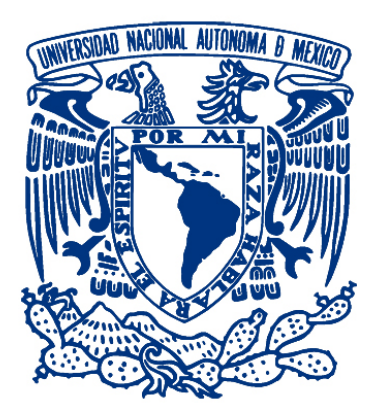

# Universidad Nacional Autónoma de México

Programa de Maestría y Doctorado en Ingeniería Ingeniería Eléctrica - Sistemas Eléctricos de Potencia

### Propuesta de conversión de un alimentador de corriente alterna a corriente directa

### TESIS

que para obtener el grado de

Maestro en Ingeniería

PRESENTA: César Alejandro Santiago Aquino

TUTOR PRINCIPAL: Dr. César Angeles Camacho Instituto de Ingeniería - UNAM

Ciudad Universitaria, CDMX. Mayo 2023

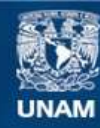

Universidad Nacional Autónoma de México

**UNAM – Dirección General de Bibliotecas Tesis Digitales Restricciones de uso**

#### **DERECHOS RESERVADOS © PROHIBIDA SU REPRODUCCIÓN TOTAL O PARCIAL**

Todo el material contenido en esta tesis esta protegido por la Ley Federal del Derecho de Autor (LFDA) de los Estados Unidos Mexicanos (México).

**Biblioteca Central** 

Dirección General de Bibliotecas de la UNAM

El uso de imágenes, fragmentos de videos, y demás material que sea objeto de protección de los derechos de autor, será exclusivamente para fines educativos e informativos y deberá citar la fuente donde la obtuvo mencionando el autor o autores. Cualquier uso distinto como el lucro, reproducción, edición o modificación, será perseguido y sancionado por el respectivo titular de los Derechos de Autor.

### JURADO ASIGNADO

- Presidente: Dr. Paul Rolando Maya Ortiz
- Secretario: Dr. Juan Ramón Rodríguez Rodríguez
- $1<sup>er</sup>$  Vocal: Dr. César Ángeles Camacho
- $2^{\rm o}$  Vocal: Dr. Vicente Torres García
- $3<sup>er</sup>$  Vocal: M.I. Nabucodonosor Solís Ramos

Lugar donde se realizó la tesis: Instituto de Ingeniería, UNAM

Tutor de tesis:

Dr. César Ángeles Camacho Instituto de Ingeniería, UNAM

# Agradecimientos

- A Concepción Aquino, por todo el apoyo que me ha brindado a lo largo de mi vida, sin el cual no habría logrado esto;
- A mis amigos Mariana Gutiérrez, Cristian Torres y Paola Buendía por todas esas pl´aticas y salidas que siempre me divirtieron;
- A mis tíos, primos, familia en general por los buenos momentos que hemos pasado a lo largo de la vida;
- Al Dr. César Ángeles por sus comentarios y sugerencias que ayudaron a que este trabajo llegara a buen puerto;
- A todas las personas del Instituto de Ingeniería UNAM por su compañía, apoyo y comentarios durante la realización de este trabajo;
- A ETAP<sup>®</sup> por permitirnos utilizar su software para poder llevar a cabo este y otros proyectos;
- Al CONACYT, por el apoyo económico brindado durante mis estudios de maestría con el No. CVU 1084926.

### Resumen

En el presente trabajo se evalúa la conveniencia de hacer trabajar la red eléctrica de Ciudad Universitaria con corriente directa, a través del análisis de las pérdidas que se presentan en los conductores y algunos otros elementos del sistema.

Para poder realizar dicho análisis, se utiliza un estudio de flujos de potencia, de manera que es posible evaluar las pérdidas en los conductores en dos escenarios, cuando se trabaja en CA y cuando se hace en CD.

Con base en esto es posible cuantificar las pérdidas en los cables, además de poder analizar el comportamiento de otros componentes que también son importantes para el sistema, tanto presente como futuro.

Se toma como caso de estudio un subsistema de la Red de Media Tensión de Ciudad Universitaria, UNAM, ya que contiene varios de los tipos de carga que habitualmente se conectan, además de ser el de mayor tamaño, por lo que se considera que es representativo del sistema en general.

Los datos de entrada son tomados con base en un día típico de trabajo en la universidad, de forma que se puedan observar distintos comportamientos a lo largo de un periodo de tiempo corto.

Los resultados son obtenidos gracias al software ETAP®, ya que se considera que es una herramienta poderosa al momento de estudiar sistemas de distribución, cuyas características tienden a ser diferentes a las de otros sistemas eléctricos de potencia.

## Abstract

In this work, the convenience of running the University City network with direct current is assessed, through the analysis of losses presented in conductors and certain other elements of the system.

In order to carry out this analysis, a power flow study is used, so that it is possible to evaluate the losses in two scenarios, when it works on AC and when it does on DC.

Based on this, it is possible to quantify the losses in the cables, in addition to being able to analyze the behaviour of other components that are also important for the system, both present and future.

A subsystem of the Medium Voltage Grid of University City, UNAM is taken as a case study, given the fact that contains contains several of the load types that are connected habitually, besides being the biggest one. It is thus regarded as representative of the system as a whole.

The entry data is taken based on the operation of a typical day at the university, in a way it is possible to observe different behaviour through a short time period.

The results are obtained thanks to the software ETAP®, as it is considered to be a powerful tool at the moment of studding distribution systems, whose characteristics tend to be different from those of other electrical power systems.

# Contenido

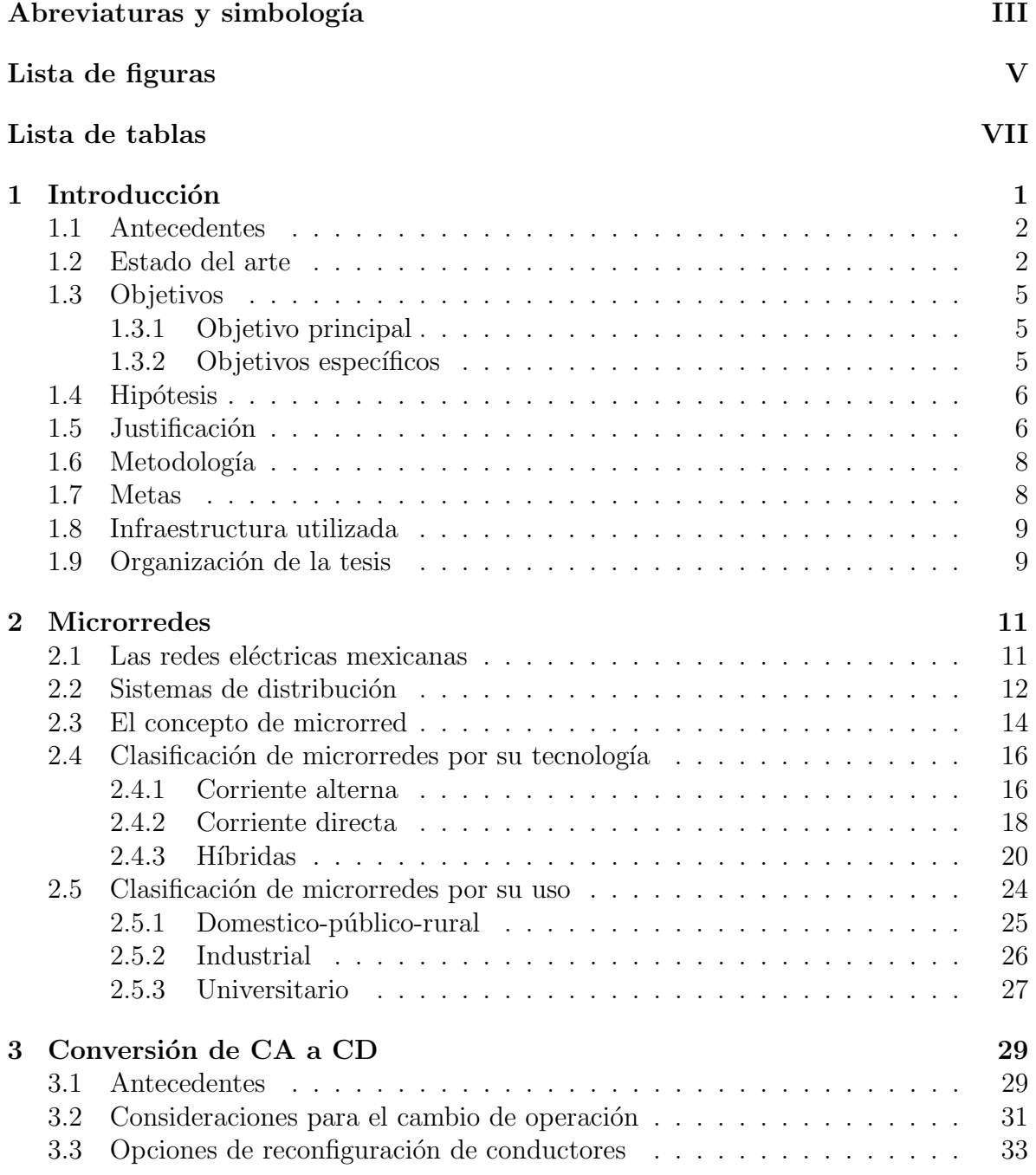

<span id="page-7-0"></span>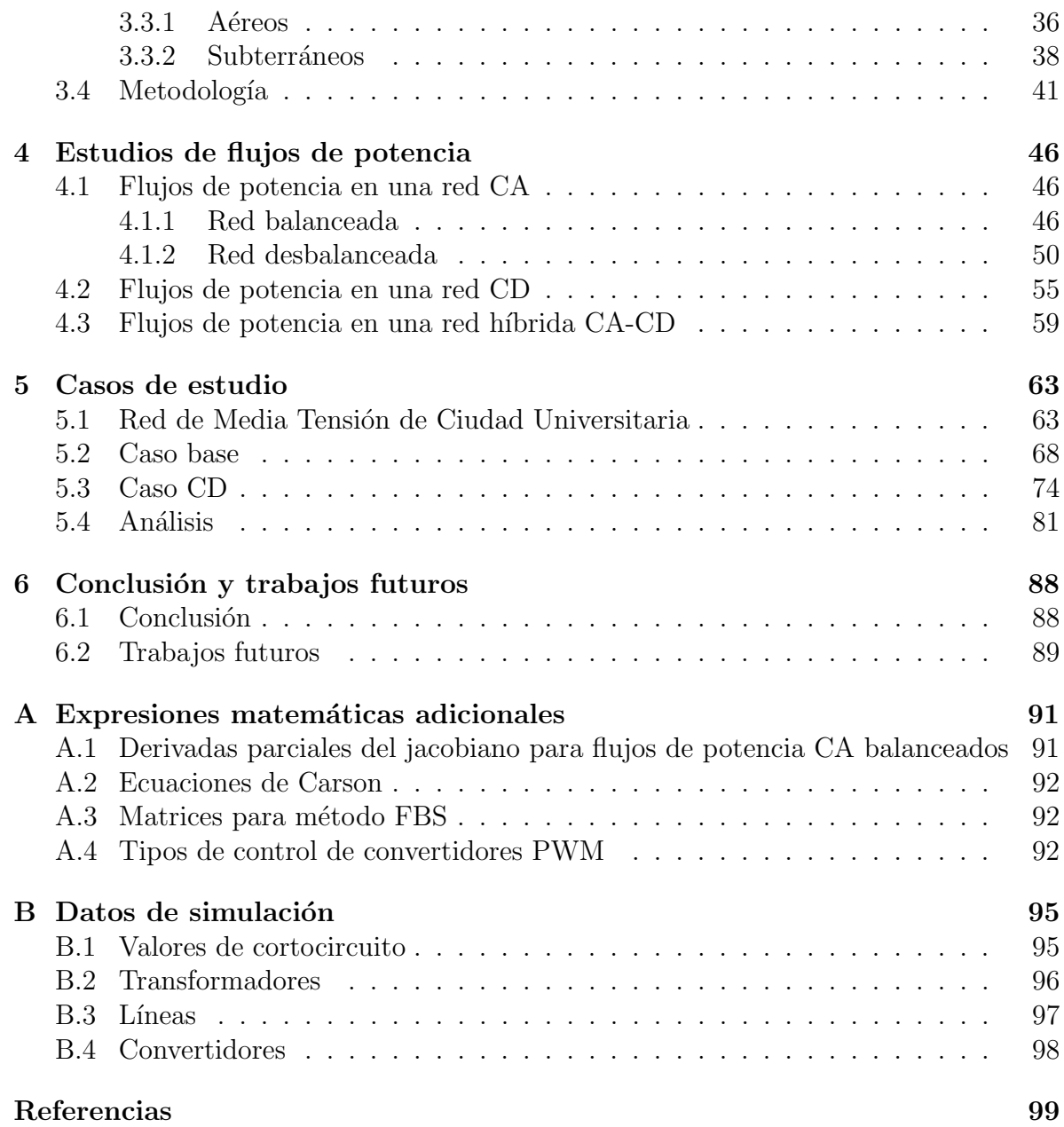

# Abreviaturas y simbología

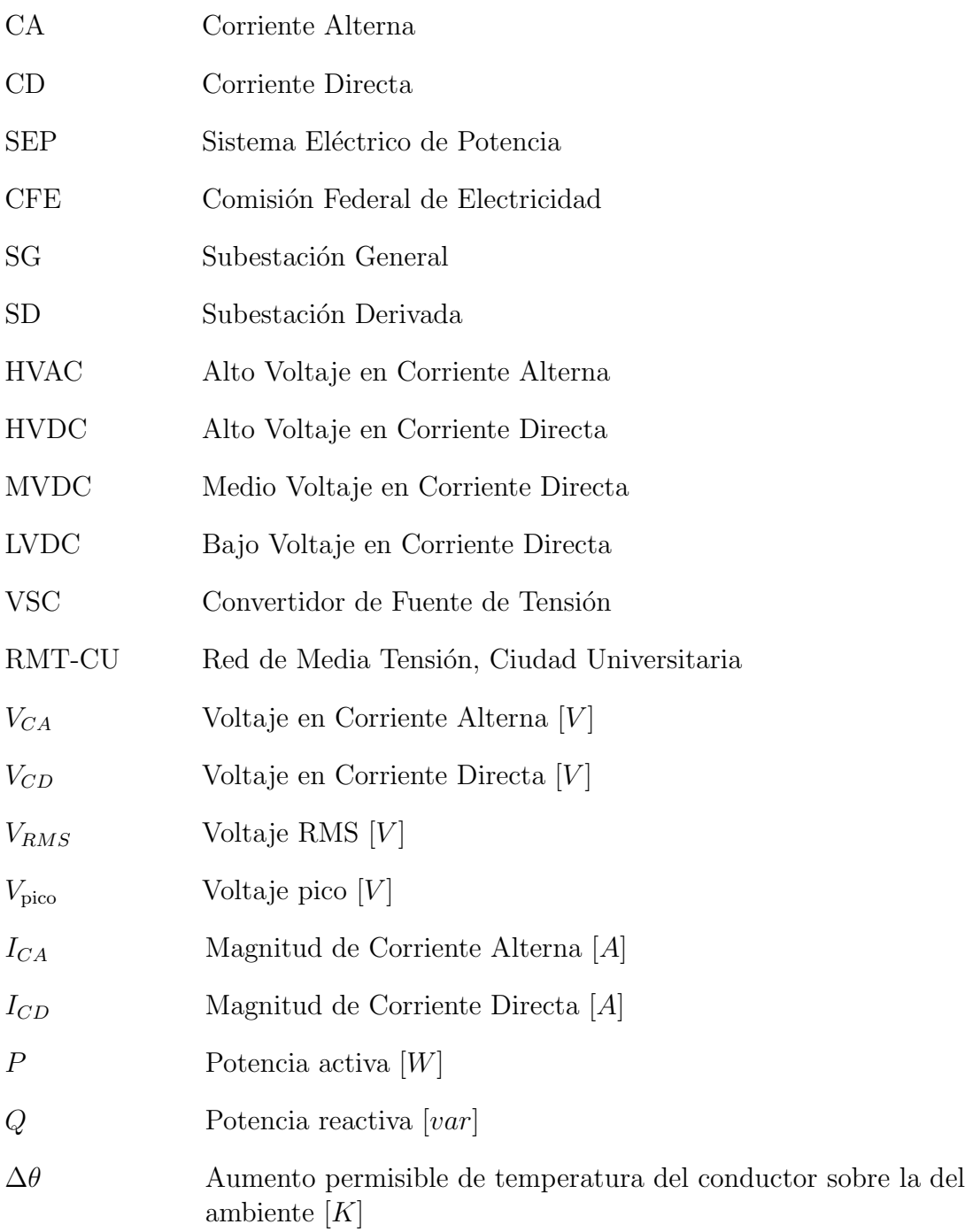

<span id="page-9-0"></span>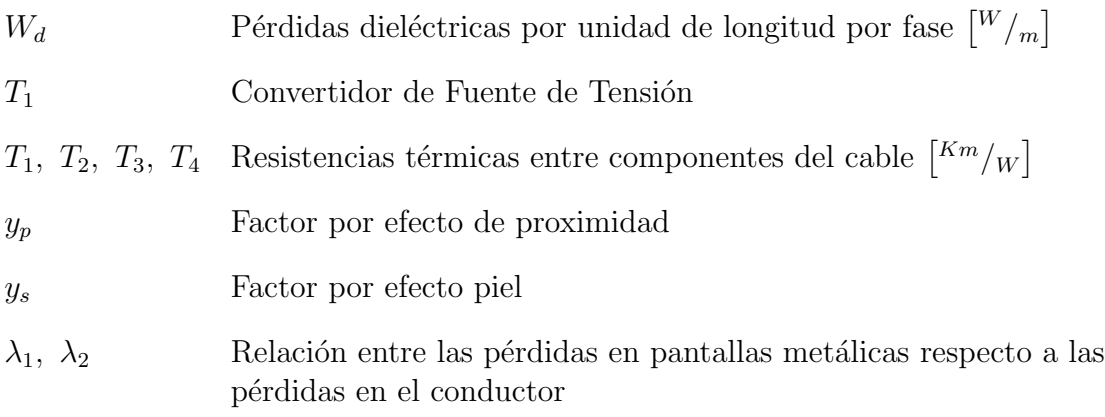

# Lista de figuras

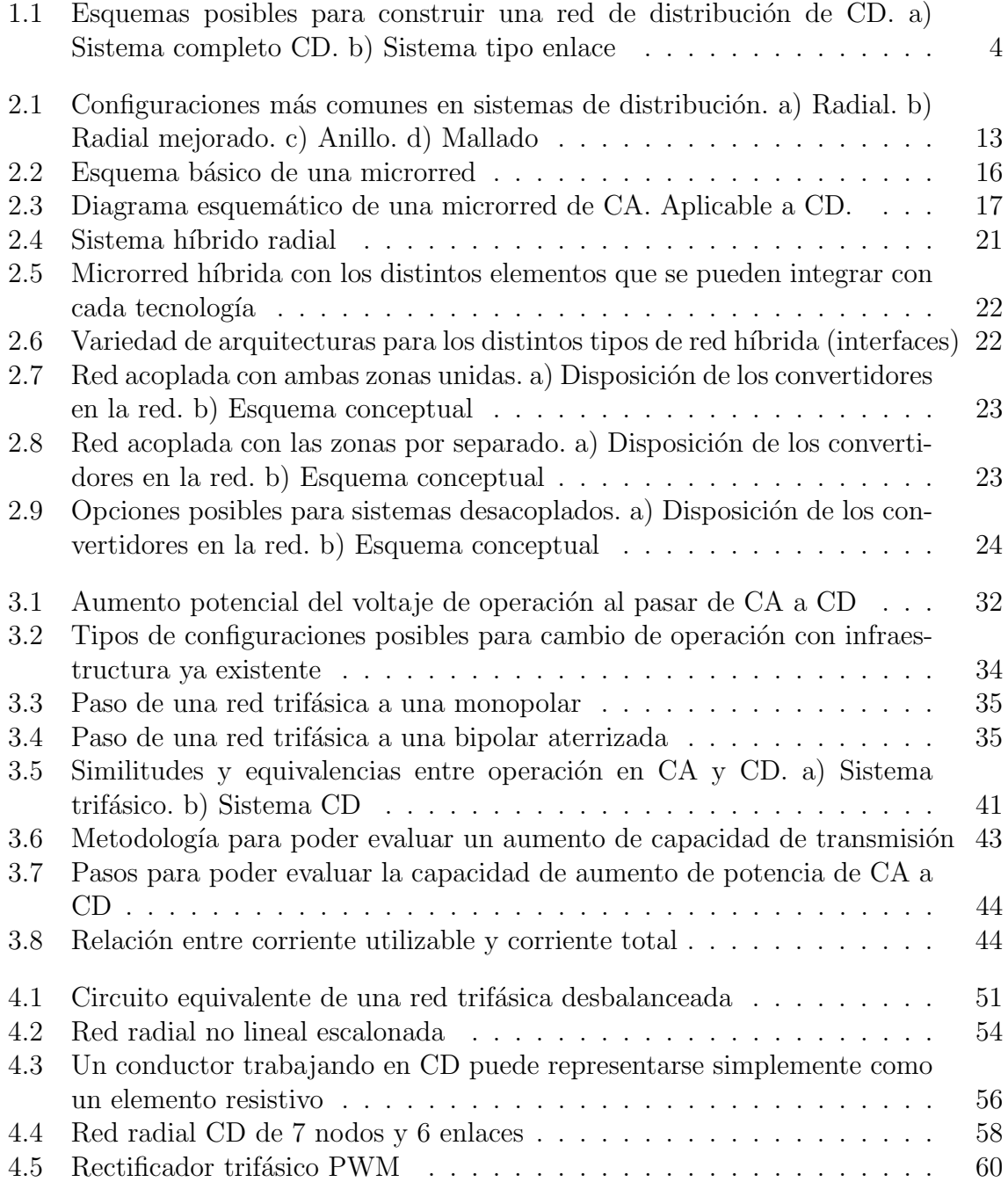

<span id="page-11-0"></span>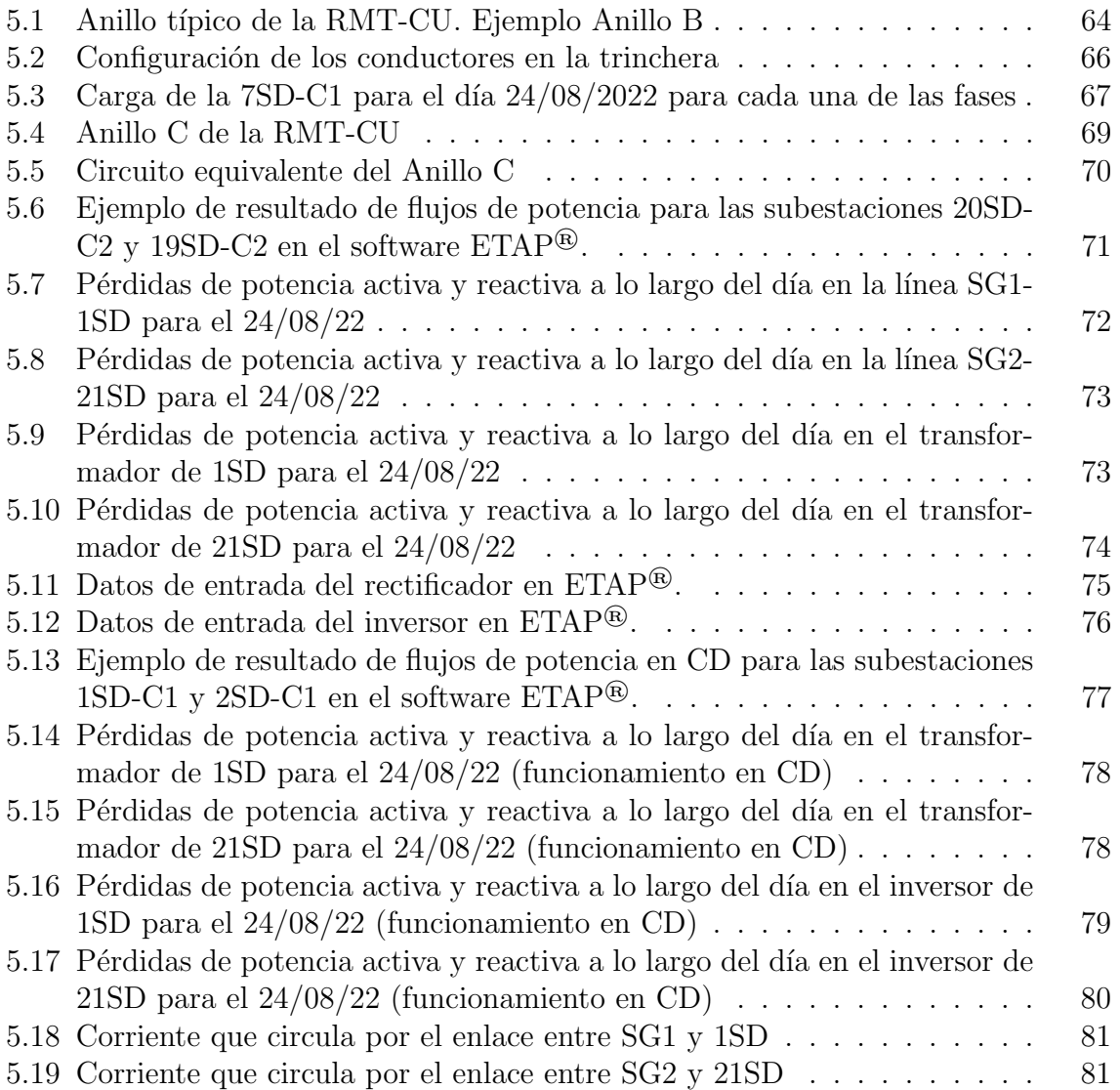

# Lista de tablas

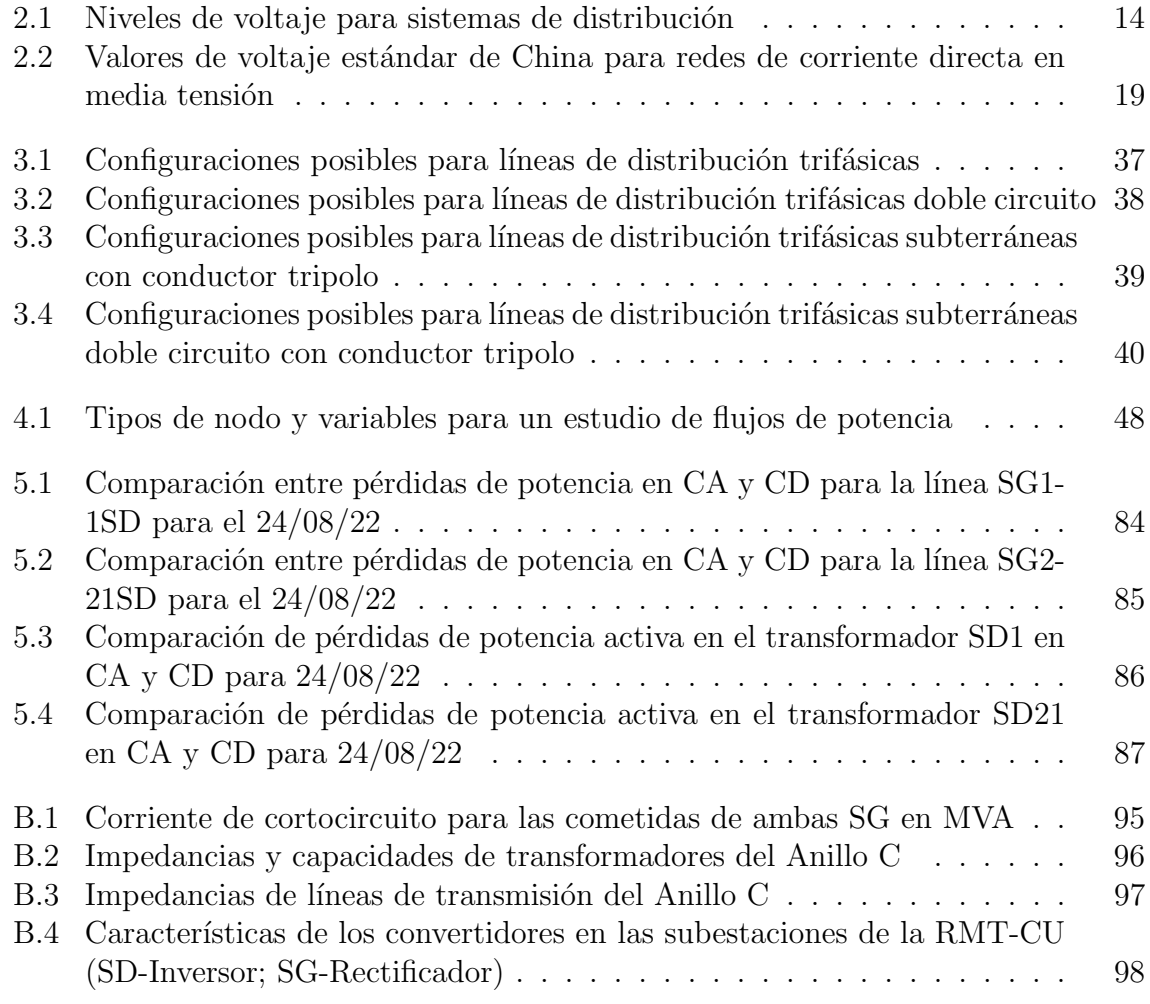

# <span id="page-13-0"></span>Capítulo 1 Introducción

Las nuevas tecnologías de generación eléctrica han sido una de las mayores transformaciones que han experimentado los Sistemas Eléctricos de Potencia en tiempos recientes. Su uso en grandes cantidades ha provocado cambios en los paradigmas dominantes sobre el diseño y estudio de los SEP.

Dentro de dichos cambios puede mencionarse la planeación de las redes eléctricas, ya que actualmente no solo se habla de los grandes sistemas centralizados, donde la generaci´on se realiza en grandes plantas y es posteriormente llevado a los centros de consumo mediante líneas de transmisión (este esquema ha dominado la investigación académica e industrial por años); sino que se han presentado otras alternativas, donde se plantea operar con microrredes de distribución que tengan la capacidad de integrar elementos de generación modernos. Además, se desea poder incorporar cargas que por naturaleza cuentan con una gran cantidad de sistemas electrónicos internos, los cuales pueden afectar los perfiles de las magnitudes fundamentales de voltaje y corriente.

Derivado de lo anterior, en algunos trabajos [\[1-](#page-111-1)[3\]](#page-111-2) se ha planteado la operación de nuevas redes eléctricas utilizando corriente directa, contrario a lo habitual, que es hacer que trabajen con base en tecnolog´ıa de corriente alterna. Si bien en algunos textos académicos se plantea el uso total de CD en las redes de distribución [\[4,](#page-111-3) [5\]](#page-111-4), también se propone el uso combinado de las dos tecnologías, de forma que las ventajas de ambas puedan ser aprovechadas, haciendo m´as confiables los sistemas por construir.

Asimismo, una de las opciones que se plantea es la conversión de los SEP que operan en CA a CD, de forma que, aprovechando la infraestructura existente se llegue a una mayor capacidad de transmisión. Además, en corriente directa puede haber una mejor compatibilidad de elementos de generación renovables, que podrían ser integrados en una cantidad considerable. Finalmente, al tener una mayor capacidad de transmisión es posible tener una mayor conexión de carga, que de otra manera sería prácticamente imposible.

#### <span id="page-14-0"></span>1.1. Antecedentes

Las primeras redes eléctricas desarrolladas por Thomas Alva Edison fueron operadas en corriente directa. El principal objetivo de estos sistemas era la iluminación pública y domestica de la ciudad de Nueva York en las décadas finales del siglo XIX. Sin embargo, las necesidades de las crecientes industrias, basadas muchas en el uso de motores eléctricos de distintos voltajes fueron determinantes para que la tecnología mencionada no pudiera ser explotada más a fondo. Al tener un solo objetivo inicial y muchos mercados que satisfacer, el sistema CD no era eficiente al momento de realizar dicha tarea, debido a las considerables pérdidas que había en la transmisión; además de no haber una tecnología que permitiera el cambio de tensión que se necesitaba para alimentar sistemas que utilizaban distintos valores de voltaje [\[6\]](#page-111-5).

El uso de corriente alterna, solución propuesta por George Westinghouse y Nikola Tesla, si bien no era perfecta, permitía hacer una transmisión con menores pérdidas, ya que el uso de la alta tensión ayudaba a reducir el efecto Joule. Además, el uso del transformador (elemento central en el uso de esta tecnología) ayudaba a suministrar electricidad en varios usuarios en diferentes niveles de voltaje, de forma que económicamente resultaba más viable. A pesar esto, no hubo un dominio de una tecnología sobre otra, ya que los sistemas construidos en CD no se sustituyeron inmediatamente (algunos no lo hicieron hasta el presente siglo), y algunos siguieron siendo utilizados en varios sistemas industriales o de transporte [\[6\]](#page-111-5).

Después de las primeras redes construidas, la tecnología CD no volvió a ser utilizada a gran escala hasta la década de los años 1950 en Europa. La primera aplicación real se dio en Suecia, de forma que se pudo unir el sistema principal del país con el de la isla de Gotland. En el mismo periodo se construyó un enlace que cruza el Canal de la Mancha y que conecta los sistemas inglés y francés. El reto principal que se debía solventar fue el uso de los convertidores, sustentados en tecnologías de válvulas de mercurio que fueran capaces hacer la transición de CA a CD y viceversa. Con el paso del tiempo se fueron instalando más sistemas de este tipo en Finlandia, la Unión Soviética y los Estados Unidos, aunque siempre en pequeñas cantidades [\[7\]](#page-111-6).

### <span id="page-14-1"></span>1.2. Estado del arte

En tiempos recientes, estudios hablan del uso de la corriente directa en sistemas de distribución (bajo voltaje, menor a 1 kV) como forma de que haya una mejor integración individual de sistemas de generación distribuida renovables (por su alta compatibilidad).

Además, con base en esto se propone que microrredes puedan ser implementadas en zonas remotas del mundo, donde el servicio eléctrico no tiene alcance y que ayudaría al desarrollo de las comunidades donde se instale [\[4\]](#page-111-3).

En general, los componentes principales de las redes de corriente directa son similares a los de corriente alterna, siendo la parte fundamental los conductores y los generadores. Para este tipo de configuraciones, los transformadores no son una parte esencial del sistema, ya que casi todas sus funciones son llevadas a cabo por convertidores (rectificadores o inversores) basados en electrónica de potencia.

Los casos mencionados generalmente se centran en la construcción de nuevos sistemas, donde se encuentra el dilema sobre qué tipo de red desarrollar, ya que existen distintas alternativas, cada una con sus pros y contras. En el primer ejemplo, (conocido como sistema completo) se utiliza mayoritariamente corriente directa para transmitir toda la potencia en el lado de medio voltaje, la cual es posteriormente convertida a alterna para poder suministrar a los usuarios, los cuales tienen un inversor individual, como se muestra en la figura [1.1a.](#page-16-0) Adem´as, en algunos proyectos se propone combinar las tecnologías CD y CA en un sistema conocido como "tipo enlace", donde la potencia se transmite en CD entre un punto que cuenta con un rectificador y uno que tiene un inversor (media tensión), de forma que la distribución final se hace en un sistema general de CA en baja tensión, como se observa en la figura [1.1b](#page-16-0) [\[5\]](#page-111-4). De esta forma que se tengan las ventajas de ambos sistemas en operación; mientras que en otros se utiliza exclusivamente la corriente directa como medio de transmisión o distribución  $[5, 8]$  $[5, 8]$ .

Muchos de los trabajos antes citados plantean la construcción de nuevas redes desde cero, lo que implica gastos que pueden ahuyentar los proyectos en el área mencionada, por lo que esos casos suelen considerarse principalmente para zonas donde el servicio eléctrico no está bien establecido. No obstante, la creciente demanda en zonas donde la electricidad está bien asentada ha generado que las líneas de transmisión y distribución existentes estén prácticamente saturadas (corriente máxima admisible) [\[1\]](#page-111-1) y no tengan la capacidad suficiente para llevar lo generado a los usuarios finales sin tener que construir m´as infraestructura. Esto conlleva costos muy altos, ya que suelen ser el componente más costoso de los SEP; además de que requiere trámites sobre derechos de vía que son difíciles de llevar a cabo en muchos países.

Una de las soluciones propuestas para poder paliar esta problemática es el uso de líneas ya existentes de CA, cambiando su modo de operación de forma que este se haga en CD, con las ventajas que ello conlleva. Entre algunos de los pros que se pueden mencionar se encuentran el aumento de la capacidad de transmisión, la reducción de las p´erdidas, entre otras. Es importante mencionar que la capacidad de aumento referida

siempre está limitada por el límite térmico que cada conductor tiene. De dicha propuesta se han presentado textos desde finales de la década de los 90, con empresas líderes del sector eléctrico haciendo eco de ello, aun cuando la tecnología de conversión no llegaba a una madurez considerable [\[1\]](#page-111-1).

<span id="page-16-0"></span>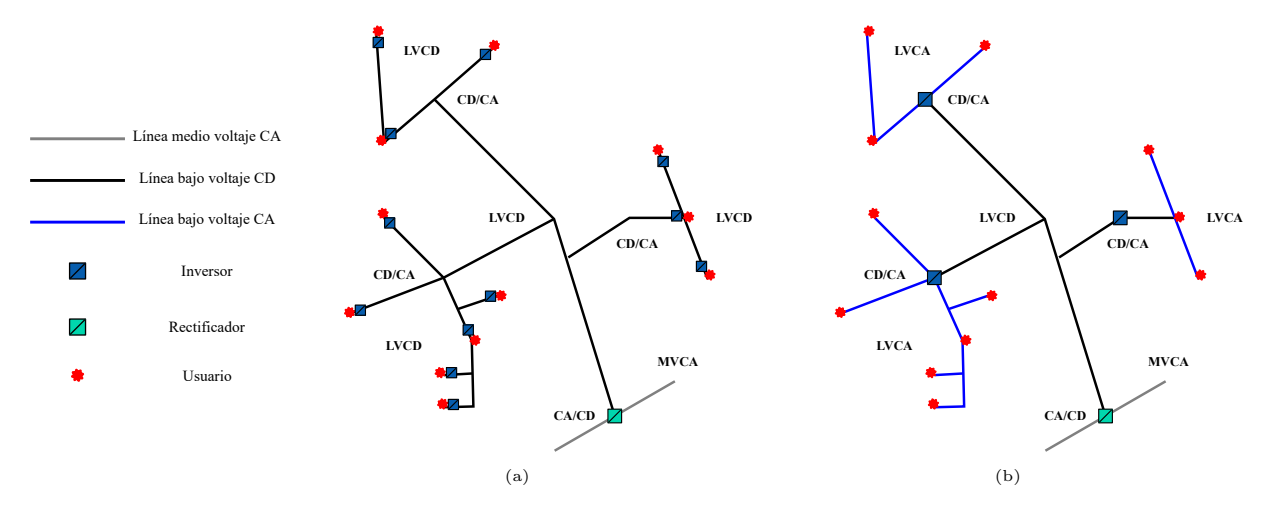

Figura 1.1 Esquemas posibles para construir una red de distribución de CD. a) Sistema completo CD. b) Sistema tipo enlace

Los casos evaluados en [\[2\]](#page-111-7) se centran en redes de transmisión aéreas, donde el acceso a más espacio físico es difícil de obtener por muchas razones que no necesariamente son técnicos. Para ciertas distancias considerables y donde el acceso a más área es complicado, la conversión de una red HVAC en una HVDC es vista como una opción que debe ser considerada, si bien debe evaluarse la viabilidad económica de esto.

Para el caso de las redes de distribución, el área disponible para poder hacer una expansión de las redes es bastante baja, ya que las zonas urbanas tienen una densidad de población bastante alta, y debido a múltiples construcciones que pueden hallarse en los alrededores, hay poco espacio disponible para la instalación de nuevos conductores o subestaciones. La reconfiguraci´on de las l´ıneas de CA no siempre se presenta como una opción viable, ya que se pueden presentar fenómenos de desbalance en corrientes, lo que puede cambiar la configuración de los interruptores y protecciones que ya se encuentran instalados; o hacerlas operar continuamente, lo cual no es recomendable. Estos se debe principalmente a que la forma en que algunas protecciones trabajan, detectando desbalances entre las fases, lo cual no es posible de hacer en CD; adem´as de que al no existir un cruce por cero se vuelve difícil evaluar alguna falla que pueda presentarse como hacen los dispositivos de CA [\[3\]](#page-111-2).

Las principales propuestas con respecto a la conversión de redes de CA a redes de CD se hacen en alta tensión. Proyectos de esta índole se han realizado en Alemania y

el Reino Unido. El ejemplo alem´an se centra en incluir un enlace de corriente directa en una zona que ya tiene instalaciones de corriente alterna existentes, reemplazando los conductores que comparten una de las torres de transmisión, creando de facto una red híbrida [\[9\]](#page-112-1). El caso británico, se trata de un enlace de 33 kV CA que fue convertido en un circuito simétrico de CD de  $\pm$ 27 kV, con cada uno de los circuitos de CA convertido en un polo de CD. La red en cuestión está compuesta tanto por tramos subterráneos como por a´ereos, por lo que resulta semejante al tema de este trabajo [\[10\]](#page-112-2).

Como se puede ver, estos casos están dirigidos a redes de media y alta tensión, sin embargo, los cambios no se consideran muy distintos para otros niveles. La principal vía para lograr el cambio propuesto es el uso de dispositivos de electrónica de potencia, particularmente los convertidores VSC, como se detalla en [\[1,](#page-111-1) [11,](#page-112-3) [12\]](#page-112-4). Uno de los desarrollos más significativos de este campo de trabajo fue hecho por el CIGRE, que ya incluye un metodología básica para poder llevar a buen puerto este tipo de proyectos [\[13\]](#page-112-5).

### <span id="page-17-0"></span>1.3. Objetivos

#### <span id="page-17-1"></span>1.3.1. Objetivo principal

Evaluar la factibilidad técnica de convertir una red de distribución subterránea existente que opera en corriente alterna, en una de corriente directa que permita disminuir las p´erdidas en el sistema

#### <span id="page-17-2"></span>1.3.2. Objetivos específicos

- Establecer las bases técnicas para transformar un alimentador de CA de la RMT-CU en uno de CD, utilizando principalmente la infraestructura existente (principalmente conductores y transformadores) mediante la evaluación de las pérdidas en los mismos;
- Estudiar la composición del alimentador seleccionado;
- $\blacksquare$  Modelar el alimentador seleccionado y simular su operación en CA;
- Modelar el alimentador seleccionado y simular su operación en CD;
- Comparar los comportamientos entre los dos tipos de configuración, identificando ventajas y desventajas que cada una tenga.

#### <span id="page-18-0"></span>1.4. Hipótesis

La operación en corriente directa de una red eléctrica reducirá las pérdidas por transmisión en redes de distribución al omitir el efecto piel; además de permitir una mejor y mayor integración de fuentes de generación renovables, y de cargas que también operen en CD.

### <span id="page-18-1"></span>1.5. Justificación

Dentro de las principales causas que se pueden enlistar para volver a considerar el uso de la corriente directa se puede mencionar el crecimiento de las tecnologías de generación renovables, como los paneles fotovoltaicos o los aerogeneradores (trabajando en CD de origen); así como el cambio en las cargas que se alimentan, compuestas principalmente por una variedad de equipos de uso cotidiano o vehículos eléctricos, que al tener un convertidor interno generan m´as p´erdidas que si se tuviera un convertidor centralizado, o que si toda la red operara en directa [\[14\]](#page-112-6).

Con base en el párrafo anterior, una de las razones principales para abogar por el uso de la corriente directa es la compatibilidad para la integración de energías renovables, de forma que se facilitaría su conexión a las redes de nueva construcción.

También es conocido que la transmisión en CD tiene potencialmente menores pérdidas. A la vista de esto, otra de las razones que justifica el uso de la corriente directa es la reducción de las pérdidas por efecto piel, fenómeno que está presente en las redes convencionales de corriente alterna. Además, si bien las pérdidas por efecto Joule se presentan en los dos tipos de tecnolog´ıas, durante la llamada guerra de las corrientes se determinó que estas podían evitarse aumentando la tensión al momento de la transmisión con el uso del transformador, razón por lo que se abogó por su uso. El mismo principio puede aplicarse con la corriente directa, sin embargo, este no es el caso planteado en este texto.

Adicionalmente, al no estar presente el problema de estabilidad transitoria que sí se encuentra en CA, además de que la capacidad de transmisión no está limitada por la distancia. Para el caso de redes de distribución, es posible evaluar la estabilidad transitoria de forma similar a sistemas de transmisión, si bien debe considerarse algunas particularidades como son el desbalance de cargas, la poca cantidad de dispositivos de control, los sistemas de protección disponibles en este nivel (fusibles), ademas de los elementos de generación distribuida que se puedan encontrar [\[15\]](#page-112-7). En la referencia antes citada, se establece que es necesario hacer una reducción de la red de distribución, así como de las cargas que se alimentan de forma que se tenga un circuito m´as simple de analizar.

Asimismo, la tecnología de corriente directa tiene la capacidad de regular los flujos de potencia en grandes áreas, lo que ofrece grandes ventajas de aplicación, y en suma, debido a su alta compatibilidad permite una mejor integración de generación distribuida renovable en bajo o medio voltaje en los sistemas eléctricos. Finalmente, al transmitir electricidad con ayuda de m´ultiples convertidores conectados en el lado de directa, al mismo tiempo se dota al sistema de una capacidad adicional de almacenamiento de energía [\[16\]](#page-112-8). Lo aquí descrito está basado en redes que operan en niveles de transmisión, sin embargo, considerando las ventajas que se pueden hallar en dicho nivel, muchas de ellas pueden extrapolarse hacia valores de distribución (como el caso evaluado en este trabajo).

Además, la forma en que se estudian los SEP en la actualidad está centrada en los elementos conductores, donde sus características son uno de los datos más importantes al momento de modelar el sistema. Igualmente, al ser los elementos con mayor costo de construcción se debe ser precavido al momento de planificar las redes que se planeen construir. Todo esto vuelve nuevas inversiones en este sector poco atractivas, agregando que pudieran presentarse inconvenientes al momento de negociar los derechos de vía para nueva infraestructura, ya que en muchos casos las zonas por las que ha de pasar nuevos conductores se encuentran ocupadas. En general, esto se cumple no importando el tipo de tecnología que se utilice  $(CA \circ CD)$ , ya que los precios en los conductores suelen ser bastante similares.

Por otro lado, el hecho de que el recurso primario con el que trabajan las fuentes de generación renovables no esté presente de forma constante provoca que no se usen a gran escala, ya que no necesariamente se tiene disponibilidad en horas donde es requerida, lo que vuelve necesario integrar elementos de almacenamiento, que pueden ser mejor aprovechados si se integran en corriente directa, ya sea por su propia naturaleza primaria o por alguna razón de eficiencia en su operación.

Igualmente, se ha detectado en algunos estudios en redes de baja tensión que la eficiencia de los convertidores es mayor en un esquema donde la alimentación principal se da en corriente directa (aun si tienen que alimentarse cargas que operan en corriente alterna) que, si la red operara en CA, donde los convertidores presentan una menor eficiencia al momento de hacer el cambio de CA a CD, adem´as de tener que adecuar el nivel de tensión para las cargas que operan en directa como sucede en muchos de los equipos de uso cotidiano[\[17\]](#page-113-0).

Finalmente, debe mencionarse que la operación de redes en corriente directa elimina

los flujos de potencia reactiva, lo que elimina los valores del factor de potencia y la frecuencia eléctrica de la ecuación de la operación de los componentes que forman el sistema. De esta forma se considera que disminuyen las pérdidas por transmisión que se presentan por la frecuencia misma, además de que, sin un parámetro como este en acción, los sistemas de control pueden ser diseñados con otros enfoques más sencillos.

Todo lo anterior es posible ya que la tecnología de conversión basada en electrónica de potencia se considera lo suficientemente madura para no ser un obstáculo, si bien existen otros retos que deben considerarse desde otros ámbitos técnico-económicos que tomen en cuenta la operación interna, los costos asociados al cambio de operación o la configuración óptima para la reconfiguración.

### <span id="page-20-0"></span>1.6. Metodología

Con la finalidad de conseguir los objetivos planteados en esta tesis se siguió la siguiente metodología:

- 1) Establecer el estado del arte sobre las redes CD, conociendo su operación y sus componentes principales.
- 2) Conocer las formas en que puede modificarse la operación de una red de CA hacia una de CD, identificando las limitantes y las zonas donde debe hacerse una intervención.
- 3) Identificar la infraestructura de la red de estudio (RMT-CU) a partir de la cual pueda dise˜narse un proyecto.
- 4) Plantear casos de estudio a partir del modelado de una base conocida, de forma que pueda hacerse una comparación satisfactoria que permita identificar las ventajas que existan.
- 5) Construir la red que ha de probarse en un software que permita realizar distintos tipos de estudios, de forma que los datos que arrojen puedan analizarse satisfactoriamente.

### <span id="page-20-1"></span>1.7. Metas

Establecer las bases para analizar la conveniencia de operar la red del Campus Central de la UNAM en corriente directa.

Estudiar las ventajas y desventajas que esto conlleva, principalmente desde un punto de vista técnico.

#### <span id="page-21-0"></span>1.8. Infraestructura utilizada

Para llevar a cabo el trabajo propuesto se hizo uso de los distintos equipos con los que cuenta el Laboratorio de Investigaciones en Redes El´ectricas Inteligentes (LIREI).

Lo más elemental es el equipo de cómputo para poder analizar los datos históricos de la RMT-CU, los cuales se han obtenido con ayuda del sistema SCADA SurvalentONE [\[18\]](#page-113-1) y los PMU [\[19\]](#page-113-2). Dichos equipos que proveen de información al centro de control de la red universitaria, y miden los datos que se encuentran en cada una de las subestaciones de esta. Todos estos datos tienen un espejo en el LIREI, con lo cual se trabaja.

Con ayuda de la base de datos histórica desarrollada gracias a los sistemas mencionados, se tiene informaci´on sobre el comportamiento que han tenido los distintos elementos de la red a lo largo de los a˜nos, gracias a lo cual se han hecho algunos artículos académicos publicados recientemente [\[20-](#page-113-3)[25\]](#page-114-0).

Para poder hacer un análisis sobre el comportamiento de la red universitaria si esta operara en CD se utiliza el software ETAP® [\[26\]](#page-114-1), el cual es m´as amigable al momento de construir redes de prueba en él, debido a su entorno gráfico. Además, cuenta con funciones para hacer ciertos análisis con redes de corriente directa. También se conocen los datos elementales de los componentes de la red como los conductores, transformadores y sus cargas, con lo cual se pueden modelar los anillos de la RMT-CU de forma aceptable a partir de los trabajos de titulación publicados anteriormente que involucran la red en cuestión [\[22,](#page-113-4) [23\]](#page-113-5). En este caso se tiene el modelado de estos componentes en pu que se utiliza para el caso de corriente alterna, y que deben ser adecuados proporcionalmente para que operen en directa, como se muestra en el Capítulo 5.

#### <span id="page-21-1"></span>1.9. Organización de la tesis

El Capítulo 1 es una introducción de la investigación realizada, la problemática que justifica la tesis y los objetivos que esta busca alcanzar.

El Capítulo 2 presenta el desarrollo teórico de los sistemas de distribución y de microrredes en las múltiples configuraciones existentes.

El Capítulo 3 presenta la forma en que las redes de CA pueden cambiar su modo de operaci´on con base en variaciones en la infraestructura ya instalada o con movimientos más drásticos.

El Capítulo 4 menciona la sustentación teórica de los estudios de flujos de potencia y sus diferentes metodologías dependiendo de las características del sistema que se analice.

En el Capítulo 5 se muestran el planteamiento de los casos de estudio evaluados, los resultados obtenidos y una discusión de estos.

El Capítulo 6 presenta las conclusiones del presente trabajo, así como algunas propuestas para expandirlo a futuro.

En el Apéndice A se muestran expresiones matemáticas varias más complejas que son requeridas para comprender algunos desarrollos teóricos mencionados.

El Apéndice B muestra los datos de los elementos de la red que se introducen en la paquetería de simulación para los casos utilizados.

# <span id="page-23-0"></span>Capítulo 2

# **Microrredes**

### <span id="page-23-1"></span>2.1. Las redes eléctricas mexicanas

El Sistema Eléctrico Nacional está compuesto por una variedad de redes que operan en distintos niveles de voltaje. En general, dentro del PRODESEN se clasifican en tres clases, las cuales se enlistan a continuación  $|27|$ :

- Redes Nacionales de Transmisión  $(RNT)$ , las cuales tienen la función de llevar la energía transformada en las centrales de generación a las Redes Generales de Distribución y a algunos usuarios que por la naturaleza de sus actividades prefieren tener una conexión en un nivel de alta tensión. Además, se incluyen las conexiones con los sistemas eléctricos de otros países (Guatemala, Belice y Estados Unidos) que determine la Secretaría de Energía. Esta categoría incluye todos los niveles de tensión mayores o iguales a 69 kV (el máximo nivel en México es de 400 kV).
- Redes Generales de Distribución (RGD), las cuales tiene la función de entregar la energía eléctrica que llega de las RNT al público en general. Esta categoría incluye a todos los sistemas que operan en media tensión, que abarca niveles de voltaje mayores a  $1 \text{ kV}$  y menores o iguales a  $35 \text{ kV}$ . También se agregan los sistemas de baja tensión en los que el suministro se realiza en un voltaje menor a 1 kV.
- Redes particulares, las cuales operan en niveles varios y no se encuentran incluidas dentro de las RNT ni las RGD.

Dentro de todas las categorías enlistadas no se tiene registro del uso de sistemas de corriente directa ni de microrredes, a pesar de que se sabe que en algunos territorios de la rep´ublica existen estas ´ultimas (aisladas, algunas de ellas privadas). Lo anterior provoca que no necesariamente se tengan contempladas en los documentos oficiales que tratan los asuntos de los sistemas eléctricos en México.

Para el caso de México (y en muchos países del mundo) no existe una legislación clara sobre microrredes dentro del C´odigo de Red, de igual forma que no lo hay para las redes de corriente directa. No obstante, en general se les puede considerar como un centro de carga, el cual internamente es capaz de operar bajo sus propias pautas. Esto no los exenta de cumplir con la legislación federal para estos casos, de forma que no se afecte la operación de la red principal. Por ejemplo, dentro de los parámetros que se consideran importantes al momento de evaluar la conexión de un centro de carga se pueden enlistar la tensión, la frecuencia, los valores de cortocircuito, entre otros dependiendo de la capacidad a conectar [\[28\]](#page-114-3). Debido a esto, se considera que debe haber un monitoreo constante de los valores enunciados.

#### <span id="page-24-0"></span>2.2. Sistemas de distribución

Un sistema eléctrico de potencia generalmente puede ser dividido en tres grupos: generación, transmisión y distribución. Los sistemas de distribución son una parte fundamental de los SEP, ya que a través de ellos la electricidad generada en las plantas y transmitida en altos niveles de voltaje por las líneas de transmisión llega a sus usuarios finales, quienes la aprovechan con distintos fines (comercios, hogares, industrias, etc.).

Un sistema de distribución puede definirse como aquella zona del SEP donde el voltaje es reducido de niveles de alta tensión en una subestación, para ser manejado en niveles de media tensión. Algunas cargas pueden conectarse en este nivel, mientras que en otras áreas la tensión es reducida una vez más mediante un transformador de distribución que pueden instalarse de forma aérea, superficial o subterránea (transformadores tipo poste o pedestal). Es en bajo voltaje que una gran cantidad de usuarios aprovechan el servicio eléctrico [\[29\]](#page-114-4). En el caso de la red en la que se centra este texto, se trata de dispositivos tipo pedestal que se instalan de forma superficial en las SD.

Existen distintas configuraciones que se pueden utilizar a la hora de construir las infraestructuras de distribución. Dentro de los más comunes se puede enlistar el esquema radial, el anillo o las redes malladas en niveles medios o bajos. El arreglo radial recibe este nombre ya que los circuitos «radian» desde un punto central (una subestación, generalmente) hacia los centros de consumo. Este dise˜no es el m´as simple y representa un bajo costo de inversi´on, sin embargo, puede tener deficiencias al momento de garantizar la continuidad del servicio. Una modificación de este sistema es preferida, ya que permite una mejor restauraci´on en caso de presentarse una falla [\[30\]](#page-114-5). Una red mallada no suele ser muy común en estos niveles de tensión, sin embargo, llegan a presentarse en ciertas zonas a pesar de que los otros esquemas pueden tener mayor confiabilidad [\[31\]](#page-114-6).

De todas las configuraciones, el anillo y el radial son los que presentan ciertas ventajas al momento de controlar y operar un sistema de este tipo (tanto en CA como en CD). Asimismo, cabe mencionar que este tipo de circuitos son semejantes a los que componen la infraestructura eléctrica que alimenta el Campus Central de la UNAM, la cual se compone principalmente por circuitos radiales que en primera instancia pueden parecer anillos, aunque pudiera llegar a darse la conexión en caso de una contingencia. Los circuitos radiales se derivan a partir de las subestaciones generales que se conectan a la red de CFE. Gr´aficamente pueden verse los distintos esquemas mencionados en la figura [2.1.](#page-25-0)

<span id="page-25-0"></span>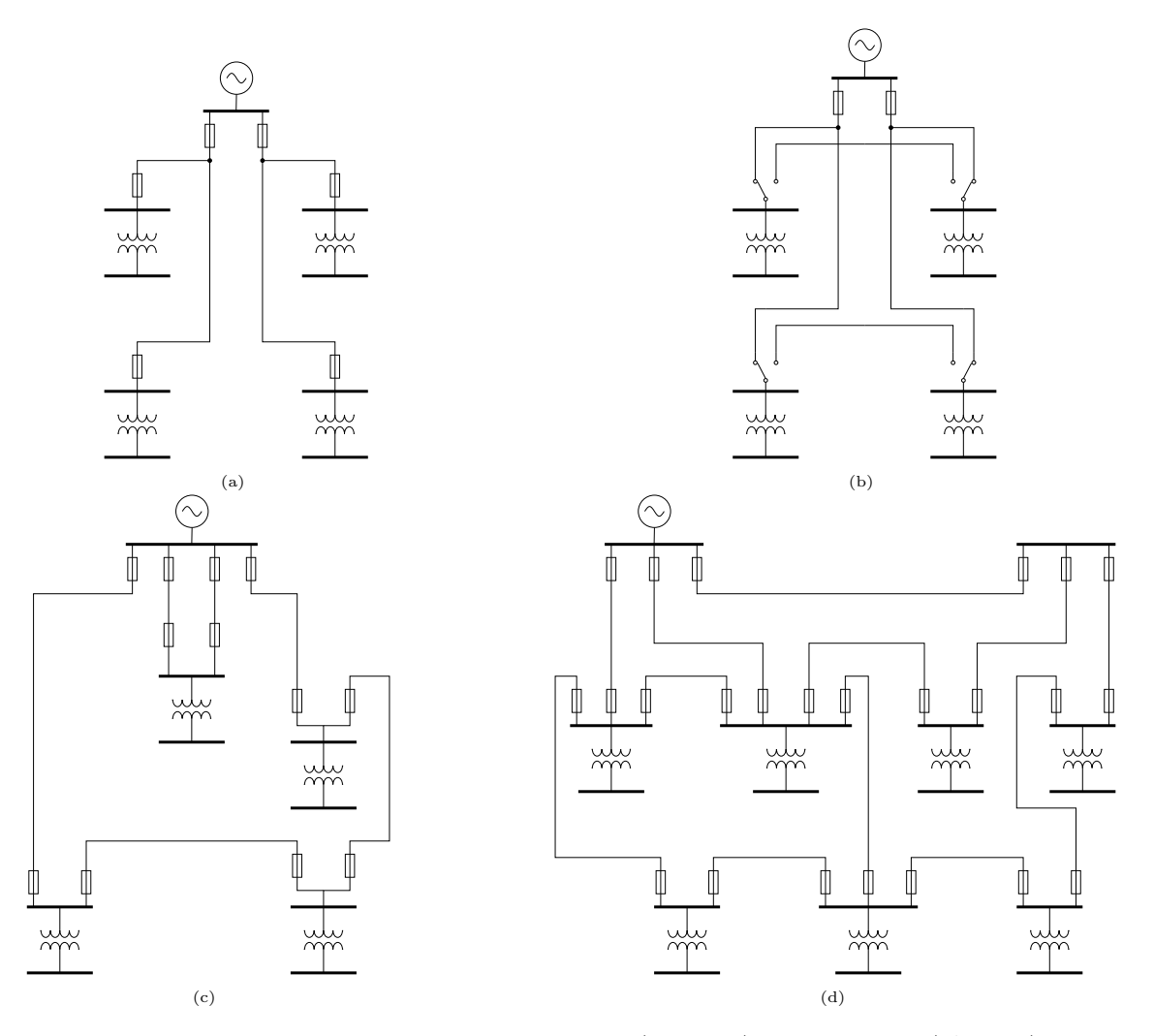

Figura 2.1 Configuraciones más comunes en sistemas de distribución. a) Radial. b) Radial mejorado. c) Anillo. d) Mallado

Existen dos estándares principales para el uso de los sistemas de distribución en el mundo, el estadounidense y el europeo. Ambos tienen diferencias con respecto a los

valores base con los que trabajan y las frecuencias (60 y 50 Hz, respectivamente), cada una de las cuales tienen sus ventajas y desventajas. Los valores t´ıpicos para ambos casos se muestran en la tabla [2.1.](#page-26-1)

Tabla 2.1 Niveles de voltaje para sistemas de distribución

<span id="page-26-1"></span>

| Tipo de voltaje                          | Sistema estadounidense Sistema europeo |                  |
|------------------------------------------|----------------------------------------|------------------|
| Distribución primario $(L-L)$            | De 4 a $35 \text{ kV}$                 | De 6.6 a 33 kV   |
| $3\varphi$ distribución secundario (L-L) | 208, 480 $\sigma$ 600 V                | 380, 400 o 416 V |
| $1\varphi$ distribución secundario (L-N) | $120/240$ , 277 o 347 V                | 220, 230 o 240 V |

Para cualquiera de los arreglos o niveles de tensión, pueden utilizarse diseños aéreos o subterr´aneos, dependiendo del entorno. Para el primer tipo lo normal es utilizarlo en zonas de densidad poblacional media o baja, ya que presenta menos obstrucción. El segundo tipo, es más común para zonas con alta densidad poblacional, distancias cortas o donde no se desee que interfiera est´eticamente con el panorama. No obstante, este ´ultimo es m´as costoso ya que implica gastos en ductos, construcci´on, entre otras [\[32\]](#page-114-7). Como dato curioso, la red original de Edison era subterránea.

Para el caso de la RMT-CU, al ser alimentada principalmente por la Comisión Federal de Electricidad, debe de seguir el estándar mexicano (el cual está basado en estadounidense). La red en cuestión se encuentra dentro del rango del sistema americano que se mostró en la tabla [2.1](#page-25-0) para los niveles (media y baja tensión), al trabajar en 23 kV en el de media y a 120 V en el de baja, de forma que se puedan suministrar a cargas de uso común. Lo aquí descrito está en línea con muchas de las redes de distribución que se encuentran instaladas a lo largo de México, las cuales también trabajan en dichos niveles de tensión, si bien pueden variar dentro de los rangos mencionados en el cuadro ya referido dependiendo de la zona y uso que se les dé.

### <span id="page-26-0"></span>2.3. El concepto de microrred

Definir una microrred no es algo sencillo, ya que al no existir un estándar único con respecto a ellas se pueden desarrollar muchas descripciones que en varios aspectos no estarán relacionadas una con otra. En algunos ejemplos, la simple conexión de unos cuantos elementos (p. ej., un generador, un dispositivo de almacenamiento y un usuario) puede considerarse una microrred. Para efectos pr´acticos, se seleccionan un par de definiciones con las que se puede trabajar de manera satisfactoria y que se citan a continuación:

Una microrred es un sistema eléctrico que contiene generadores de potencia [convencionales o intermitentes], unidades de almacenamiento de energía, consumidores, regulación de voltaje [...] y un manejo de energía; de forma que el sistema en su totalidad sea estable independientemente de si tiene una conexión con un sistema público  $(CA)$ , si bien pudiera estar conectado a una. Además, los componentes conectados por el enlace están distribuidos por distancias relevantes entre grandes edificios o en una extensión territorial de al menos cientos de metros [\[33,](#page-114-8) [34\]](#page-115-0).

Una microrred es un grupo de cargas y recursos de generación distribuida [convencionales o intermitentes] interconectados dentro de l´ımites el´ectricos definidos que actúa como una sola entidad controlable con respecto a la red. Una microrred puede conectarse y desconectarse de la red, permitiéndose operar en modo conexión o en modo isla [\[35\]](#page-115-1).

En general, una microrred puede ser vista como una red de distribución activa, ya que incluye generaci´on distribuida y donde los flujos de potencia son bidireccionales. De no haberla se trata de una red pasiva, donde el flujo es unidireccional (hacia la carga). Este tipo de esquemas requiere de control, comunicación y supervisión en todos sus niveles, de forma que se dé pie a un sistema autosuficiente [\[36\]](#page-115-2). Además, debe mencionarse que una microrred puede ser una porción de un sistema más grande (normalmente conectada), donde la generación acoplada es distribuida [\[37\]](#page-115-3).

Este concepto ha sido mencionado en los últimos años de manera constante, ya que se considera una de las soluciones más aceptables a las múltiples problemáticas que se presentan en las redes eléctricas modernas; ya sea para tener una mejor controlabilidad, reducir pérdidas o añadir una mejor compatibilidad de sistemas de generación y tecnologías limpias. También debe considerarse que las microrredes puedan ser implementadas en zonas remotas del mundo, donde el servicio eléctrico no tiene alcance, donde gracias a la generación distribuida se tiene la oportunidad de proveer de electricidad a poblaciones aisladas que de otra manera tendr´ıan deficiencias de dicho activo [\[38\]](#page-115-4).

A través de la electrónica de potencia este tipo de sistemas son capaces de hacer una transición de una interconexión completa a un esquema de "isla", donde la red opera con sus propios recursos y donde debe considerarse la forma en que se manejarán los excedentes o déficits energéticos que lleguen a presentarse.

Es importante señalar que los conceptos de microrred mencionados anteriormente no consideran la gran importancia de las comunicaciones en los sistemas modernos que en otros trabajos s´ı es tratado. Dichos elementos son los que integran la parte

"inteligente" a las redes el´ectricas que se estudian en la actualidad, ya que con ayuda de estos se tienen más datos de generación y de consumo, con los cuales es posible tener una mejor planeación, control y optimización de los recursos existentes. Con la ayuda de los convertidores de electrónica de potencia o de algunos medidores específicos es posible tener mediciones con las que se pueden hacer los diseños pertinentes para los controles, protecciones y la operación de este tipo de redes. Un esquema general de las microrredes se puede observar en la figura [2.2.](#page-28-2)

En general, las microrredes pueden ser clasificadas en una gran variedad de maneras, dependiendo del criterio que se tome en cuenta. Para efectos del presente trabajo, las pautas más comunes para enlistar las microrredes están basadas en la corriente con la que operan (alterna, directa o híbrida); en el uso que se les da, en la alimentación que reciben, entre otras. Debe mencionarse que si se considera la tecnología con la que opera el sistema, este será el criterio principal para poder hacer la clasificación, por lo que en caso de que se trate de una red adaptada, esta puede cumplir con las pautas [\[39\]](#page-115-5).

<span id="page-28-2"></span>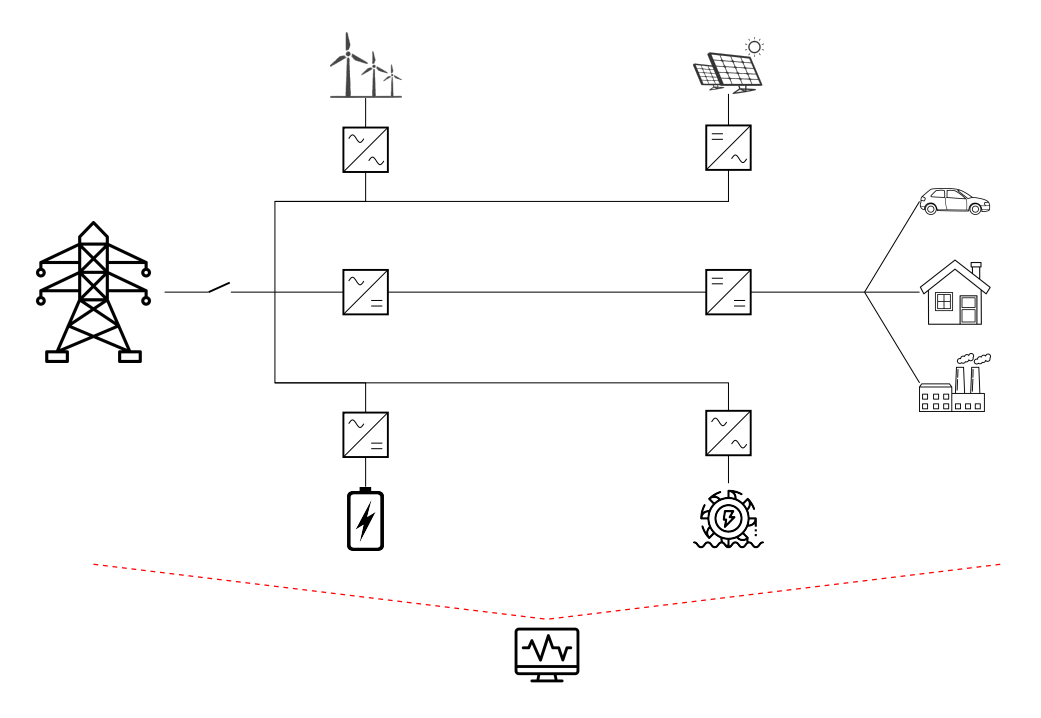

Figura 2.2 Esquema básico de una microrred

#### <span id="page-28-0"></span>2.4. Clasificación de microrredes por su tecnología

#### <span id="page-28-1"></span>2.4.1. Corriente alterna

El caso de microrredes de corriente alterna es el más común a nivel global, donde los recursos de generación distribuida y las cargas operando en CD son conectadas a un bus principal que opera en CA mediante convertidores basados en electrónica de potencia. En la mayoría de los casos, la conexión del bus principal con la red mayor se da mediante un interruptor electrónico de alta velocidad.

Las microrredes de CA son un desarrollo a escala de las grandes redes eléctricas que abastecen a la mayoría de los usuarios, de las cuales se tiene una experiencia en su manejo, además de una disponibilidad tecnológica que se considera madura para operar sin muchos inconvenientes. No obstante, este tipo de sistemas requieren de un balance de potencia reactiva, además de que el control de frecuencia se vuelve más complicado a baja escala [\[40\]](#page-115-6). Con base en este esquema se han construido una cantidad considerable de sistemas en los cuales se prueban nuevos elementos y se observa cómo se comportan, ayudado a la investigación en la materia [\[37\]](#page-115-3).

La gran mayoría de las microrredes de corriente alterna construidas a lo largo del mundo tienen como objetivo principal la alimentación de una gran variedad de usuarios, ya que al ser los sistemas comúnmente conocidos, muchos de los que optan por su construcción seleccionan la opción segura. Debido a esto, la literatura que resume la existencia de este tipo de esquemas usualmente se centra en este tipo de arreglos, por ejemplo en [\[37,](#page-115-3) [41\]](#page-115-7). Un diagrama esquemático de este tipo de sistemas puede verse en la figura [2.3,](#page-29-0) donde se aprecia a grandes rasgos los elementos que pueden integrarse a una red. Este esquema también es aplicable a un sistema de CD, considerando los convertidores necesarios para la adaptación de lo que se busque integrar.

<span id="page-29-0"></span>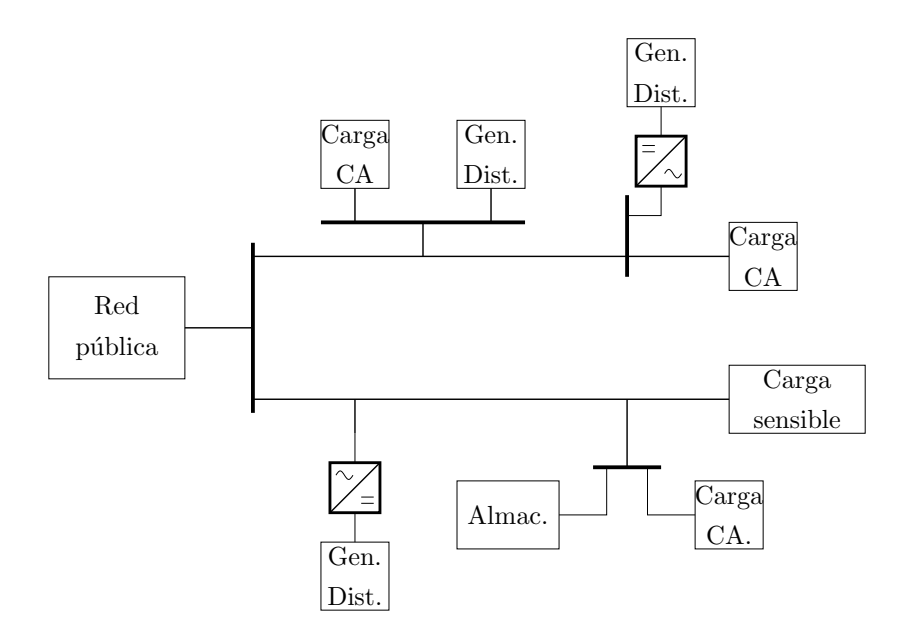

Figura 2.3 Diagrama esquemático de una microrred de CA. Aplicable a CD.

#### <span id="page-30-0"></span>2.4.2. Corriente directa

Con base en el mismo principio que en CA se puede desarrollar una microrred que opere en corriente directa. Este tipo de esquema tiene una atención considerable en la actualidad (principalmente en baja escala), ya que se considera que provee una mejor eficiencia y ayudaría a tener una mejor controlabilidad centralizada, eliminando etapas extras de conversión innecesarias al conectar directamente las fuentes de generación intermitentes al bus, lo que ayudaría a reducir pérdidas  $[42, 43]$  $[42, 43]$ .

Asimismo, muchas de las cargas modernas operan en corriente directa internamente (computadoras, iluminación LED o algunos variadores de velocidad de motores), por lo que también se presenta una mejor compatibilidad trabajando en CD. Además, al no tener el problema que la potencia reactiva puede llegar a generar y no tomando en cuenta la frecuencia a momento de la operación  $[44]$  se pueden presentar algunas ventajas más. No obstante, si se tiene alguna carga o generación que operen en alterna tendrán que conectarse con ayuda de un convertidor CA-CD.

Como se mencionó en la introducción de este trabajo, las redes de corriente directa no tuvieron un éxito inicial debido a las limitantes tecnológicas de la época. El hecho de que el mercado tuviera una demanda muy variada era una razón esencial, ya que esta no era posible de satisfacer sin que se hubieran necesitado varias redes en distintos niveles de tensión. La mayoría de los desarrollos posteriores basados en dicha tecnología siempre han estado enfocados en los sistemas de alta tensión, ya que se busca que tengan una capacidad de transmisión de potencia considerable a través de distancias muy largas.

En general, los sistemas de corriente directa (principalmente en alta tensión) son usados en el esquema "punto a punto", donde conectan dos puntos de una red de corriente alterna de gran tamaño o dos sistemas de CA asíncronos separados. Sin embargo, un sistema que contenga varias conexiones (estaciones de conversión) es más complejo y difícil de encontrar. Hasta el año 2014 solo se contabilizaron dos, SACOI y Quebec-Nueva Inglaterra, con tres y cinco terminales respectivamente. Es importante señalar que en la actualidad se consideran proyectos de redes de CD de tama˜no considerable que sean capaces de llevar energ´ıa a distintas zonas de Europa central y occidental, con un penetración considerable de granjas eólicas localizadas lejos de las costas del mar del Norte [\[45\]](#page-116-2).

El uso de voltajes bajos e intermedios en corriente directa (LVDC y MVDC, por sus siglas en inglés) se considera una de las mejores propuestas para ciertos sectores de los sistemas eléctricos, donde se puede tener una integración de cierto tipo de elementos de generación (p. ej. los parques eólicos *offshore*), así como instalaciones donde se busca tener una mayor eficiencia.

Actualmente, este modo de operación es utilizado principalmente en los sistemas eléctricos aislados como los de barcos, plataformas de perforación de petróleo, bancos de datos o zonas donde se está aislado del resto de las redes. Un ejemplo de la utilidad de este tipo de esquema es el utilizado en la Estación Espacial Internacional, por ser el más conveniente, debido a que opera fundamentalmente con celdas solares y baterías, por lo que se busca minimizar las etapas de conversión que existen entre los sistemas de alimentación, simplemente cambiando la tensión a la que se opera, mejorando la eficiencia. Adem´as, se puede utilizar para operar sistemas de transporte, zonas industriales, entre otros [\[46\]](#page-116-3).

Los tipos de configuración que existen en los sistemas CD son similares a los que se hayan en alterna y que se definieron anteriormente: radial, anillo y mallado [\[47\]](#page-116-4). Considérese que al no existir una estandarización clara para la construcción de redes de directa (o microrredes), estas son dise˜nadas con base en el uso que se les quiera dar, lo que provoca que muchos de sus componentes sean hechos a la medida, salvo algunas excepciones. El desarrollo de niveles de tensión reglamentados se considera el primer paso que dar para poder ayudar al desarrollo de este tipo de trabajos. Un avance en este sentido se ha dado en China, donde se tiene el documento titulado "Guideline for Standard Voltages of Medium and Low Voltage DC Distribution System (GB/T 35727-  $2017$ ", del cual se muestra un resumen en la tabla [2.2](#page-31-0) [\[47\]](#page-116-4).

<span id="page-31-0"></span>Tabla 2.2 Valores de voltaje estándar de China para redes de corriente directa en media tensión

| Valor preferido $[kV]$   /                    | $\pm 35$ |          | $\pm 10$ |  | $\angle \pm 3$ 3( $\pm 1.5$ ) |
|-----------------------------------------------|----------|----------|----------|--|-------------------------------|
| Valor alternativo [kV] $\vert \pm 50 \rangle$ |          | $\pm 20$ |          |  |                               |

Es importante observar el tipo de enlace que se va a operar, ya que existen distintas configuraciones de los conductores, las cuales tienen diferentes capacidades de transmisión, además de que varían en el aterrizado de estos. Normalmente se pueden identificar tres tipos de conformaciones (si bien puede haber más): monopolar asimétrica, monopolar sim´etrica o bipolar, a las cuales puede a˜nadirse la forma de aterrizarlo, que puede variar según el uso  $[47]$ .

Para poder llevar a cabo un proyecto de esa ´ındole se considera necesario tener en cuenta la importancia de los convertidores (CA-CD, CD-CD), ya que, al no existir un est´andar fijo para el desarrollo de estos trabajos, se suelen seleccionar distintos tipos, los cuales tienen diferentes caracter´ısticas que los hacen mejores dependiendo del tipo de red que se planee construir. Dentro de todos los parámetros de importancia se mencionan las relaciones de transformación entre los niveles de tensión, ya que con base en esto se escoge el mejor tipo de convertidor a utilizar [\[48\]](#page-116-5).

Asimismo, debe tenerse en cuenta que la integración de algún enlace de corriente directa en alguna red eléctrica preexistente tiene un impacto que debe de ser considerado, por lo que debe planearse cuidadosamente de la misma forma que cualquier otro elemento del sistema, ya que debe de cumplir el criterio  $(N-1)$  ante la pérdida de algún elemento y los aumentos de carga en el sistema  $[49]$ , considerando la saturación de los conductores ante un fallo.

#### <span id="page-32-0"></span>2.4.3. Híbridas

Adicionalmente a los sistemas que trabajan con base en una sola tecnología se tienen propuestas para combinar los dos tipos de sistemas. As´ı se aprovechen las ventajas que cada una provee, ya que hay elementos que son más fáciles de integrar en CA, mientras que otros encajarían mejor en CD. Ante todo, se busca evitar etapas de conversión innecesarias que incrementen las pérdidas en el sistema.

Retomando la figura [1.1](#page-16-0) del capítulo anterior, se puede observar que para un sistema de distribución radial se tienen dos propuestas básicas de configuración iniciales para una red h´ıbrida. La primera recibe el nombre sistema completo CD, donde internamente el sistema opera en corriente directa, utilizando el convertidor solamente en el punto donde se conectan los usuarios finales (marcados con los puntos rojos). Es importante señalar que los usuarios requerirían de su propio convertidor individual.

La segunda opción recibe el nombre de sistema "tipo enlace", donde simplemente se colocan convertidores en ciertos puntos de la red que se consideren importantes. De esta forma, en la zona principal se opera en directa, hasta que en ciertos puntos determinados se cambia a alterna, llegando así a los usuarios finales mediante un convertidor común, sin necesidad de que se requiera un dispositivo individual. Lo anterior permitiría una operaci´on m´as centralizada de la red, de forma que no se provoque un desorden no deseado.

Para ambos casos, internamente se utiliza CD en los enlaces de media tensión, hasta el momento en que se llega a las zonas donde se encuentran los consumidores finales, donde la CA es la opción por utilizar, ya que, los equipos de los consumidores están configurados para trabajar con esta opción. En los dos casos referidos, un esquema sencillo que permite ilustrar el concepto se puede observar en la figura [2.4,](#page-33-0) donde se aprecian claramente las diferentes zonas donde se opera con cada una de las diferentes tecnologías.

<span id="page-33-0"></span>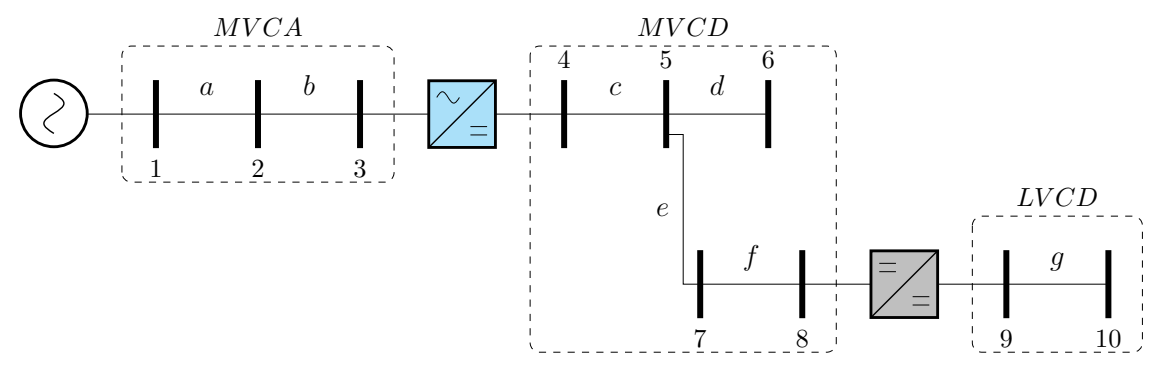

Figura 2.4 Sistema híbrido radial

No obstante, existen muchos tipos de propuestas de redes hibridas CD-CA, las cuales pueden clasificarse dependiendo de sus topologías, cada una con sus ventajas y desventajas. Por ejemplo, existe la opción de tener una microrred que tenga dos buses principales, uno centrado en CA y el otro en CD. Estas dos barras están interconectadas mediante un convertidor bidireccional, por lo que se provee de estabilidad al sistema. De esta forma se provee de una mejor compatibilidad a los componentes que una de las dos tecnologías, como se ha mencionado anteriormente. Cabe resaltar que en la zona donde se presenta la interacción entre las zonas CA y CD existen elementos que permiten llevar a cabo el control y monitoreo que requiere el sistema para una correcta operaci´on. Una representaci´on esquem´atica de esta propuesta se puede observar en la figura [2.5](#page-34-0) [\[36\]](#page-115-2).

Si se tiene una conexión a una red pública, las microrredes híbridas pueden ser clasificadas dentro de dos clases: acopladas y desacopladas. Una referencia visual para estas ordenaciones puede verse en la figura [2.6,](#page-34-1) donde se agrega la forma de conexión que puede utilizarse para cada uno de los ejemplos que se plantea, refiriéndose principalmente a la forma en que han de conectarse los convertidores.

#### Acoplada

La principal característica de una microrred acoplada es que la zona de alterna está directamente conectada a la red principal mediante un transformador. La ventaja más importante que esto ofrece es que la parte de CA de la microrred está fijada a la red pública en modo de operación normal, proveyendo de fiabilidad al sistema. Otro mérito de esta configuración es el costo, ya que los sistemas desacoplados tienden a ser más costosos. Asimismo, se provee a la red de un aislamiento galv´anico, lo que provee de cierta protección al sistema.

<span id="page-34-0"></span>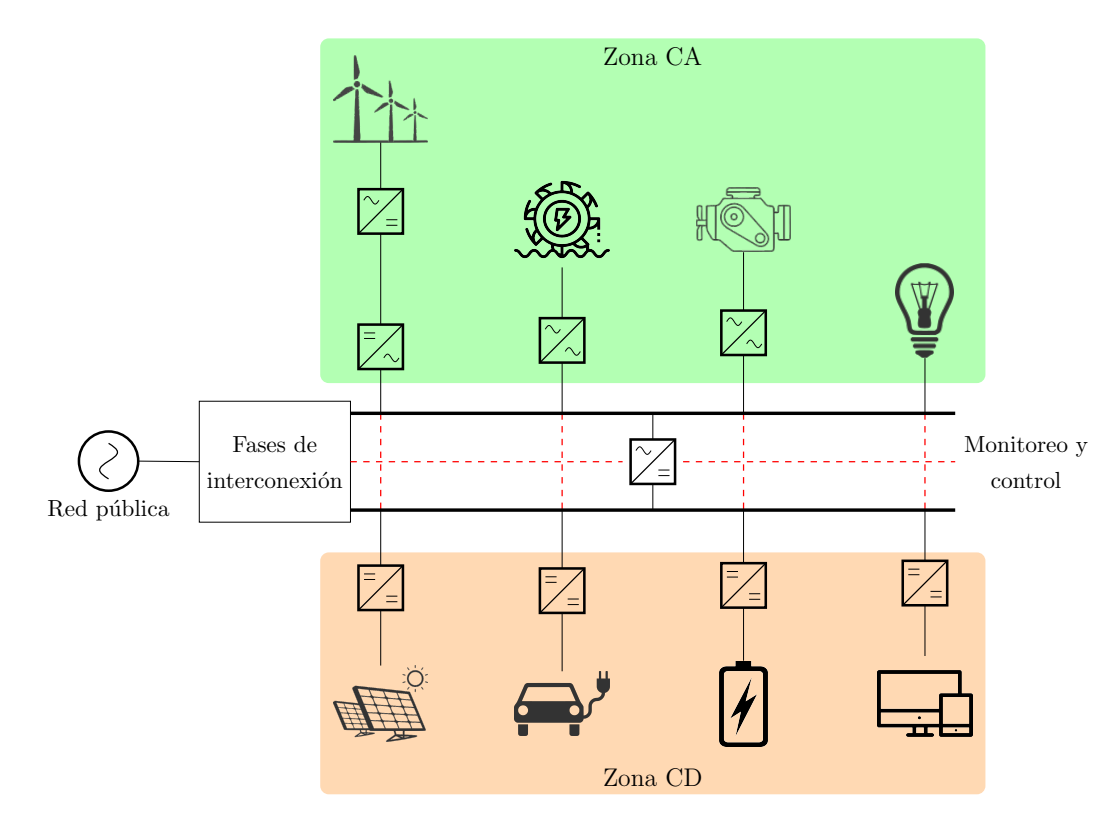

Figura 2.5 Microrred híbrida con los distintos elementos que se pueden integrar con cada tecnología

<span id="page-34-1"></span>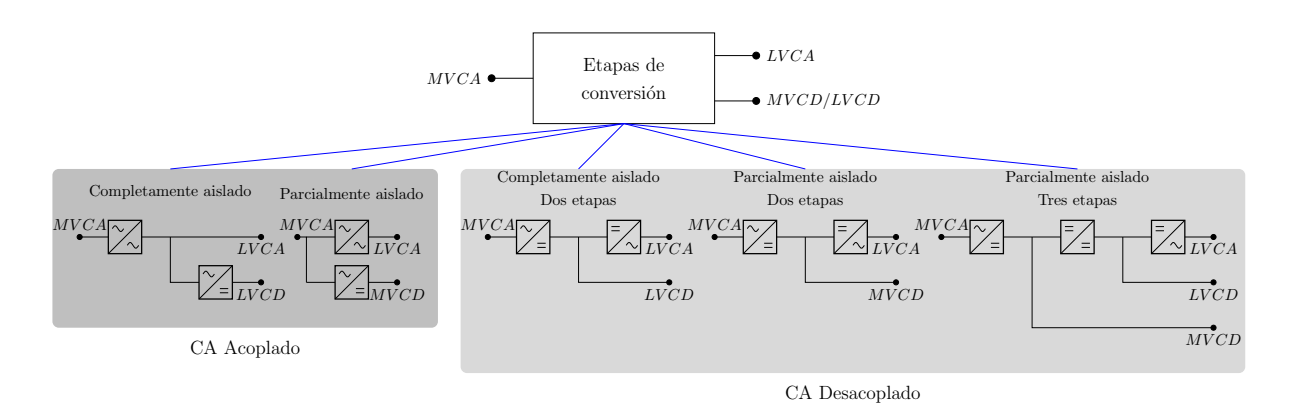

Figura 2.6 Variedad de arquitecturas para los distintos tipos de red híbrida (interfaces)

Los dos métodos principales para poder construir un sistema acoplado son los siguientes:

Un transformador se localiza en el punto de conexión con la red eléctrica principal (lo cual provee del aislamiento galv´anico referido, no presente en el otro esquema). Posteriormente se conecta la zona CA con un convertidor, de forma que crea la zona CD del sistema. Véase la figura [2.7.](#page-35-0)

■ Un convertidor CA-CD se conecta directamente a la red pública (creando el área CD de la microrred). De igual forma se instala un transformador entre la zona de alterna y la red principal. Una conexión entre las dos áreas no se especifica, pero pudiera existir. Este esquema se puede ver en la figura [2.8.](#page-35-1)

<span id="page-35-0"></span>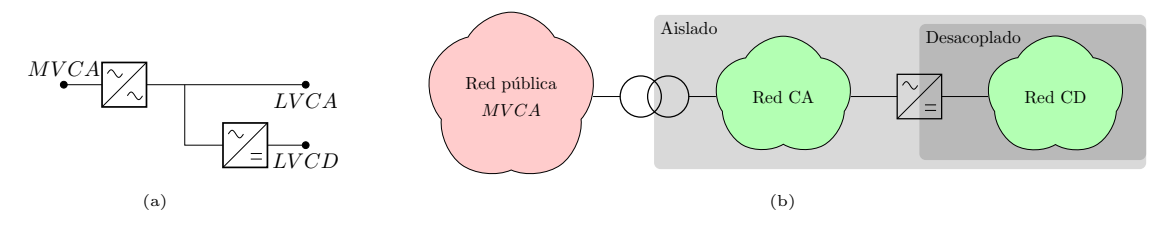

Figura 2.7 Red acoplada con ambas zonas unidas. a) Disposición de los convertidores en la red. b) Esquema conceptual

<span id="page-35-1"></span>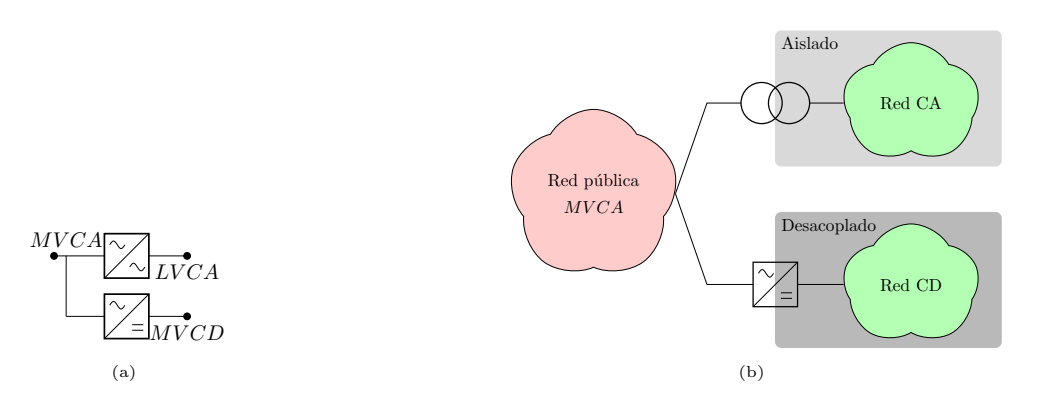

Figura 2.8 Red acoplada con las zonas por separado. a) Disposición de los convertidores en la red. b) Esquema conceptual

Para ambos casos, lo anterior permite hacer una división clara de las zonas de la microrred híbrida, donde es posible conectar distintos elementos, dependiendo de su compatibilidad y los niveles a los que operen, lo cual ayudará a mejorar la flexibilidad y confiabilidad del sistema [\[50\]](#page-116-7).

#### Desacoplada

Los sistemas desacoplados son un caso que está ganando interés en las investigaciones recientes, debido a algunas ventajas que presentan. Por ejemplo, tener la parte de alterna aislada de la red principal a través de un convertidor provee aislamiento de falla, mediante el cual se pueden desarrollar estrategias de control independientes, ayudado por la mejor integración de los convertidores electrónicos con los sistemas de monitoreo. También aseguran el desacoplamiento entre la red CA y la principal, creando el enlace de directa que construye la red h´ıbrida [\[50\]](#page-116-7). Algunos esquemas de este tipo de arreglos pueden verse en la figura [2.9.](#page-36-1)
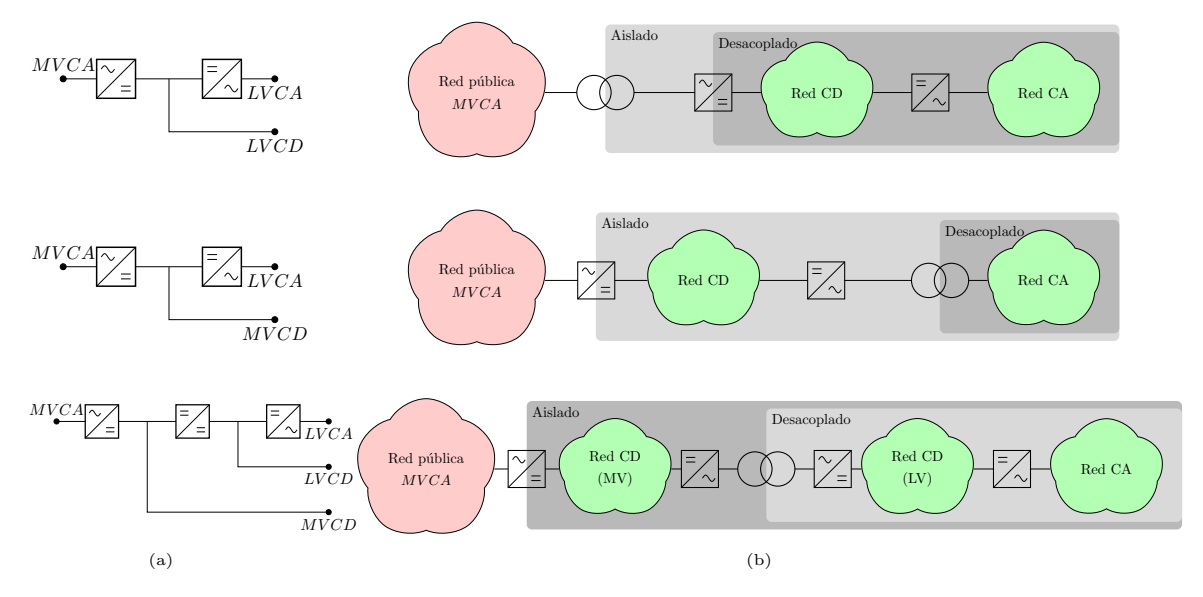

Figura 2.9 Opciones posibles para sistemas desacoplados. a) Disposición de los convertidores en la red. b) Esquema conceptual

## 2.5. Clasificación de microrredes por su uso

Las microrredes han cambiado con el tiempo, ya que han pasado de ser sujetos de demostración o de prueba en ciertos lugares a considerarse como una opción técnicamente viable para ciertas zonas o aplicaciones que requieren una dinámica distinta y que pueden considerarlas como una solución a cierta problemática.

Con el pasar de los años, la propia dinámica de las microrredes se ha transformado, ya que, de considerarse una opción clara para resolver problemas de confiabilidad en las redes eléctricas en los Estados Unidos, han terminado por convertirse en una de las respuestas más referenciadas a la falta de integración de energías renovables a los sistemas eléctricos, donde los grandes parques fotovoltaicos o granjas eólicas no siempre son factibles, además de ayudar con la reducción de pérdidas, entre otras [\[51\]](#page-117-0).

Con base en la aplicación con que fueron diseñadas, se pueden identificar distintos tipos de microrredes. Las clasificaciones m´as comunes que se hallan en la literatura son las enfocadas en suministrar a instituciones p´ublicas (escuelas, oficinas, bases militares, etc.); las que alimentan parques industriales; las que se destinan a zonas residenciales urbanas y las destinadas a zonas aisladas, donde llevar el tendido el´ectrico principal es complicado. Para cada caso las configuraciones serán distintas dependiendo de los objetivos, ya que, como se mencionó, no hay un estándar para estos diseños [\[52,](#page-117-1) [53\]](#page-117-2).

En el caso que compete a este texto, lo central son las redes en zonas escolares o centros de investigación, que además de suministrar energía a sus usuarios, puede apoyar el avance científico-tecnológico. Derivado de esto, se busca que permitan trabajar en conjunto con empresas del sector, consumidores finales e investigadores, ya que debe tener la capacidad de probar y desarrollar distintas arquitecturas, equipos, protocolos, etc. [\[54\]](#page-117-3). A pesar de tener como sentido principal la puesta a punto de nueva tecnología o mejoras, se pueden obtener datos de otras redes que se consideren útiles, aunque no tengan la misma finalidad.

## 2.5.1. Domestico-público-rural

En algunas partes del mundo se tienen microrredes instaladas con la finalidad de proveer el servicio eléctrico a zonas aisladas. En otros casos se busca el uso de redes en áreas residenciales donde los servicios suelen ser accesibles, pero donde los usuarios desean conectar fuentes renovables de baja tensión.

En Asia se tiene el caso de microrredes que alimentan algunas islas en el mar de la China Oriental. En estas existen comunidades pesqueras o petroleras que tienen servicios el´ectricos precarios; y donde se desea que incremente la calidad de vida o desarrollar una industria turística. Tres ejemplos de este tipo de desarrollos en islas pueden verse en [\[55\]](#page-117-4). Cada uno de dichos proyectos tiene características diferentes dependiendo de donde se instalen. Además, se puede ver que los sistemas desarrollados tienen la capacidad de integrar otro tipo de infraestructura, como cargadores de vehículos eléctricos o desalinizadoras de agua marina, a˜nadido al uso de fuentes renovables que ayudan a reducir (mas no sustituir) los viejos generadores diésel que alimentaban a las comunidades y que en las nuevas redes ayudan a dotar de estabilidad y confiabilidad.

Para el caso de América Latina se tienen algunas redes que abastecen a comunidades aisladas con sistemas híbridos. En Brasil se tiene el caso de la reserva indígena Chico Mendes; mientras que, en México se tiene el caso de la comunidad de San Juanico, Baja California Sur. Este último ejemplo se desarrolló con apoyo del Laboratorio Nacional de Energía Renovable de Estados Unidos (NREL, por sus siglas en inglés) y CFE. Se instaló un sistema híbrido que alimenta a una comunidad pesquera y del cual es posible extraer datos con fines de investigación [\[56\]](#page-117-5).

Dentro del tipo de uso público se puede clasificar la microrred que alimenta a la prisi´on de Santa Rita, California. Se tiene un sistema equipado con 1.5 MW de capacidad fotovoltaica, 1 MW en una celda de combustible de carbonatos fundidos, generadores diésel de respaldo y un sistema de baterías con una capacidad de 2 MW. Este sistema se desarrolló derivado de la crisis energética de California, como una manera de tener menor dependencia de la red pública en una instalación que requiere seguridad todo el tiempo [\[57,](#page-117-6) [58\]](#page-117-7).

En Europa puede mencionarse la microrred que alimenta a la isla de Citnos, en

el archipiélago griego, siendo un gran éxito desde hace casi 20 años. En la actualidad se busca una optimización en dicha red, buscando una mayor penetración de fuentes renovables, a˜nadiendo capacidad para que los usuarios puedan tener un mejor servicio y permitiendo una mejora que ayude a incrementar servicios para la industria turística [\[59\]](#page-117-8).

Dentro del dominio domestico pueden mencionarse el diseño de microrredes en una casa-habitaci´on individual (en bajo voltaje) donde se busca implementar monitoreo que permita hacer más eficientes no solo las fuentes de generación, sino la operación de las cargas, ya que en muchas de ellas se pueden encontrar algunas pérdidas importantes y el uso de la corriente directa puede ser de gran ayuda [\[60\]](#page-118-0).

## 2.5.2. Industrial

Las microrredes pueden ser de gran utilidad para aplicaciones industriales alrededor del mundo. Esta opción es considerada como viable en los centros de manejo de datos e información que deben tener una alimentación eléctrica constante debido a la sensibilidad de la actividad. Dentro de este caso también puede considerarse la alimentación hospitalaria, que debe tener un flujo constante y en donde la opción de la microrred puede ser de gran utilidad si la conexión principal no es capaz de proveer la energía requerida con la calidad necesaria. Además, como ya se mencionó, las microrredes (en CD) son utilizadas en lugares que no tienen una conexión permanente. Ejemplo de esto es el uso en buques (civiles o militares) o en la EEI; así como su uso en plataformas de perforación de petróleo y gas.

En una economía con gran potencial como la china, la densidad de parques industriales es considerable. Un ejemplo de una microrred industrial se puede observar en [\[61\]](#page-118-1), en la localidad de Xi'an donde se tiene una variedad de cargas, así como una variedad de fuentes de generación y sistemas de almacenamiento de energía. Para este caso, se cuenta con sistemas de monitoreo que se utilizan para tener una mejor operación de la red, teniendo la oportunidad de un mejor diseño de controles que actúen según los escenarios que se vayan presentando. Con base en los datos obtenidos se realiza la planeación de la red, tanto técnica como económica, donde además deben de considerarse las restricciones físicas, económicas o de políticas existentes.

En México, uno de los casos más ilustrativos es el Parque Industrial Querétaro [\[62\]](#page-118-2), donde se ha llegado a acuerdos con empresas del sector eléctrico para que una buena cantidad de la alimentación provenga de fuentes renovables. La microrred se considera una opción viable para este tipo de instalaciones debido a que las cargas son variadas dependiendo de la actividad que desarrolle cada empresa. En el ejemplo mencionado

las empresas instaladas en dicho estado proclaman que tienen un déficit de energía, por lo que deben de buscar otras opciones para resolver esa problem´atica. Dentro de las soluciones referidas se habla de la instalación de unidades de generación distribuida (convencional o no) con algún esquema de almacenamiento [\[63\]](#page-118-3).

## 2.5.3. Universitario

Si bien existen más aplicaciones de las microrredes en el sector público (p. ej. la prisión de Santa Rita), la parte que compete a este trabajo son los sistemas que se han instalado en centros universitarios en otras zonas del mundo.

Aun cuando las redes universitarias cumplen la función principal de alimentar las cargas de todos los edificios, también tienen la capacidad de proveer de datos que ayudan a realizar estudios académicos como el que aquí se desarrolla. Como este ejemplo hay varios en el mundo, que tienen la capacidad de proveer información para ayudar al desarrollo. Aunque muchos de estos ejemplos se enfocan en sistemas de alterna, también hay algunos que trabajan en CD, aunque en menor cantidad, como CESI-RICERCA en Italia o Fukuoka en Jap´on [\[41\]](#page-115-0). En dichos ejemplos se tienen sistemas de corriente directa completos, donde incluso las cargas operan de esa manera.

En Am´erica del Norte se han construido una cantidad considerable de microrredes en campus universitarios o centros de investigación donde el objetivo es analizar el comportamiento de los elementos del sistema. Un ejemplo de esto se construyó a inicios de la esta década en la Universidad de California, San Diego, donde se instaló un portafolio de fuentes renovables que ayuden a reducir la dependencia de la red principal. Además se busca analizar el comportamiento de los parámetros más importantes del sistema [\[64\]](#page-118-4).

También se puede mencionar una red construida en Canadá (CANREL, por sus siglas en inglés), donde se tiene como objetivo principal el probar una microrred que contenga los elementos que se consideran característicos en este tipo de sistemas, añadiendo algunas cargas que tienen perfiles distintos a los convencionales. Adem´as, se ponen a prueba algunos esquemas de control que permitan tener una mejor operación tanto técnica como económica y que puedan ser puestas a prueba en sistemas de mayor ta-maño, permitiendo el desarrollo de estándares que aún son necesarios [\[65\]](#page-118-5).

No obstante, el tener una función principal de alimentación de algún tipo de carga no excluye que se pueda obtener alguna experiencia de la operación de este tipo de sistemas. Tanto de un sistema doméstico, industrial o académico se pueden obtener datos con base en las mediciones que se tengan. Con base en esto, puede decirse que a partir de (casi) todo tipo de proyectos similares se pueden hacer desarrollos que ayuden

a mejorar el conocimiento en las implementaciones que se deseen llevar a cabo.

Con base en lo anterior, puede decirse que la RMT-CU cumple algunas de las características de una microrred, ya que existe una conexión de cargas en un sistema que se extiende por una distancia mayor a cientos de metros; tiene una operación propia (monitoreo y control) y cuenta con sistemas de generación internos. Es importante mencionar que los equipos de emergencia solo est´an pensados para alimentar a las cargas críticas del la red, por lo que ne realidad no tienen función en el resto de la misma, si bien en un futuro pueda integrarse con el resto. Además se cuenta con algunas instalaciones fotovoltaicas en algunos edificios, aunque la información relacionada con esto no es clara. Asimismo, se observa que la configuración de anillos y el nivel de tensión en el que opera permiten definir la red referida como un sistema de distribución. A partir de esto, es posible plantear un cambio de operación para reducir las pérdidas por distribución, lo que podría llevar a una mejor capacidad de transmisión. Debido a esto es necesario analizar la factibilidad de hacerlo.

# <span id="page-41-0"></span>Capítulo 3

# Conversión de CA a CD

# 3.1. Antecedentes

Como se ha mencionado, los sistemas de distribución no siempre tienen la capacidad de poder manejar una mayor demanda o permitir una integración de generación distribuida. Debido a esto, se han buscado muchas maneras de poder mejorar el rendimiento de dichos sistemas, cada una de las cuales tiene sus propias limitantes. Dentro de las opciones que se pueden mencionar se encuentran:

- Aumentar en el nivel de voltaje,
- Incrementar el nivel de corriente mediante un alza en la corriente m´axima de transmisión,
- Incrementar el nivel de corriente mediante un esquema que permita la reducción de pérdidas,
- Incrementar el nivel de corriente mediante la optimización de la transferencia de calor,
- Enfriamiento forzado de los conductores,
- Reemplazo de conductores por otros con mayor capacidad,
- Mejorar el desfasamiento entre voltaje y corriente (compensación), y
- Conversión de corriente alterna a directa  $[66]$ .

En general, los sistemas que utilizan una sola tecnología (CA o CD) son las más comunes en la actualidad, con una mayor preponderancia de los sistemas de alterna por razones ya mencionadas. Tambi´en se ha aludido a las ventajas que presentan las redes de corriente directa al momento de una mayor compatibilidad con algunas cargas particulares o sistemas de generación distribuida.

Adem´as de lo antes referido, se puede mencionar un esquema que utilice ambos tipos de tecnología, como se hizo en el capítulo previo. Los sistemas híbridos presentan algunas ventajas que no pueden ignorarse, al tener una mayor compatibilidad con ciertos elementos cuya conexión es más sencilla en una u otra tecnología. Como ejemplo de esto, pequeños generadores síncronos (pequeñas hidroeléctricas, algunas eólicas o cogeneración) tendrían una mejor integración en corriente alterna; mientras que, generación fotovoltaica o sistemas de bater´ıas se acoplar´ıan mejor en corriente directa.

Muchos de los trabajos referidos plantean construir redes desde cero, lo que significa una inversi´on considerable para quien desee llevar a cabo el proyecto. Estos planes son considerados casi siempre para nuevos planes en zonas de difícil acceso o para alguna otra aplicación. Dentro de las opciones mencionadas, se habla sobre el concepto de cambio de operación, de alterna a directa, de forma que busca aprovecharse la infraestructura ya instalada en muchas zonas donde haya alta demanda. Con esto, se tiene como objetivo el tener un modo de operación que presenta algunas ventajas adicionales y que puede ayudar a una mejor integración de una variedad de dispositivos que se deseen instalar.

El concepto de cambio de operación ha sido poco estudiado, sin embargo, en tiempos recientes se ha mencionado como una posibilidad real ante ciertas limitantes al momento de construir nueva infraestructura eléctrica. De esta manera que se pueda satisfacer una mayor demanda que se espera para los próximos años en diferentes zonas del país y del mundo.

Existen diferentes perspectivas desde las cuales manejar la idea mencionada, ya que el hablar de cambio de operación no solo trata de cambiar transformadores por convertidores y mantener los mismos conductores; si se considera pertinente, se pueden cambiar estos elementos por unos con una mayor compatibilidad con los convertidores que se piensen utilizar  $[67]$ . De acuerdo con el trabajo citado, los cambios de operación pueden tener costos significativos que en la actualidad no siempre son justificables, empero, se habla de que en el mediano plazo será una opción considerable bajo ciertos par´ametros. No obstante, el no tener que optar por nueva infraestructura civil ni obtener nuevo derecho de vía se considera de gran utilidad.

Igualmente, se ha manejado la opción del reutilizamiento de conductores ya instalados que operan en corriente alterna, haciéndolos operar en corriente directa mediante el cambio de transformadores comunes por convertidores CD-CA (o complementándolos).

Para poder llevar a cabo esta idea, es necesario tener en cuenta muchos aspectos, ya que el tipo de instalación que se tenga tendrá gran relevancia. Por ejemplo, se debe de considerar si se trata de sistemas de transmisión o distribución; o si los sistemas son aéreos o subterráneos, porque las consideraciones serán distintas.

Los principales trabajos desarrollados en este ámbito son para redes de alto voltaje, donde se puede utilizar los convertidores VSC como método principal para lograr un cambio de operación exitoso. En primera instancia, el proceso es similar con otros niveles de tensión o tipos de conductores, ya que con ayuda de un convertidor se logra hacer el cambio, sin embargo, debe de realizarse con cuidado, poniendo atención en los niveles de voltaje, corriente, as´ı como otros par´ametros propios de los convertidores.

## 3.2. Consideraciones para el cambio de operación

No resulta sencillo hacer una comparación de la capacidad de transmisión de un sistema de alterna con uno de directa. Para los enlaces de CA, la capacidad está relacionada con los límites térmicos, los requerimientos de potencia reactiva, caída de voltaje entre otras; mientras que para el caso CD se encuentra casi enteramente relacionada con los límites térmicos y es proporcional a la tensión y a la corriente.

Con base en esto, al momento de pensar en realizar un cambio de operación se debe poner atención a cuestiones relacionadas con los parámetros físicos de los conductores. Si bien teórica y potencialmente se puede tener una mayor capacidad de transmisión o un voltaje mayor, eso no significa que en la realidad pueda ser aplicado debido a que los conductores deben operar bajo ciertas condiciones. Lo anterior se suele explicar con uno de los índices en los que más cuidado se debe tener, el cual es la temperatura máxima de operación, que no puede sobrepasarse.

Potencialmente existe una capacidad de aumento de tensión al cambiar de corriente alterna  $(V_{CA})$  a directa  $(V_{CD})$ , ya que los conductores son seleccionados para operar con un límite elegido con base en el voltaje pico  $(V_{\text{pico}})$ , mientras que la operación se da usualmente en el nivel RMS  $(V_{RMS})$ . El cambio a CD permitiría tener una mayor tensión, con menores efectos térmicos. Estos conceptos pueden verse gráficamente en la figura [3.1.](#page-44-0)

Para el caso de los conductores subterráneos, debe tenerse en cuenta además que una sobretensión o exceder el límite de temperatura puede provocar daños en los aislantes o las pantallas diel´ectricas (p. ej. la arborescencia el´ectrica). Para los niveles de alto voltaje y largas distancias, en [\[68\]](#page-118-8) se hacen menciones sobre ciertos tipos de conductores empaquetados que podrían tener una gran capacidad de transmisión en corriente

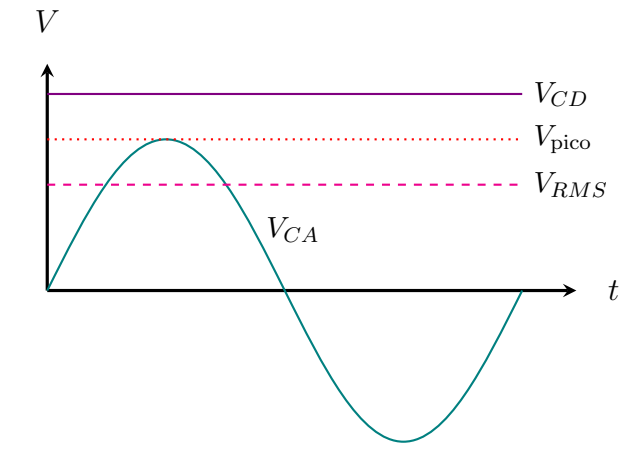

<span id="page-44-0"></span>directa, a pesar de su uso y diseño es mayoritariamente en alterna.

Figura 3.1 Aumento potencial del voltaje de operación al pasar de CA a CD

También es importante considerar que, si bien los cables pueden tener la capacidad de soportar el cambio de operación (se espera lo mismo de las barras de conexión), no necesariamente será el caso con los demás equipos. Esto se explica debido a que muchos de estos están diseñados para otro tipo de operación o no fueron seleccionados para los nuevos niveles que se determinen. Como ejemplo de esto se puede mencionar a los interruptores, aisladores o protecciones, que en muchos casos tendrían que ser sustituidos por otros con la capacidad deseada [\[11,](#page-112-0) [67\]](#page-118-7).

De forma más explícita, algunas tareas que deben realizarse en aras de poder realizar un cambio de operación exitoso son:

- Llevar a cabo estudios del sistema eléctrico, de forma que se identifiquen líneas candidatas para cambiar de operación, su impacto en el sistema de CA y las limitaciones de transferencia de potencia en CD;
- Considerar las limitantes al aumento de voltaje causadas por efectos propios como el aislamiento, las distancias entre conductores, el efecto corona, etc.;
- Considerar las limitantes al aumento de corriente causados por rangos térmicos de los conductores, pérdidas de potencia en los mismos y caídas de voltaje; y
- Prestar atención a los niveles de confiabilidad ante la presencia de eventos mecáni-cos o eléctricos [\[13\]](#page-112-1).

La forma en que los conductores fueron diseñados para operar en CA también requiere atención. Si bien existen cables diseñados para operar específicamente con CD,

esto no necesariamente significa que los diseñados para operar en alterna no puedan funcionar con base en el otro esquema. En [\[69\]](#page-119-0) se realizan ciertas simulaciones que muestran en primera instancia que el cambio de operación es posible con infraestructura ya establecida, a pesar del cuidado que deba haber con ciertos parámetros. Sin embargo, se menciona que es necesario establecer procedimientos que permitan hacer pruebas en los conductores que se deseen utilizar.

Dentro de las opciones mediante las cuales se puede integrar un enlace de corriente directa a un sistema eléctrico se puede mencionar  $[13]$ :

- Punto a punto,
- Enlace de directa incrustado en un sistema de alterna,
- Redes de corriente directa multiterminales,
- Segmentación de sistemas de alterna en varios más pequeños mediante enlaces de directa.

Existen otros asuntos que deben meditarse al momento de plantearse realizar el cambio de operación en un sistema establecido. Dentro de las evaluaciones más importantes que deben realizarse se tiene el determinar los impactos que pueda haber en distintos ámbitos, como el económico (inversión, operación), ambiental, parámetros técnicos o violaciones de normas de seguridad, por mencionar algunos.

## 3.3. Opciones de reconfiguración de conductores

Si se opta por conservar los conductores instalados que trabajan en CA, existen varias configuraciones mediante las cuales se pueden adaptar dichos elementos a la realidad operativa de CD. En general puede haber muchos esquemas para adaptar los distintos arreglos existentes (comúnmente trifásicos), empero, muchos no son de gran utilidad. Los más comunes se enlistan a continuación y se muestran gráficamente en la figura [3.2](#page-46-0) [\[13\]](#page-112-1):

• Configuraciones monopolares: utilizan los tres conductores disponibles para la transferencia de potencia. Sin embargo, requiere de retorno de corriente por tierra, el cual no siempre est´a permitido y no siempre se recomienda por cuestiones de seguridad. Generalmente se ignoran, ya que tienen muy pocas aplicaciones en la vida real con base en las instalaciones disponibles, porque presentan efectos de corrosión, sobre todo si se encuentran cerca de instalaciones de telecomunicaciones

o gas, a pesar de que en primera instancia se consideren viables econ´omicamente. Si se utiliza un convertidor trifásico se puede obtener un circuito monopolar como el que se muestra en la figura [3.3](#page-47-0) [\[70,](#page-119-1) [71\]](#page-119-2).

- Configuraciones bipolares: utilizan generalmente solo dos de los conductores disponibles para la transmisi´on de potencia, mientras que el tercero puede ser usado para retorno de corriente en caso de emergencias. No obstante, con este acomodo se perdería un enlace que daría una mayor capacidad de transmisión. Puede haber diferentes reconfiguraciones de forma que se aprovechen todos los conductores disponibles. Con este arreglo, se tienen dos niveles de tensión, uno positivo y uno negativo; se puede dar el caso de necesitar un mayor nivel de tensión (el doble del nominal de CD). Así, se tienen tres opciones de conexión para las distintas cargas. De una red trifásica se puede pasar a una configuración bipolar simétrica con base en dos convertidores como se muestra en la figura [3.4](#page-47-1) [\[70-](#page-119-1)[72\]](#page-119-3).
- $\blacksquare$  Configuraciones tripolares: utilizan los tres conductores disponibles para la transmisión de potencia hasta cierto punto, con el apoyo de un convertidor bidireccional adicional, que aprovecha toda la capacidad térmica de los conductores a la vez que da una redundancia interna. Si bien es la más prometedora de las configuraciones, es la que menor desarrollo tiene en la actualidad.
- $\blacksquare$  Configuraciones híbridas: si bien teóricamente se han mencionado, estas son más raras de encontrar y deben de manejarse con cierto cuidado, ya que deben tenerse en cuenta los acoplamientos electromagn´eticos entre los dos tipos de circuito. Principalmente se da en arreglos de doble circuito, donde uno de dichos circuitos se usa para CA, mientras que el otro para CD.

<span id="page-46-0"></span>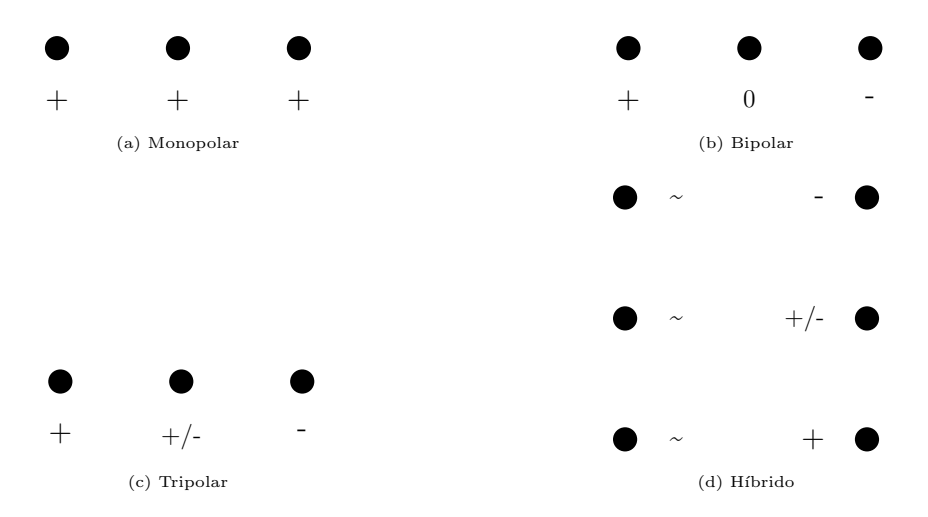

Figura 3.2 Tipos de configuraciones posibles para cambio de operación con infraestructura ya existente

<span id="page-47-0"></span>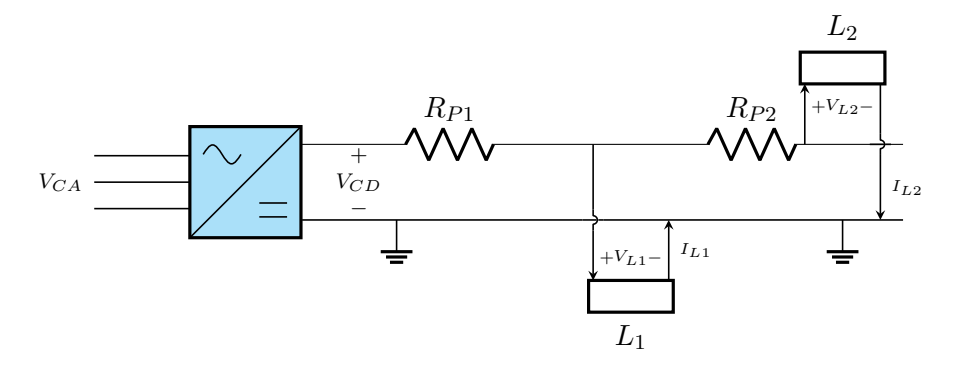

 $Figura\ 3.3$  Paso de una red trifásica a una monopolar

<span id="page-47-1"></span>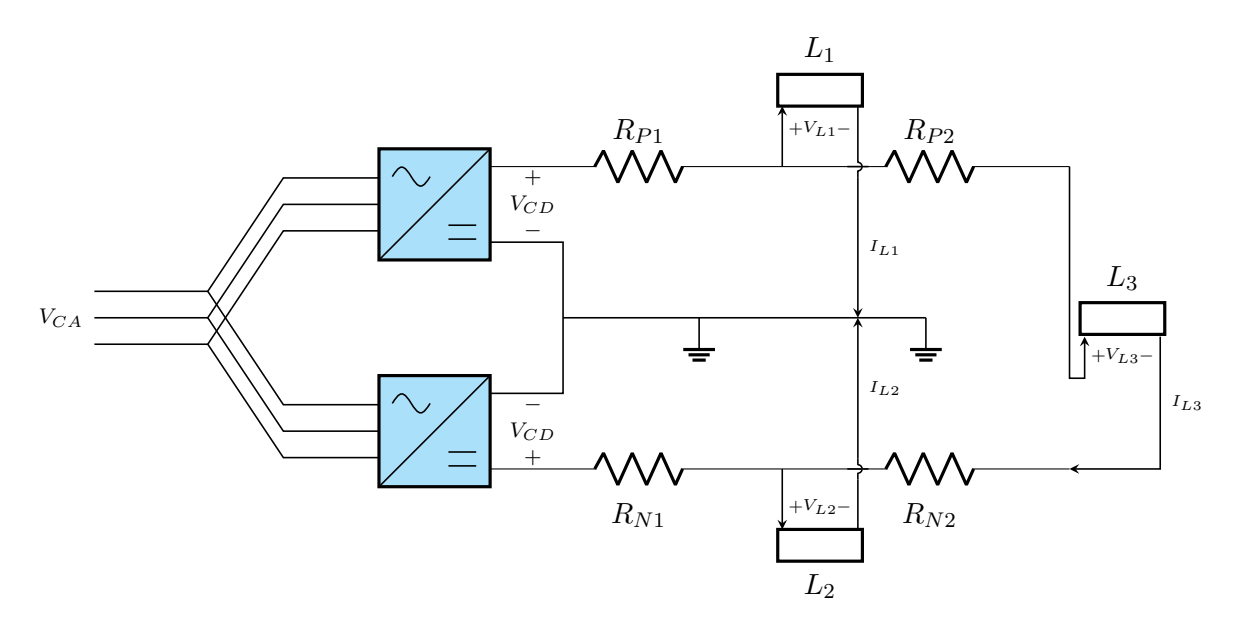

Figura 3.4 Paso de una red trifásica a una bipolar aterrizada

Para un arreglo unipolar como el mostrado en la figura [3.3,](#page-47-0) solo se tiene un nivel de voltaje, y para el caso observado, se tiene un conductor de aterrizaje. Las expresiones [\(3.1\)](#page-47-2) y [\(3.2\)](#page-47-3) modelan las relaciones entre las tensiones de alterna y directa.

<span id="page-47-2"></span>
$$
V_{L1} = V_{CD} - R_{P1} (I_{L1} + I_{L2})
$$
\n(3.1)

<span id="page-47-3"></span>
$$
V_{L2} = V_{L1} - R_{P2} \cdot I_{L2} \tag{3.2}
$$

Donde  $V_{CD}$  es el voltaje de salida del rectificador,  $I_{L1}$  e  $I_{L2}$  son las corrientes en las cargas respectivas, mientras que  $V_{L1}$  y  $V_{L2}$  corresponden a sus tensiones. Asimismo,  $R_{P1}$  y  $R_{P2}$  simbolizan las resistencias de línea del polo positivo.

Para el arreglo bipolar de la figura [3.4,](#page-47-1) este está compuesto por dos arreglos monopolares en serie, de manera que se pueda suministrar a los consumidores a través de

diferentes niveles de voltaje (positivo, negativo o entre ambos polos). En este caso, las expresiones [\(3.3\)](#page-48-0), [\(3.4\)](#page-48-1) y [\(3.5\)](#page-48-2) modelan las relaciones entre las tensiones de alterna y directa. Las variables simbolizan los elementos de manera análoga a la configuración monopolar, recordando que los valores R están expresados para los polos positivos  $(P)$ y negativo  $(N)$ .

<span id="page-48-0"></span>
$$
V_{L1} = V_{CD} - R_{P1} (I_{L1} + I_{L3})
$$
\n(3.3)

<span id="page-48-1"></span>
$$
V_{L2} = V_{CD} - R_{N1} (I_{L2} + I_{L3})
$$
\n(3.4)

<span id="page-48-2"></span>
$$
V_{L3} = V_{L1} + V_{L2} - (R_{N1} + R_{P2}) \cdot I_{L3}
$$
\n
$$
(3.5)
$$

### 3.3.1. Aéreos

#### Un solo circuito

En este caso, existen dos clases de aplicaciones, ya que las líneas aéreas pueden ser utilizadas para transmisión o para la distribución, por lo que sus torres tienen diferentes configuraciones para la colocación de los conductores, debido principalmente a cuestiones de espacio. Si lo que se busca es mantener los mismos conductores de un sistema aéreo, a continuación se mencionan algunas posibilidades para los arreglos existentes más comunes, si bien pudiera haber otro tipo de instalaciones que no se mencionan aquí y deben evaluarse individualmente. Este trabajo está enfocado en sistemas de distribución, por lo que no se hará mención sobre los arreglos de transmisión, sin embargo, si se desea saber más sobre ellos se puede recurrir a la referencia [\[13\]](#page-112-1), mencionando además que el modelo tendrá ciertas similitudes para distintos niveles de tensión.

Para el caso de un cambio de operación en una línea en de media tensión, la con-figuración más común es la que se muestra en la tabla [3.1,](#page-49-0) la cual está compuesta de tres conductores, uno por cada fase. La potencia máxima que se puede transmitir en el arreglo convencional se puede ver en la expresión  $(3.6)$  con base en los valores de voltaje y corriente.

<span id="page-48-3"></span>
$$
P_{\text{max}} = \sqrt{3} \cdot V_{CA} \cdot I_{CA} \cdot \cos \varphi \tag{3.6}
$$

La primera opción presentada es el uso de uno de los conductores para el polo positivo, otro para el negativo y el último como un conductor neutro. Esta opción es llamada conocida como sim´etrica con cable neutro o bipolar con conductor de retorno. La potencia máxima que puede ser transmitida con esta configuración puede establecerse con base en la expresión [\(3.7\)](#page-49-1) que toma como punto de partida los parámetros de origen de los conductores.

<span id="page-49-1"></span>
$$
P_{\text{max}} = 2 \cdot V_{CD} \cdot I_{CD} \tag{3.7}
$$

También se sugiere una opción donde se añade un conductor del mismo calibre que los ya instalados, de forma que se puedan construir dos circuitos bipolares (o sim´etricos) sin un conductor neutro. La potencia m´axima posible para transmitir se puede ver en la expresión  $(3.8)$ , donde se aprecia que es el doble que en la primera opción.

<span id="page-49-2"></span>
$$
P_{\text{max}} = 4 \cdot V_{CD} \cdot I_{CD} \tag{3.8}
$$

Finalmente, se tiene la posibilidad de añadir un conductor extra como neutro común (siendo este de un mayor calibre), teniendo tres circuitos monopolares. Esta última opci´on, como se mencion´o, no siempre es viable en alta tensi´on, sin embargo, puede funcionar en este rango. Para este caso, la máxima capacidad de transmisión puede apreciarse en la expresión  $(3.9)$ .

<span id="page-49-3"></span>
$$
P_{\text{max}} = 3 \cdot V_{CD} \cdot I_{CD} \tag{3.9}
$$

<span id="page-49-0"></span>

| Configuración |                                            |                                                                         | $\rm{P_{max}}$                                          | $\sigma$ |
|---------------|--------------------------------------------|-------------------------------------------------------------------------|---------------------------------------------------------|----------|
|               |                                            | $\mathbf{B}$<br>A                                                       |                                                         |          |
| CА            | Trifásico                                  | $\bullet\bullet\bullet\textcolor{red}{\bullet}\textcolor{red}{\bullet}$ | $\sqrt{3} \cdot V_{CA} \cdot I_{CA} \cdot \cos \varphi$ |          |
|               |                                            |                                                                         |                                                         |          |
|               | Simétrico con conductor neutro             |                                                                         | $2 \cdot V_{CD} \cdot I_{CD}$                           | 1.058    |
| CD            |                                            |                                                                         |                                                         |          |
|               | Simétrico sin neutro con conductor extra   |                                                                         | $2 \cdot V_{CD} \cdot I_{CD}$                           | 2.116    |
|               |                                            |                                                                         |                                                         |          |
|               | Asimétrico con conductor extra como neutro |                                                                         | $2 \cdot V_{CD} \cdot I_{CD}$                           | 1.587    |

Tabla 3.1 Configuraciones posibles para líneas de distribución trifásicas

#### Doble circuito

En el caso de distribución, en estas pueden encontrarse líneas de doble circuito que pueden tratarse de la misma manera que como se mencion´o en el ejemplo de un solo circuito trifásico. Para el caso de corriente alterna, la capacidad máxima de transmisión en este tipo de configuración es el doble que en el de un solo circuito trifásico mostrada anteriormente, como se ve en [\(3.10\)](#page-49-4).

<span id="page-49-4"></span>
$$
P_{\text{max}} = 2\sqrt{3} \cdot V_{CA} \cdot I_{CA} \cdot \cos\varphi \tag{3.10}
$$

Si se tiene el caso de dos circuitos simétricos con un conductor neutro cada uno, la potencia máxima transmitida se toma con base en la expresión [\(3.11\)](#page-50-0).

<span id="page-50-0"></span>
$$
P_{\text{max}} = 4 \cdot V_{CD} \cdot I_{CD} \tag{3.11}
$$

En cambio, si se presenta la opción de tres circuitos simétricos sin conductor neutro o seis circuitos asim´etricos sin un conductor de retorno (monopolares con regreso por tierra), las expresiones que definen sus capacidades máximas de transmisión son similares  $(3.12)$ . Las configuraciones mencionadas pueden verse gráficamente en la tabla [3.2.](#page-50-2)

<span id="page-50-1"></span>
$$
P_{\text{max}} = 6 \cdot V_{CD} \cdot I_{CD} \tag{3.12}
$$

<span id="page-50-2"></span>

| Configuración |                                      |                                                           | $\mathbf{P_{max}}$                                  |       |
|---------------|--------------------------------------|-----------------------------------------------------------|-----------------------------------------------------|-------|
|               |                                      | $\mathbf{B}$<br>B A<br>C<br>$\mathcal{C}$<br>$\mathbf{A}$ |                                                     |       |
| CА            | Trifásico                            | $\bullet\bullet\textsf{I}$                                | $2\sqrt{3}\cdot V_{CA}\cdot I_{CA}\cdot\cos\varphi$ |       |
| СD            |                                      |                                                           |                                                     |       |
|               | Simétrico con conductor neutro       |                                                           | $4 \cdot V_{CD} \cdot I_{CD}$                       | 1.058 |
|               |                                      |                                                           |                                                     |       |
|               | Simétrico sin conductor neutro       |                                                           | $6 \cdot V_{CD} \cdot I_{CD}$                       | 1.587 |
|               |                                      |                                                           |                                                     |       |
|               | Asimétrico usando retorno por tierra |                                                           | $6 \cdot V_{CD} \cdot I_{CD}$                       | 1.587 |

Tabla 3.2 Configuraciones posibles para líneas de distribución trifásicas doble circuito

## 3.3.2. Subterráneos

#### Un solo circuito

Si el caso a evaluar está compuesto por conductores subterráneos, las consideraciones que deben hacerse aumentan. Como se mencionó anteriormente, la evaluación de un cambio de operación tiene que considerar adicionales (no tratados en este texto) relacionados con los desempeños que tendrán los elementos aislantes de los conductores en un esquema diferente, los cuales estar´an limitados por la temperatura y algunos efectos magnéticos.

De inicio (salvo consideraciones adicionales), al igual con la distribución aérea, las disposiciones sugeridas tienen la misma base. Por ejemplo, para un arreglo sim´etrico con un conductor de retorno se utilizan dos de las fases para cada uno de los polos y el último cable para el neutro. De igual manera que para la transmisión aérea, la capacidad máxima de transmisión está definida por la expresión  $(3.7)$ .

Asimismo, se puede optar por tener dos circuitos simétricos sin un conductor neutral, donde dos de los conductores empaquetados se utilizan para los respectivos polos positivo y negativo de un circuito, mientras que, para completar el segundo, el faltante debe ser a˜nadido externamente. Este debe ser de la misma capacidad del cable de una de las fases anteriores. La expresión que define la capacidad máxima de transmisión es similar que a la del caso de distribución aérea [\(3.8\)](#page-49-2).

La opción de tres circuitos asimétricos (monopolares) con un conductor neutro común también es presentada, donde, al igual que en el ejemplo anterior, debe añadirse un conductor extra que actúe como neutro, el cual debe tener un mayor calibre que el que los empaquetados tienen individualmente. Al igual que en los casos anteriores, la expresión que define su máxima capacidad de transmisión es similar a los ejemplos de distribución aérea [\(3.9\)](#page-49-3). Los ejemplos de este caso pueden verse en la tabla [3.3.](#page-51-0)

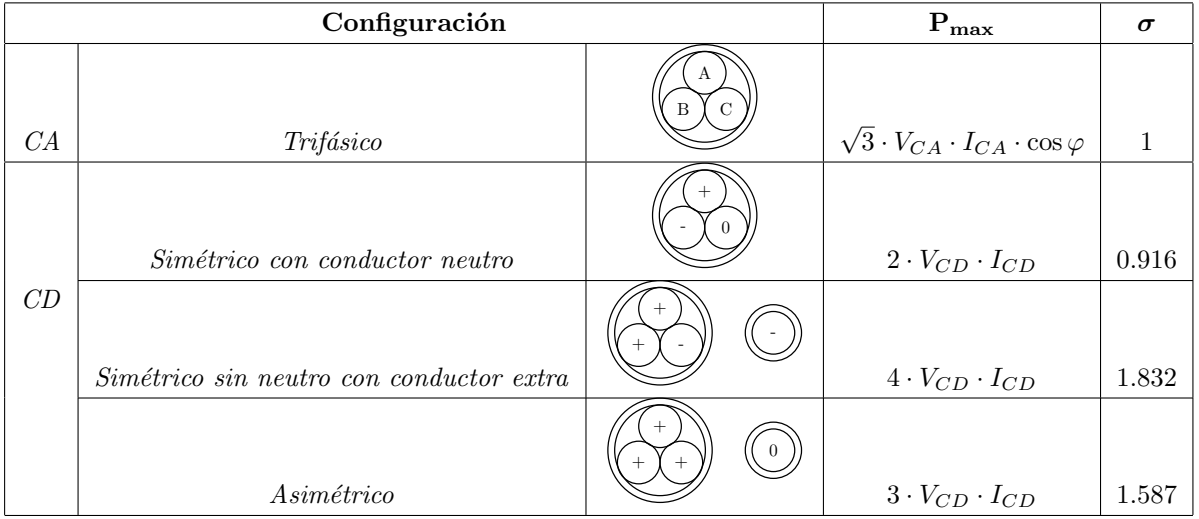

<span id="page-51-0"></span>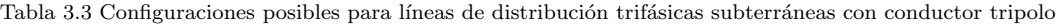

#### Doble circuito

Además, como en el ejemplo de distribución aérea, si se tiene instalada alguna infraestructura de dos circuitos trif´asicos paralelos empaquetados (mas no en la misma envoltura), se puede realizar alguna transformación de manera similar. Con un par de trifásicos paralelos se pueden construir dos circuitos simétricos con un conductor neutro cada uno, sin necesidad de a˜nadir un conductor extra; con dos de los conductores tomando las funciones de los polos positivo y negativo y el ´ultimo como neutro. La expresión que representa la máxima capacidad de transmisión es similar al ejemplo aéreo  $(3.11)$  [\[3\]](#page-111-0).

También se presenta la opción de tener tres circuitos bipolares simétricos sin un

corredor neutro, donde los conductores de uno de los empaquetados contendrían todos los polos positivos de cada circuito, mientras que el otro abarcará todos los negativos. La expresión para este caso será similar a al ejemplo aéreo.

Finalmente, existe la posibilidad de tener seis circuitos asim´etricos con un conductor neutro común, el cual debe ser añadido externamente y que, como en los casos anteriores, tiene que ser de mayor calibre que los que componen el empaquetado. Tanto para este caso como para el anterior, la potencia máxima permitida está representada por la expresión [\(3.12\)](#page-50-1). Todos estos ejemplos pueden verse gráficamente en la tabla [3.4.](#page-52-0)

<span id="page-52-0"></span>Tabla 3.4 Configuraciones posibles para líneas de distribución trifásicas subterráneas doble circuito con conductor tripolo

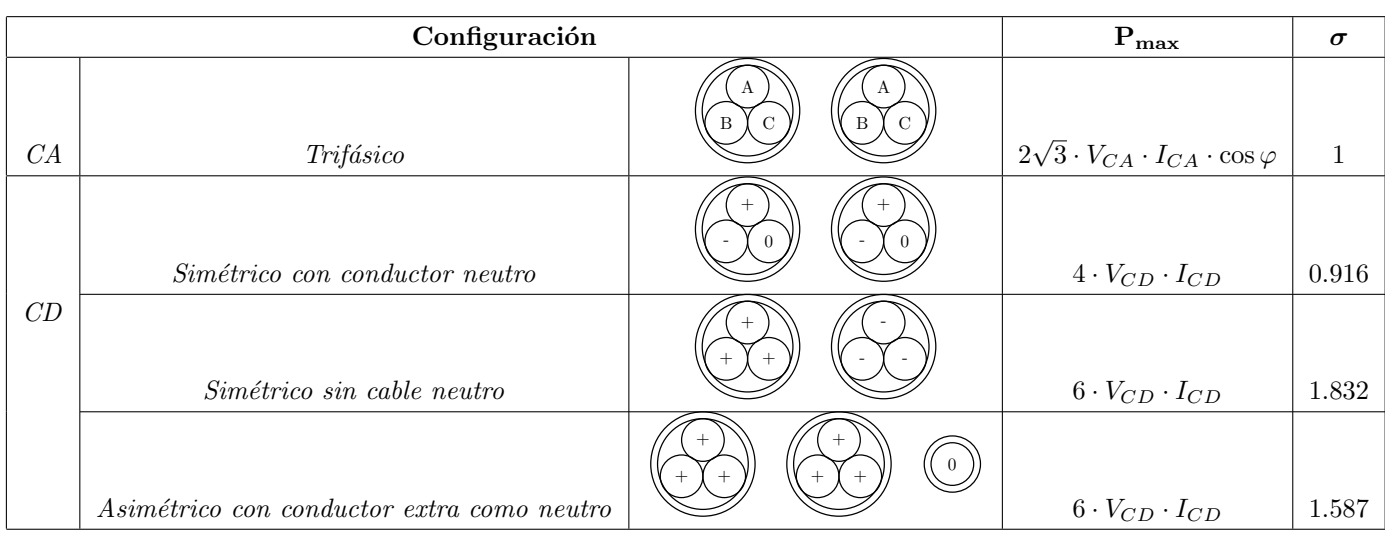

Para cualquiera de los casos (aéreo o subterráneo) simétricos, la relación entre tensión de CD y CA se puede establecer como se muestra en  $(3.13)$ .

<span id="page-52-1"></span>
$$
2 \cdot V_{CD} = \sqrt{2} \cdot V_{CA} \tag{3.13}
$$

Si el caso en cuestión es una conversión a un esquema asimétrico con un conductor extra de retorno se obtiene una relación de voltaje como se ve en  $(3.14)$ .

<span id="page-52-2"></span>
$$
\sqrt{3} \cdot V_{CD} = \sqrt{2} \cdot V_{CA} \tag{3.14}
$$

En el caso de los valores de resistencia de los conductores, esta será de menor tamaño para el caso de corriente directa debido al efecto piel y al efecto proximidad, como se observa en la expresión [\(3.15\)](#page-52-3). Los valores de los coeficientes dependerán del tipo de cable que se tenga (calibre, material, configuración).

<span id="page-52-3"></span>
$$
r_{CA} = r_{CD} \left( 1 + y_s + y_p \right) \tag{3.15}
$$

Para todas las tablas mostradas en este cap´ıtulo, se anexa un valor simbolizado con  $\sigma$ , que representa la relación entre la potencia máxima entre la potencia máxima del circuito modificado y la misma cantidad para el circuito CA. La fórmula puede verse en [\(3.16\)](#page-53-0).

<span id="page-53-0"></span>
$$
\sigma = \frac{P_{\text{maxCD}}}{P_{\text{maxCA}}} \tag{3.16}
$$

Un ejemplo que sirve como base para obtener muchas de estas relaciones puede ser visto gráficamente en la figura [3.5,](#page-53-1) donde se observa que es posible obtener una ganancia aproximada mediante la expresión  $(3.17)$ . Para dicha ecuación, en el sistema de alterna V se refiere a al voltaje de fase a tierra; U al voltaje entre fases; en tanto que I representa la corriente en una fase. Para el arreglo de directa E simboliza el voltaje entre el polo y tierra; mientras que J simboliza la corriente en el polo.

Para efectos prácticos se considera que la corriente que fluye por los conductores es la misma para los casos de alterna y directa. Si bien pudiera haber una diferencia, esta se considera mínima. Asumiendo que la corriente que circula por los conductores es la misma en CA y CD  $(I = J)$ . Además, estableciendo una igualdad entre el voltaje entre líneas y el voltaje entre polos ( $E = U$ ), se tiene el resultado de la formula [\(3.17\)](#page-53-2).

<span id="page-53-1"></span>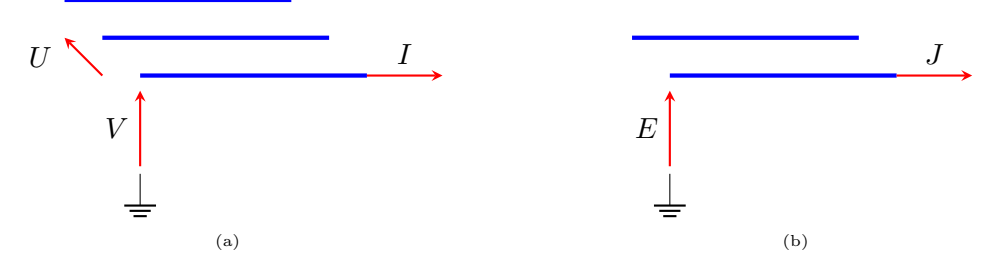

Figura 3.5 Similitudes y equivalencias entre operación en CA y CD. a) Sistema trifásico. b) Sistema CD

<span id="page-53-2"></span>
$$
\frac{P_{CD}}{P_{CA}} = \frac{2EJ}{\sqrt{3}UI} = \frac{2}{\sqrt{3}} \approx 1,15
$$
\n(3.17)

## 3.4. Metodología

Es importante aclarar que este trabajo no presenta una metodolog´ıa propia para realizar un cambio de operación. Sin embargo, tomando como base varias de las recomendaciones hechas en el documento [\[66\]](#page-118-6) se puede evaluar la factibilidad de un proyecto de cambio de operación. Conocidos varios de los elementos que se deben considerar al momento de evaluar la viabilidad de la idea en cuestión, se pueden obtener una serie de pasos que se consideran de gran utilidad al momento de evaluar si existiese una ventaja al momento de desarrollar un proyecto como este. De forma simplificada es posible ver el camino a seguir en el diagrama mostrado en la figura [3.6](#page-55-0) [\[66\]](#page-118-6). Debe mencionarse que este esquema está pensado para poder aumentar la capacidad de transmisión de un sistema de alta tensión, sin embargo, se considera que al reducir las pérdidas en los conductores se puede aumentar la capacidad de transmisión de la red, como lo dice el documento del CIGRE citado en este párrafo.

Con base en esto, una de las cuestiones más importantes a tener en cuenta es la determinación de la capacidad de aumento de potencia en corriente directa con base en los datos de corriente alterna. A grandes rasgos, una secuencia que se puede seguir se enlista a continuación y puede verse gráficamente en figura [3.7:](#page-56-0)

- 1) Calcular la máxima corriente transportable en CA
- 2) Calcular la máxima corriente transportable en CD en el mismo sistema de cables
- 3) Determinar el máximo voltaje en CA
- 4) Determinar el máximo voltaje en CD
- 5) Calcular la máxima potencia transportable en ambas configuraciones

Siguiendo los pasos enlistados, es posible es posible tener un primer acercamiento al momento de evaluar la viabilidad de un cambio de operación. En el caso del paso 1, la corriente que consume el conductor es puramente capacitiva, mientras que la carga puede estar en un rango entre totalmente inductiva o capacitiva. La naturaleza de la carga debe ser conocida con el propósito de poder obtener la corriente utilizable. Con base en la figura [3.8,](#page-56-1) se observa que el ángulo  $(\varphi)$  entre el voltaje de carga  $(V_{load})$  y la corriente que circula por la misma  $(I_{CA} - \text{m\'axima}$  corriente transferible) debe saberse. Se pueden utilizar las expresiones [\(3.18\)](#page-54-0) y [\(3.19\)](#page-54-1) para poder determinar los valores de  $I_{\text{max}}$  (corriente de diseño del cable) e  $I_{cap}$  (corriente capacitiva – consumida por el conductor).

<span id="page-54-0"></span>
$$
I_{\max} = \sqrt{\frac{\Delta\theta - W_d \left[\frac{1}{2} \cdot T_1 + n \left(T_2 + T_3 + T_4\right)\right]}{R_{CD} \left(1 + y_s + y_p\right) \left[T_1 + n \cdot (1 + \lambda_1) \cdot T_2 + n \cdot (1 + \lambda_s + \lambda_p) \left(T_3 + T_4\right)\right]}}
$$
(3.18)

<span id="page-54-1"></span>
$$
I_{cap} = V_{CA} \cdot \omega \cdot c \cdot L \cdot p \cdot I_{CA}^2 + 2 \cdot I_{CA} \cdot I_{cap} \cdot \sin \varphi + I_{cap}^2 - I_{max}^2 = 0 \tag{3.19}
$$

<span id="page-55-0"></span>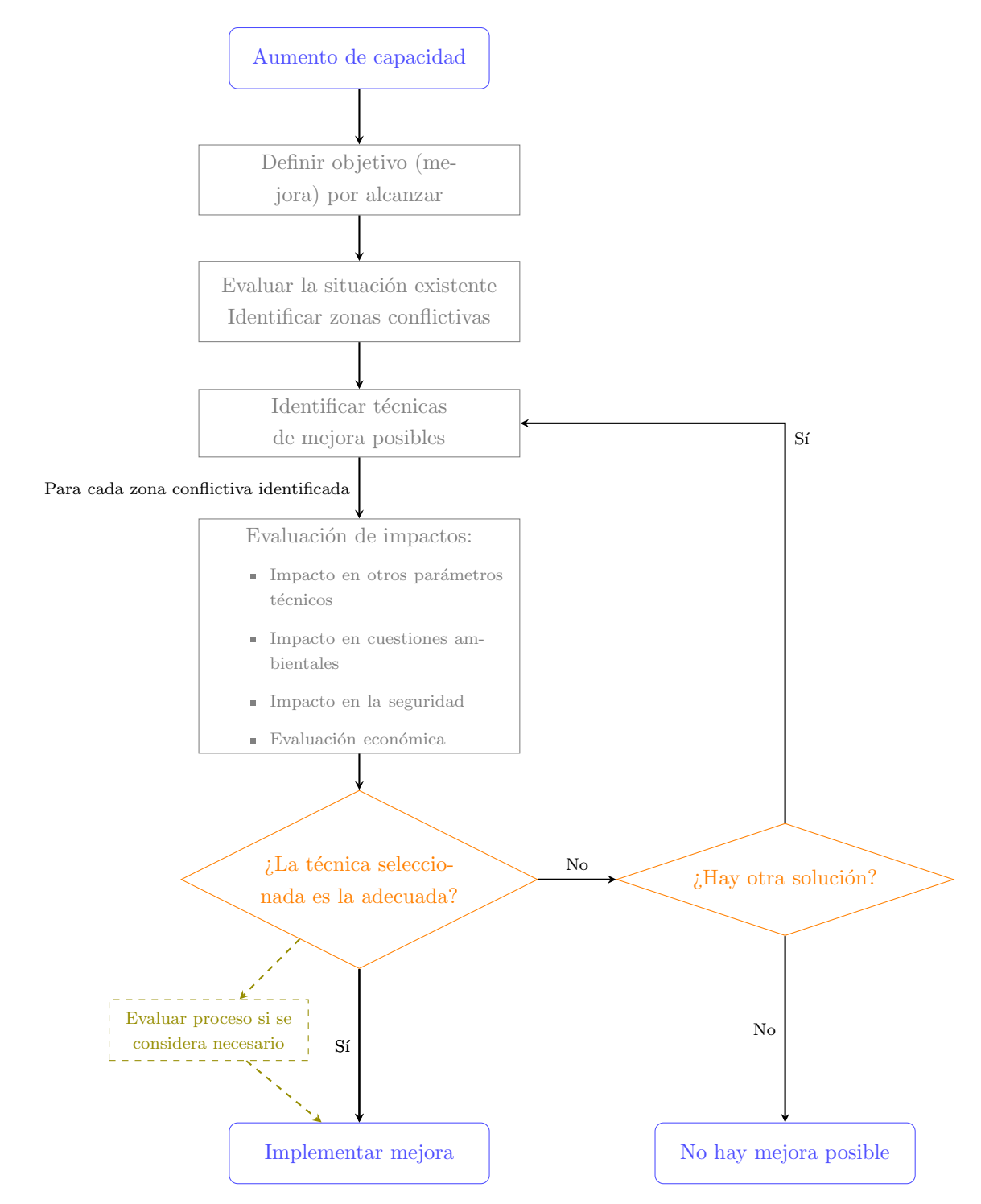

Figura 3.6 Metodología para poder evaluar un aumento de capacidad de transmisión

<span id="page-56-0"></span>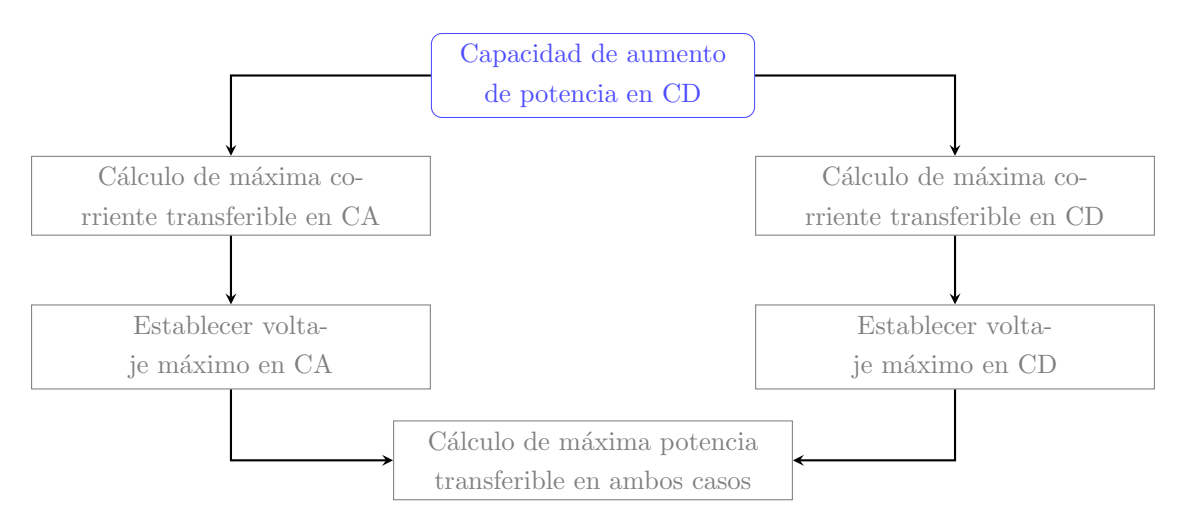

<span id="page-56-1"></span>Figura 3.7 Pasos para poder evaluar la capacidad de aumento de potencia de CA a CD

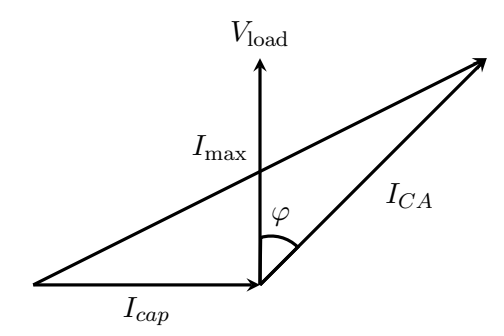

Figura 3.8 Relación entre corriente utilizable y corriente total

Para la expresión [\(3.18\)](#page-54-0), los significados de cada uno de los símbolos se encuentran en la sección "Abreviaturas y simbología" con base en el estándar IEC 60287-1-1 [\[73\]](#page-119-4). Para el caso de la expresión  $(3.19)$ , L representa la longitud del conductor, c la capacitancia por metro del conductor,  $\omega$  la frecuencia angular de la potencia. Si el sistema está perfectamente equilibrado la corriente capacitiva se saca en ambos lados del cable del circuito, lo cual se logra ajustando la variable p a 0,5.

La corriente  $I_{CA}$  se puede obtener como se muestra en  $(3.20)$ :

<span id="page-56-2"></span>
$$
I_{CA}^{2} + 2 \cdot I_{CA} \cdot I_{cap} \sin (\varphi) + I_{cap}^{2} - I_{\text{max}}^{2} = 0
$$
 (3.20)

Si se considera que  $\cos{(\varphi)}$  tiende a 1 (y por lo tanto,  $\sin{(\varphi)} = 0$ ), para obtener el valor  $I_{CA}$  se puede simplificar [\(3.20\)](#page-56-2) de la forma que se muestra en [\(3.21\)](#page-56-3).

<span id="page-56-3"></span>
$$
I_{CA} = \sqrt{I_{\text{max}}^2 - I_{cap}^2}
$$
 (3.21)

Si se da el caso de una carga puramente capacitiva se obtiene la expresión  $(3.22)$ ,

mientras que, si se tiene una carga puramente inductiva, la ecuación resultante es  $(3.23)$ .

<span id="page-57-0"></span>
$$
I_{CA} = I_{\text{max}} - I_{cap} \tag{3.22}
$$

<span id="page-57-1"></span>
$$
I_{CA} = I_{\text{max}} + I_{cap} \tag{3.23}
$$

Para el paso 2, el cálculo de la corriente de corriente directa se puede hacer con base en la misma ecuación utilizada para alterna  $(3.18)$ , haciendo algunas suposiciones que establecerán muchos de los valores de esta en cero como se ve en  $(3.24)$ .

<span id="page-57-2"></span>
$$
I_{CD} = I_{CA}(W_d, \omega, y_s, y_p, \lambda_1, \lambda_2 \equiv 0) = \sqrt{\frac{\Delta \theta}{R_{CD}[T_1 + n(T_2 + T_3 + T_4)]}}
$$
(3.24)

Para completar los pasos 3, 4 y 5 es necesario conocer la ganancia de voltaje posible que puede tener el sistema al momento de realizar el cambio [\[66\]](#page-118-6). Para determinar el valor m´aximo de voltaje posible, para el caso de CA se toma como referencia el valor RMS con que se encuentre operando. Para CD se puede seleccionar el valor pico de la corriente alterna, si bien puede seleccionarse un valor mayor a este, cuidando otros parámetros de gran importancia de los conductores.

Basándose en lo anterior, es posible calcular la capacidad de transmisión de potencia para ambas configuraciones, con base en expresiones mostradas en las tablas de este capítulo. Debe observase que los cálculos se hagan con una sola base (ya sea monofásica o trifásica), con el fin de poder tener un cálculo estandarizado.

Considerando todo, es posible evaluar si existe una ventaja al plantear el cambio de operación de un sistema eléctrico. Debe tenerse en cuenta el tipo de configuración que se ha de utiliza (mostrada en las tablas), ya que como esto también tendrá impacto en el comportamiento de los conductores, así como todas las limitantes físicas que puedan existir. Además, hay que tener presente el tipo de carga que es alimentada por el circuito, ya que esta igualmente tendrá una influencia en la capacidad de adaptación de la red estudiada.

# Capítulo 4

# Estudios de flujos de potencia

# 4.1. Flujos de potencia en una red CA

### 4.1.1. Red balanceada

Los estudios de flujos de potencia son un elemento esencial del análisis de los SEP, ya que a partir de ellos se puede realizar la planeación y el diseño de alguna expansión futura que pueda presentarse en el sistema. Adem´as, con base en estos se permite establecer las mejores condiciones de operación de los SEP [\[74\]](#page-119-5).

El problema de flujos de potencia radica en computar el flujo de potencia eléctrica (activa y reactiva) en los enlaces de un sistema eléctrico en estado estable (donde el tiempo no es factor). Para llevar a cabo esto en un sistema tradicional, se deben de calcular los voltajes (magnitudes y ´angulos) en todos los nodos de la red, y a partir de esto, las demás variables eléctricas son fáciles de establecer. Dado que en un sistema de transmisión se considera que las fases están balanceadas, una representación monofásica se considera suficiente para llevar a cabo el estudio sin mayor inconveniente [\[75,](#page-119-6) [76\]](#page-119-7).

Conceptualmente, el problema clásico de flujos de potencia puede asemejarse a cualquier ejercicio t´ıpico de teor´ıa de circuitos, donde el objetivo es calcular los valores de corriente en los enlaces y los voltajes nodales de un circuito de corriente alterna en estado estable. Sin embargo, existen diferencias sustanciales que deben de considerarse, principalmente relacionado con los datos de entrada que cada uno tiene. Inicialmente, las cargas son expresadas en términos de potencias consumidas (activas y reactivas) y no de impedancias. Adem´as, los generadores se establecen con base en una magnitud de voltaje constante y una potencia activa inyectada. Finalmente, uno de los generadores se define como una fuente independiente de voltaje (magnitud y ángulo de fase constante) [\[77\]](#page-119-8).

Con base en lo anterior, la definición típica del problema se basa en tres tipos de nodos con diferentes características. Asociados con ellos hay cuatro valores importantes: potencia activa (P) y reactiva (Q), magnitud de voltaje (V) y ángulo de fase (θ). En cada uno de los respectivos nodos hay algunos de estos valores que son conocidos, mientras que otros son ignorados, dependiendo del tipo que se trate. Para cada de barra considerada se muestra una breve descripción a continuación  $[74, 77]$  $[74, 77]$ :

- $\blacksquare$  Nodo de compensación (swing o slack). El propósito de incluir este tipo de barra es el poder generar la suficiente potencia con el fin de satisfacer aquella demanda que los dem´as generadores no puedan. Adem´as, se encarga de asumir las p´erdidas por efecto Joule  $(I^2R)$  que son desconocidas antes del proceso. Al ser conocido el ´angulo de voltaje de esta barra, con base en este se pueden establecer los correspondientes de todos los dem´as nodos del sistema, ya que este se suele tomar como referencia para el resto de los buses. En este tipo de nodo, los valores voltaje nodal (V y  $\theta$ ) se especifican de inicio. Al ser conocidos ambos valores, no es necesario establecer ecuaciones de desbalance de potencia para el bus de compensación, como se verá más adelante.
- $\blacksquare$  Nodo de voltaje controlado (PV). Toda barra donde la magnitud de voltaje se considere constante se tomar´a como un PV. Generalmente, este tipo de buses corresponden a donde se tiene conectado un generador, mediante el cual se puede controlar la inyección de potencia activa mediante la fuente mecánica primaria, mientras que la magnitud de voltaje puede establecerse mediante el excitador con que cuenta la planta. Al solo haber una variable de estado desconocida  $(\theta)$ , ´unicamente es necesario establecer una ecuaci´on de desbalance para cada barra de este tipo, la cual estará relacionada con el valor  $P$ . El valor de  $Q$  puede ser determinado después con base en los resultados de voltaje.
- $\blacksquare$  Nodo de carga (PQ). En una barra de carga no existe generación conectada. La potencia demandada en dicho bus es conocida y puede ser establecida mediante datos históricos, pronósticos de demanda, etc. Al saberse los valores de potencia activa y reactiva  $(P, Y, Q)$ , e ignorarse los valores de magnitud y ángulo de voltaje, es necesario establecer dos ecuaciones de desbalance de potencia para cada nodo de este tipo, con el fin de poder obtener los valores de las variables de estado V y θ. Un resumen de esto se muestra en la tabla [4.1.](#page-60-0)

<span id="page-60-0"></span>

|       |             | Tipo de nodo   Valores conocidos  Valores por calcular |
|-------|-------------|--------------------------------------------------------|
| Slack | $V. \theta$ | P. Q                                                   |
|       | V.P         | $\theta$ , $\omega$                                    |
|       | P. O        |                                                        |

Tabla 4.1 Tipos de nodo y variables para un estudio de flujos de potencia

Existe una variedad de métodos que permiten obtener una solución a los flujos de potencia de manera satisfactoria, cada uno con sus ventajas y desventajas. Dentro de los más mencionados en la literatura del área se encuentran los algoritmos de Gauss-Seidel, Newton-Raphson y Desacoplado Rápido. De todos estos, en la actualidad los m´as utilizados dentro del an´alisis de sistemas de potencia son los de Newton-Raphson (NR) y el Desacoplado Rápido, que es una adaptación del primero, todo esto gracias al poder de cómputo de esta época [\[77\]](#page-119-8).

Como se menciona anteriormente, existe una variedad de valores que se conocen para cada tipo de nodo (usualmente potencias), mientras que lo que se desea encontrar son los valores de las variables de estado de cada bus (magnitudes y ángulos de voltaje). Debido a esto existe la necesidad de establecer relaciones entre los valores mediante ecuaciones que representen el comportamiento de los nodos del sistema eléctrico [\[78\]](#page-120-0).

El comportamiento de la potencia en un sistema eléctrico es generalmente modelado con base en funciones no lineales de la magnitud y ´angulo de voltajes nodales. La no linealidad del sistema de ecuaciones planteado se deriva de la relación entre la potencia y el cuadrado de la magnitud de voltaje; además de tener la presencia de funciones trigonométricas con los ángulos, valores que se desean conocer [\[79\]](#page-120-1). Por esta razón, el algoritmo de Newton-Raphson es de gran utilidad, ya que es un método numérico iterativo que permite obtener la solución a un sistema de  $n$  ecuaciones no lineales con  $n$  incógnitas [\[80\]](#page-120-2).

Para el caso del método de Newton-Raphson es necesario establecer las ecuaciones de nodo con base en las potencias que se inyectan. Inicialmente, se establece la potencia aparente en un nodo mediante las ecuaciones [\(4.1\)](#page-60-1) y [\(4.2\)](#page-60-2), donde se descompone el fasor en su parte real y compleja, las cuales representan las potencias activa y reactiva respectivamente.

<span id="page-60-1"></span>
$$
S_i = V_i \cdot I_i^* \tag{4.1}
$$

<span id="page-60-2"></span>
$$
S_i = P_i + jQ_i \tag{4.2}
$$

Sustituyendo la ecuación de corriente inyectada en un nodo  $(4.3)$  en la expresión  $(4.1)$ , donde  $Y_i$  es la admitancia conectada a un nodo del sistema. Esta se puede obtener a partir de la matriz de admitancias nodales  $Y_{bus}$ , donde se representan los enlaces (líneas y transformadores) que se conectan a una barra y las conexiones que existen entre buses.

<span id="page-61-0"></span>
$$
I_i = Y_i \cdot V_i \tag{4.3}
$$

Obteniendo:

<span id="page-61-1"></span>
$$
S_i = V_i \cdot (Y_i^* \cdot V_i^*) \tag{4.4}
$$

Recordando que el fasor de voltaje nodal puede ser expresado en forma compleja rectangular  $V_i = v_i (\cos \theta_i + j \sin \theta_i)$ . Además, expresando la admitancia de un enlace entre nodos en forma compleja de la manera  $Y_{ik} = G_{ik} + jB_{ik}$ , se puede reescribir la ecuación  $(4.4)$  en forma de sumas consecutivas. Para la potencia en un bus se tiene:

$$
S_i = v_i \left(\cos\theta_i + j\sin\theta_i\right) \sum_{k=1}^N \left(G_{ik} - jB_{ik}\right) \left(\cos\theta_k - j\sin\theta_k\right) v_k \tag{4.5}
$$

Separando las partes real e imaginaria se encuentran las expresiones [\(4.6\)](#page-61-2) y [\(4.7\)](#page-61-3), que representan las potencias activa y reactiva calculadas en un nodo i respectivamente.

<span id="page-61-2"></span>
$$
P_i = \sum_{k=1}^{N} v_i v_k \left( G_{ik} \cos \theta_{ik} + B_{ik} \sin \theta_{ik} \right) \tag{4.6}
$$

<span id="page-61-3"></span>
$$
Q_i = \sum_{k=1}^{N} v_i v_k \left( G_{ik} \sin \theta_{ik} - B_{ik} \cos \theta_{ik} \right) \tag{4.7}
$$

Para poder llevar a cabo correctamente el estudio debe especificarse la diferencia entre las potencias nodales especificadas (generación y carga conocidas) y las calculadas por el proceso iterativo en función de las variables de estado (V y  $\theta$ ). Las ecuaciones de errores de potencia aparente se establecen como se muestra en la expresión  $(4.8)$ , sin embargo, debe de recordarse que, al entrar al proceso, se trabaja con potencias activa y reactiva por separado, ya que de cada una se deriva una variable.

<span id="page-61-4"></span>
$$
\Delta S_i = S_i^{gen} - S_i^{cal} - S_i^{cal(k-1)}
$$
\n(4.8)

Con base en el vector de errores de potencia ∆S se puede obtener el vector de correcciones de las variables de estado  $\Delta X$  mediante la matriz J, denominado jacobiano y que est´a compuesto por las derivadas parciales de las ecuaciones nodales de potencia activa y reactiva con respecto a las variables de estado.

La expresión  $(4.9)$  relaciona los tres vectores mencionados. Véase que, en cada ite-

ración, para obtener el vector de correcciones debe premultiplicarse la inversa del jacobiano por el vector de errores de potencia. Posteriormente, se debe sumar el vector de correcciones al de variables de estado para obtener el valor ajustado como se muestra en [\(4.10\)](#page-62-1). Este proceso debe de repetirse hasta que el error sea menor que una tolerancia determinada de antemano [\(4.11\)](#page-62-2).

<span id="page-62-0"></span>
$$
\Delta S = [J] \, \Delta X \tag{4.9}
$$

<span id="page-62-1"></span>
$$
X^{(k+1)} = X^k + \Delta X^{(k+1)} \tag{4.10}
$$

<span id="page-62-2"></span>
$$
\Delta S \le \text{tol} \tag{4.11}
$$

Para las derivadas parciales que componen el jacobiano, las expresiones [\(4.6\)](#page-61-2) y [\(4.7\)](#page-61-3) pueden ser reescritas como  $(4.12)$  y  $(4.13)$ , con las cuales es más sencillo obtener las derivadas parciales para el jacobiano. Las derivadas parciales que componen la matriz J se muestran en el apartado A.1 del Apéndice.

<span id="page-62-3"></span>
$$
P_i = G_{ii} v_i^2 + \sum_{\substack{k=1 \ k \neq i}}^N v_i v_k (G_{ik} \cos \theta_{ik} + B_{ik} \sin \theta_{ik})
$$
 (4.12)

<span id="page-62-4"></span>
$$
Q_i = -B_{ii}v_i^2 + \sum_{\substack{k=1\\k \neq i}}^N v_i v_k (G_{ik}\sin\theta_{ik} - B_{ik}\cos\theta_{ik})
$$
 (4.13)

## 4.1.2. Red desbalanceada

La presunción de que un sistema eléctrico se encuentra balanceado entre sus tres fases es muy útil al momento hacer un análisis donde no se desea conocer a detalle el comportamiento de la red en cada fase. Sin embargo, debe mencionarse que un balance en una red es prácticamente imposible de encontrar, pero, muchas veces basta con solamente conocer ciertos aspectos del sistema para poder llevar a cabo los estudios deseados, principalmente para el caso de transmisión. En la cuestión de las redes de distribuci´on, esto se vuelve de vital importancia, ya que estas son inherentemente desbalanceadas. Asimismo, las redes de distribución tienen otras características que los vuelven diferentes de analizar en comparación con los sistemas de transmisión [\[81\]](#page-120-3). Una metodología comúnmente aplicada para el análisis de este tipo de sistemas se muestra en este apartado, partiendo de algunos fundamentos del modelado de elementos generalmente encontrados, omitiendo en esta ocasión la generación distribuida que pueda hallarse en otras redes del mismo tipo.

#### Modelado de los conductores

En la figura [4.1](#page-63-0) se muestra el circuito de una red trifásica compuesta de un conductor por fase, agregando un conductor neutro que representa un aterrizaje. Con base en las ecuaciones de Carson modificadas (véase A.2 en Apéndice) [\[82\]](#page-120-4) se puede obtener una representación de las impedancias de una línea de distribución, que considere los efectos magn´eticos mutuos que se presentan. Dichas ecuaciones pueden ser utilizadas tanto para sistemas aéreos como subterráneos, teniendo que tomar en cuenta los neutros que cada conductor tiene sin importar si existe uno independiente; esto debido a las pantallas semiconductoras y los recubrimientos que estos tipos de cables tienen.

<span id="page-63-0"></span>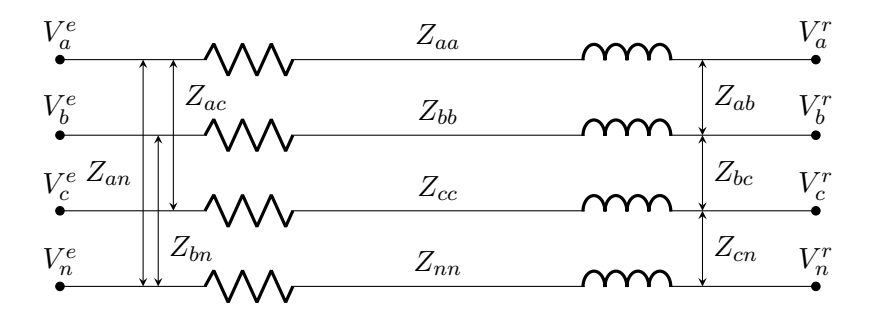

Figura 4.1 Circuito equivalente de una red trifásica desbalanceada

Para el ejemplo de la figura [4.1](#page-63-0) se pude establecer la matriz de impedancia primitiva como se muestra en  $(4.14)$ ; donde los valores  $Z_{ii}$  corresponden a las impedancias propias de una de las fases o el neutro, mientras que  $Z_{ik}$  representan las impedancias mutuas entre dos fases o con el neutro, producto de los efectos magnéticos de la corriente.

<span id="page-63-1"></span>
$$
Z_{abcn} = \begin{pmatrix} Z_{aa} & Z_{ab} & Z_{ac} & Z_{an} \\ Z_{ba} & Z_{bb} & Z_{bc} & Z_{bn} \\ Z_{ca} & Z_{cb} & Z_{cc} & Z_{cn} \\ Z_{na} & Z_{nb} & Z_{nc} & Z_{nn} \end{pmatrix}
$$
(4.14)

Utilizando la reducción de Kron se puede estrechar la matriz de impedancia primitiva en una matriz de  $3 \times 3$  simplemente conocida como matriz de impedancia. La expresión [\(4.15\)](#page-64-0) incluye los efectos del aterrizaje en cada una de las fases, de forma que se obtiene la matriz  $Z_{abc}$  que está compuesta por los elementos modificados  $z_{ik}$  como se ve en [\(4.16\)](#page-64-1). Si alguna de las fases llegara a faltar (sistemas monofásicos o bifásicos), sus posiciones en la matriz se han de sustituir por ceros [\[83\]](#page-120-5). Por ejemplo, en un sistema con dos circuitos trifásicos paralelos tendrá una matriz de impedancia de  $6 \times 6$ , considerando los efectos propios de cada sistema individualmente, además de los mutuos que tengan entre fases propias y del otro circuito.

<span id="page-64-0"></span>
$$
z_{ik} = Z_{ik} - \left(\frac{Z_{in} \cdot Z_{nk}}{Z_{nn}}\right) \tag{4.15}
$$

<span id="page-64-1"></span>
$$
Z_{abc} = \begin{pmatrix} z_{aa} & z_{ab} & z_{ac} \\ z_{ba} & z_{bb} & z_{bc} \\ z_{ca} & z_{cb} & z_{cc} \end{pmatrix} \tag{4.16}
$$

Tomando el circuito de la Figura 4.1, los voltajes de recepción a partir de conocer los voltajes de envío se pueden obtener con base en la expresión  $(4.17)$ ; donde se relacionan las tensiones de envío y recepción con la matriz de impedancia del y las corrientes por fase.

<span id="page-64-2"></span>
$$
\begin{pmatrix} V_a^r \\ V_b^r \\ V_c^r \end{pmatrix} = \begin{pmatrix} V_a^e \\ V_b^e \\ V_c^e \end{pmatrix} - \begin{pmatrix} z_{aa} & z_{ab} & z_{ac} \\ z_{ba} & z_{bb} & z_{bc} \\ z_{ca} & z_{cb} & z_{cc} \end{pmatrix} \begin{pmatrix} I_a \\ I_b \\ I_c \end{pmatrix} \tag{4.17}
$$

#### Modelo de cargas

Para un estudio de flujos de potencia existen una variedad de maneras de modelar las cargas conectadas en una red. Las más comunes son: como potencia  $(P \vee Q)$  constante, corriente constante  $(I)$ , impedancia constante  $(Z)$  o una combinación de los anteriores  $(ZIP)$ . Es importante recalcar que el modelado puede variar dependiendo si la carga se conecta como estrella o como delta o alguna de sus variaciones.

Si bien existen varias formas de representarlo, en un esquema general, para un modelo combinado se puede expresar la carga en forma polinomial basado en valores de voltaje como se muestra en  $(4.18)$  y  $(4.19)$ , cumpliendo con la condición mostrada en [\(4.20\)](#page-64-5).

<span id="page-64-3"></span>
$$
P = P_0 \left( a_0 + a_1 V + a_2 V^2 \right) \tag{4.18}
$$

<span id="page-64-4"></span>
$$
Q = Q_0 \left( b_0 + b_1 V + b_2 V^2 \right) \tag{4.19}
$$

<span id="page-64-5"></span>
$$
a_0 + a_1 + a_2 = b_0 + b_1 + b_2 = 1
$$
\n
$$
(4.20)
$$

Donde los coeficientes representan los porcentajes que cada uno de los modelos tendr´a en un modelo combinado (potencia, corriente e impedancia contante respectivamente). Las cargas conectada se consideran inyección de corriente equivalente en un nodo, tomando en consideración el voltaje nodal  $V$ , mediante una combinación lineal de los tres tipos de modelo de carga planteados en párrafos anteriores.

Es importante mencionar que la forma como se conecten las carga es importante, ya

que dependiendo de si es una conexión estrella o delta, cambiara la forma de calcular las corrientes de carga que son importantes para el proceso. Para el caso de estudio que se muestra en el siguiente cap´ıtulo, se opta por un modelo de carga de potencia constante conectada en estrella, ya que la información disponible relacionada con la carga alimentada es la potencia que consume en un instante de tiempo.

#### Consideración de las pérdidas

Al considerarse un sistema multifase desbalanceado, deben tenerse en cuenta los acoplamientos magn´eticos que existen entre los circuitos de fase. Debido a esto, conocer las p´erdidas por efecto Joule no es suficiente. Por lo tanto, es necesario contemplar las p´erdidas en cada una de las fases que componen a la red de manera separada. Con base en la figura [4.1](#page-63-0) se pueden establecer expresiones para obtener las pérdidas en una de las fases del sistema (A), como se ve en [\(4.21\)](#page-65-0) y que se toma como base para las otras dos (B, C).

<span id="page-65-0"></span>
$$
S_{\text{loss}-a} = P_{\text{loss}-a} + jQ_{\text{loss}-a} = (V_a^e - V_a^r) I_a^*
$$
\n(4.21)

Con base en esto, existe una variedad de métodos que permiten obtener los flujos de potencia de una red desbalanceada, considerando adem´as que el algoritmo de Newton-Raphson no siempre será adecuado para estos ejemplos, ya que puede llegar a presentarse que el caso esté mal condicionado, lo que provocará errores de convergencia. Esto puede causado por distintos factores, dentro de las que pueden enunciarse la estructura radial, una relación  $X/R$  alta, líneas no transpuestas, cargas desbalanceadas que además pueden estar conectadas en derivaciones laterales monofásicas o bifásicas. Sin embargo, todo esto no implica que el algoritmo NR no pueda ser utilizado en los sistemas de distribución desbalanceados, siempre y cuando se haga una adaptación precisa del m´etodo, como las mostradas en los trabajos [\[80,](#page-120-2) [84\]](#page-120-6) y que puede expandirse a otro tipo de topolog´ıas (exceptuando la radial), adem´as de tener la capacidad de incluir modelos de generación distribuida.

Dentro de los métodos que se pueden enlistar, los más mencionados son el método de la  $Z_{bus}$  implícita, el topológico directo y el de barrido hacia adelante-atrás o de escalera. Este último método, conocido por sus siglas en inglés (FBS) es ampliamente utilizado en la literatura para el estudio de redes de distribución radiales (como el caso de este trabajo), porque cumple su cometido con resultados aceptables y que computacionalmente no requiere un poder muy alto dado el caso de que se desee implementar [\[85\]](#page-120-7).

Como en un estudio para redes de transmisión, los datos que son conocidos de antemano para poder llevar a cabo un análisis correcto para una red de distribución, son los voltajes por fase en el punto de alimentación (una subestación), las potencias de las cargas conectadas a los nodos, así como el modelo con el que estas están han de incluirse. En algunas ocasiones la potencia que alimenta la subestación puede ser conocida. Los resultados obtenidos serán los mismos que para una red de transmisión (los voltajes nodales), y a partir de estos es posible determinar otros valores como corrientes, pérdidas, etc. [\[86\]](#page-120-8).

<span id="page-66-0"></span>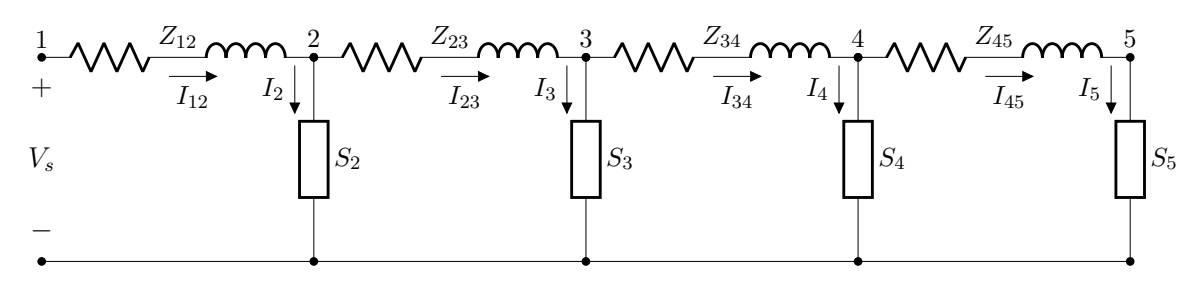

Figura 4.2 Red radial no lineal escalonada

El circuito de la figura [4.2](#page-66-0) representa una red en escalera, la cual debido a la presencia de cargas con potencia activa y reactiva constantes tendr´a un comportamiento no lineal (por su naturaleza compleja); adem´as se tienen los valores trigonom´etricos del voltaje nodal. Dicha figura servirá para ilustrar el método FBS. Para todos los casos se considera que el voltaje de la fuente es  $V_s$ , así como las impedancias de línea y las potencias de las cargas conectadas [\[82\]](#page-120-4).

Inicialmente, el barrido hacia adelante calcula el voltaje en los nodos bajo la presunción de no carga  $|82|$ . Al no haber corrientes de carga, no habrá corrientes de línea, por lo que los voltajes nodales serán igual a  $V<sub>s</sub>$ . Adicionalmente, se utiliza una variable nueva  $V_{old}$  que tendrá asignado el resultado del voltaje de la iteración anterior y con el cual se compara la tolerancia. Para el ejemplo analizado, las condiciones iniciales son:

$$
I_{12} = I_{23} = I_{34} = I_{45} = 0;
$$
  $V_{old} = 0;$  to  $l \le \varepsilon$ 

Por lo tanto, el barrido hacia adelante da como resultados:

$$
V_2 = V_s - Z_{12}I_{12}; \qquad V_3 = V_2 - Z_{23}I_{23}; \qquad V_2 = V_3 = V_4 = V_5 = V_s
$$

Este proceso ha de repetirse repite hasta que el error alcance una tolerancia especificada como se muestra en  $(4.22)$ . La tolerancia especificada es normalmente un número pequeño.

<span id="page-67-0"></span>
$$
error = \frac{|V_n^k| - |V_n^{(k-1)}|}{V_{nom}}
$$
\n(4.22)

Asumiendo que no se cumple la tolerancia, será necesario iniciar el barrido hacia atrás.

$$
error \ge \varepsilon; \qquad V_5 = V_{old}
$$

El barrido hacia atrás calcula las corrientes en las cargas y en las líneas con base en los voltajes calculados en el barrido hacia adelante. Generalmente, para determinar la corriente de carga se puede utilizar la expresión  $(4.23)$ .

<span id="page-67-1"></span>
$$
I_n = \left(\frac{S_n}{V_n}\right)^* \tag{4.23}
$$

Para el ejemplo, con base en [\(4.23\)](#page-67-1) se calculan las corrientes para los nodos 4 y 5. El proceso será similar para los otros buses, tomando como base las leyes de Kirchhoff:

$$
I_5 = I_{45} = \left(\frac{S_5}{V_5}\right)^{*}; \quad I_4 = \left(\frac{S_4}{V_4}\right)^{*}; \quad I_{34} = I_4 + I_{45}
$$

Con base en las corrientes obtenidas se calculan nuevos voltajes mediante un nuevo barrido hacia adelante. Si la tolerancia no es alcanzada, se inicia con un barrido hacia atrás con base en los voltajes nuevos y así sucesivamente hasta alcanzar un error pequeño.

Para el caso de sistemas desbalanceados, se puede expandir el procedimiento de forma matricial, mediante las expresiones [\(4.24\)](#page-67-2) [\[82\]](#page-120-4). Los valores de las matrices que multiplican los vectores de corriente y voltaje se muestran en el apartado A.3 del Apéndice.

<span id="page-67-2"></span>Hacia adelante : 
$$
[VLN_{abc}]_m = [A] [VLN_{abc}]_n - [B] [I_{abc}]_n
$$
  
Hacia atrás :  $[I_{abc}]_n = [c] [VLN_{abc}]_m + [d] [I_{abc}]_m$  (4.24)

# 4.2. Flujos de potencia en una red CD

La solución del problema de flujos de potencia en corriente directa de alta tensión consiste en una linealizaci´on del mismo en alterna con base en algunas suposiciones que se enlistan a continuación  $[87, 88]$  $[87, 88]$ .

La reactancia de las líneas es mucho más grande que la resistencia.

$$
X_L \gg R_L \Rightarrow G \approx 0
$$

El perfil de voltaje es plano, lo que significa que la magnitud de voltaje es prácticamente igual para todos los nodos.

$$
|V_n| \approx 1 \,\, pu
$$

■ Las diferencias angulares entre nodos vecinos son pequeñas. Esto da como resultado la linealización de los términos trigonométricos.

$$
\theta_i - \theta_k \approx 0
$$
:  $\sin (\theta_i - \theta_k) \approx 0$ ;  $\cos (\theta_i - \theta_k) \approx 1$ 

Si bien lo mostrado en los párrafos anteriores es lo que comúnmente puede encontrarse en la literatura como flujos de potencia en corriente directa, esto no corresponde del todo a un proceso como el que se busca en este caso, sino que en realidad está más relacionado con el método de desacoplado rápido.

### Modelado de los conductores

Tomando como base que en CD un inductor se comporta como un cortocircuito, mientras que un capacitor se asemeja a un circuito abierto. No obstante, para el caso de una línea de distribución en corriente directa, esta puede modelarse como un modelo  $\pi$ de par´ametros concentrados, y que mediante el an´alisis de Laplace y el teorema del valor final se puede llegar a simplificaciones que permiten representar las líneas en cuestión simplemente con sus componentes resistivos como se ve en la figura [4.3.](#page-68-0)

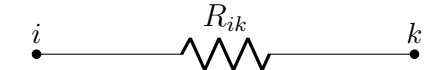

<span id="page-68-0"></span>Figura 4.3 Un conductor trabajando en CD puede representarse simplemente como un elemento resistivo

Con base en esto, la representación final terminará simplemente expresada en función de las inversas de las resistencias de línea (conductancias, más específicamente); las potencias quedarán expresadas en función de dichas conductancias y los voltajes nodales [\[89\]](#page-121-2).

#### Procedimiento para una red radial de CD

Una vez conocida la forma de representar los conductores en un sistema en corriente directa, se puede proceder a hacer un análisis de flujos de potencia. Para el caso de una red de corriente directa en que esté configurada en un esquema radial, existen ciertos

m´etodos que pueden ser de gran utilidad para dicha tarea. Si es que se tiene una red bien estructurada, es posible modelar la topología de la red de manera satisfactoria, como se menciona en [\[90,](#page-121-3) [91\]](#page-121-4).

Para poder utilizar el método se considera que existe un generador ideal único de directa con capacidad de control de voltaje. Además, se asume que las cargas conectadas a los nodos están modeladas como potencia constante, lo que hará que el problema se modele con un conjunto de ecuaciones no lineales con restricciones no convexas.

Para una red de directa radial, las resistencias en los enlaces entre  $i, j$  se determinan como se muestra en  $(4.25)$ , donde la matriz será de dimensión del número de enlaces  $m$ :

<span id="page-69-0"></span>
$$
R_p = \text{diag}(r_{01} \cdots r_{ij} \cdots r_{nm}) \tag{4.25}
$$

Las corrientes de rama J pueden relacionarse con las corrientes inyectadas a los nodos I mediante una matriz de incidencia triangular T como en [\(4.26\)](#page-69-1):

<span id="page-69-1"></span>
$$
J = TI \tag{4.26}
$$

Para T se tiene que:

- $T(k, l) = 1$  si la rama k está localizada en el camino hacia arriba del nodo l.
- $T(k, l) = 0$  si la rama k está localizada en el camino hacia abajo del nodo l.

Para ilustrar este método se toma como ejemplo la figura [4.4,](#page-70-0) donde se tiene una red radial de siete nodos, y seis líneas  $(a - f)$  y cinco cargas. Uno de los nodos (0) es en el cual se conecta la fuente de alimentación de corriente directa, por lo que nodo no se considerará para establecer  $T$ . Es importante mencionar que para poder hacer este proceso satisfactoriamente hay que ordenar la red en forma de capas. Para el ejemplo de la figura, la matriz  $T$  en conjunto con los demás vectores se muestra a continuación.

$$
\begin{pmatrix}\nJ_a \\
J_b \\
J_c \\
J_d \\
J_d \\
J_e \\
J_f\n\end{pmatrix} = \begin{pmatrix}\n1 & 1 & 1 & 1 & 1 & 1 \\
0 & 1 & 1 & 1 & 1 & 1 \\
0 & 0 & 1 & 1 & 0 & 0 \\
0 & 0 & 0 & 1 & 0 & 0 \\
0 & 0 & 0 & 0 & 1 & 1 \\
0 & 0 & 0 & 0 & 0 & 1\n\end{pmatrix} \begin{pmatrix}\nI_1 \\
I_2 \\
I_3 \\
I_4 \\
I_5 \\
I_6\n\end{pmatrix}
$$

<span id="page-70-0"></span>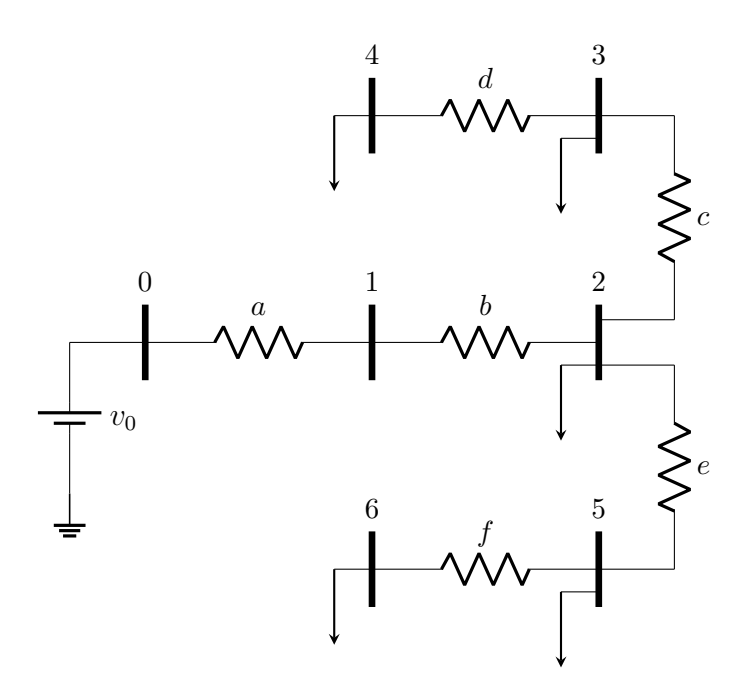

Figura 4.4 Red radial CD de 7 nodos y 6 enlaces

Para esta metodología, se necesita considerar que las cargas que están siendo alimentadas se modelan como cargas de potencia constante. Mediante esta suposición, se pueden modelar las cargas como corrientes inyectadas en los nodos, con la expresión  $(4.27)$  y que en forma matricial se ve en  $(4.28)$ . Donde P es el vector que contiene las potencias consumidas en los nodos y V es el vector de voltajes nodales.

<span id="page-70-1"></span>
$$
i_i = -\frac{p_i}{v_i} \tag{4.27}
$$

<span id="page-70-2"></span>
$$
I = -\text{diag}\left(V\right)^{-1}P\tag{4.28}
$$

Para la caída de tensión en un enlace simplemente basta con multiplicar la corriente en dicha rama por la resistencia de la l´ınea como en [\(4.29\)](#page-70-3). Con base en esta, los voltajes nodales pueden calcularse con base en [\(4.30\)](#page-70-4).

<span id="page-70-3"></span>
$$
\Delta V = R_p J \tag{4.29}
$$

<span id="page-70-4"></span>
$$
V = v_0 - T^T \Delta V \tag{4.30}
$$

Recuérdese que al valor  $v_0$  deben restarse los cada uno de los resultados de la ope-ración vectorial. Agrupando la ecuación [\(4.30\)](#page-70-4) y expresándola en términos iterativos se obtiene [\(4.31\)](#page-70-5), donde  $R_{bus} = T^T R_p T$ :

<span id="page-70-5"></span>
$$
V^{(k+1)} = v_0 + R_{bus} \text{diag}(V^k)^{-1} P^k \tag{4.31}
$$

El proceso para calcular los voltajes nodales mediante la expresión  $(4.31)$  se repite hasta que se tenga un error muy pequeño  $|V^{(k+1)} - V^k| \leq \varepsilon$ . Para calcular las pérdidas en la red de directa se puede utilizar la expresión  $(4.32)$ :

<span id="page-71-0"></span>
$$
P_{\text{loss}} = J^T R_p J \tag{4.32}
$$

Para el caso de una red de corriente directa que esté configurada en un esquema mallado es posible utilizar el m´etodo de Newton-Raphson, simplemente considerando que se tiene una red completamente resistiva. Debido a esto, no se tiene acción de potencia reactiva (ni factor de potencia), por lo que simplemente plantean ecuaciones de estado para potencia activa y solo se obtendr´an valores para la magnitud de voltaje.

Asimismo, si se desea un estudio m´as completo de una red de CD, debe considerarse la acción de los convertidores VSC (dispositivo más utilizado en la actualidad), donde los modos de operación de estos tendrán diferentes efectos en el sistema. Si se tiene un red de directa multiterminal, es posible tomar una de las estaciones de conversión y asemejarla a un nodo slack, dependiendo si está configurada para control de voltaje o control de potencia, como puede verse en [\[92\]](#page-121-5).

Finalmente, es pertinente mencionar que con el propósito de llevar a cabo correctamente el estudio de flujos de potencia en una red radial es necesario numerar correctamente los nodos del sistema y los enlaces que estos tienen, recordando que la condición central para ser considerado radial es que solo pueda existir un camino entre el nodo madre y el resto. Con base en esto, en [\[93\]](#page-121-6) se desarrolla el método a seguir para la numeración de nodos y enlaces de forma correcta, para que el planteamiento del estudio posterior sea satisfactorio. Como se observó, este proceso debe de realizarse no importando si se trata de un sistema que opere en CA o en CD.

## 4.3. Flujos de potencia en una red híbrida CA-CD

Para el caso de una red de distribución híbrida en un esquema radial (o incluso que esté mallado en bajo nivel) se toma como base el método FBS, ya que este es de gran utilidad para este tipo de arreglos. El m´etodo debe contar con algunas modificaciones que ayuden a considerar las zonas donde se opere en directa o en alterna. Adem´as, con este algoritmo es posible incluir modelos básicos de generación distribuida si así se desea [\[94\]](#page-121-7). Si bien el m´etodo de Newton-Raphson puede ser utilizado si se hacen los cambios correctos, aunque no necesariamente considerará una red desbalanceada [\[95\]](#page-122-0).

En el Capítulo 3 se mostró que existen diferentes configuraciones para pasar de un sistema CA trifásico a uno CD (polar o bipolar), por lo que ese desarrollo de la relación
de voltajes es útil para el ejemplo que aquí se trata. Además, que en el Capítulo 2 se estableció una definición de una red híbrida, conceptos que pueden ser útiles en este apartado [\[70\]](#page-119-0).

Además, para este caso, debe de considerarse la integración de los convertidores CA-CD, CD-CD o CD-CA, que son elementos primordiales que permiten hacer el cambio de operación en un punto de la red. Dependiendo del modo de operación, se pueden obtener distintos modelos para incluir el convertidor. Un circuito básico de un convertidor trabajando como rectificador con un filtro capacitivo se muestra en la figura [4.5.](#page-72-0)

<span id="page-72-0"></span>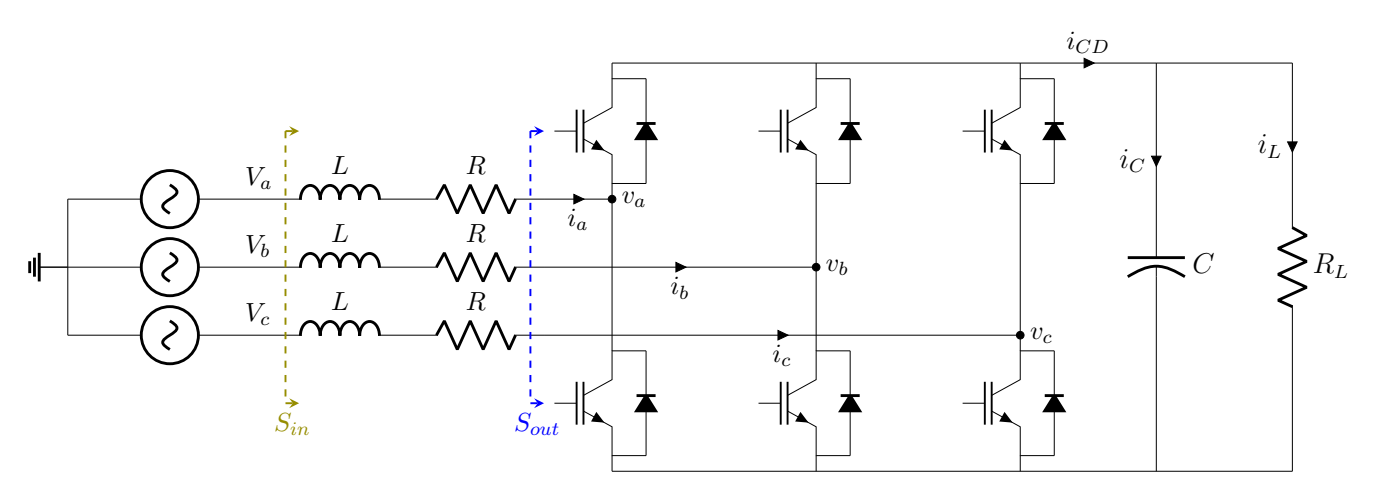

Figura 4.5 Rectificador trifásico PWM

Si se tiene una inyección de voltaje desbalanceado, este puede provocar que un convertidor basado en PWM (modulador de ancho de pulso, por sus siglas en inglés) no opere correctamente. El objetivo primordial de este tipo de configuraciones es el tener una salida de directa libre de voltaje de rizo (o uno muy peque˜no) a la vez que se tiene un factor de potencia unitario en el lado de alterna. Para este caso, se mencionan tres estrategias posibles: IPC (control de potencia de entrada), OPC (control de potencia de salida) e IOPC (control de potencia de entrada y salida). Las diferencias para los tres planteamientos radican en el cálculo de la potencia de referencia. Las potencias de entrada y salida se muestran en la figura [4.4,](#page-70-0) tomadas con respecto al filtro inductivo del convertidor [\[71\]](#page-119-1).

El método propuesto en [\[71\]](#page-119-1) implica la transformación de las variables de control a una referencia de dos fases  $(\alpha - \beta)$  usando la transformación de Clark (T) como se ve en  $(4.33)$ , donde se aplica a los voltajes de entrada  $V_{abc}$ ; a los voltajes polares de los rectificadores  $v_{abc}$  y a las corrientes de entrada que circulan por el filtro inductivo  $i_{abc}$ . Las potencias de entrada  $(S_{in})$  y de salida  $(S_{out})$ , las cuales pueden descomponerse en sus partes activa y reactiva como se muestra en [\(4.34\)](#page-73-1).

<span id="page-73-0"></span>
$$
T = \frac{2}{3} \begin{pmatrix} 1 & -\frac{1}{2} & -\frac{1}{2} \\ 0 & \frac{\sqrt{3}}{2} & -\frac{\sqrt{3}}{2} \end{pmatrix} \Rightarrow \begin{cases} (V_{\alpha\beta}) = T \ (V_{abc}) \\ (v_{\alpha\beta}) = T \ (v_{abc}) \\ (i_{\alpha\beta}) = T \ (i_{abc}) \end{cases} \tag{4.33}
$$

<span id="page-73-1"></span>
$$
\begin{cases}\nP_{in} = \frac{3}{2} \left( V_{\alpha} i_{\alpha} + V_{\beta} i_{\beta} \right) \\
Q_{in} = \frac{3}{2} \left( V_{\alpha} i_{\alpha} + V_{\beta} i_{\beta} \right) \\
\end{cases}; \n\begin{cases}\nP_{out} = \frac{3}{2} \left( v_{\alpha} i_{\alpha} + v_{\beta} i_{\beta} \right) \\
Q_{out} = \frac{3}{2} \left( v_{\alpha} i_{\alpha} + v_{\beta} i_{\beta} \right)\n\end{cases}
$$
\n(4.34)

Es importante mencionar que con base en el método propuesto es posible integrar elementos de generación distribuida, si es que se desea (usualmente se tratan como cargas negativas de potencia constante de diferentes tipos). Para poder llevar a cabo el proceso, inicialmente es necesario inicializar los valores de voltaje de los nodos y las potencias activa y reactiva de los elementos de generación. Posteriormente, se calculan las corrientes nodales con base en las cargas conectadas y los voltajes actualizados; adem´as se deben identificar las direcciones de los flujos de potencia y el modo de operación que tenga el convertidor utilizado (inversor o rectificador) con base en las potencias generadas y demandadas en la zona de CD.

Después, con base en el método FBS es necesario computar las corrientes en todos los enlaces del sistema. En este punto es necesario conocer la estrategia de control y el modo de operación. Si se trata del caso de un inversor, las corrientes de salida de CA pueden calcularse con base en el voltaje del lado de directa y la potencia de entrada del subsistema de CD como se muestra en [\(4.35\)](#page-73-2).

<span id="page-73-2"></span>
$$
V_{ab, rms} = \frac{1}{2} M I \left( V_{CD} \sin\left(\frac{\pi}{3}\right) \right) \tag{4.35}
$$

Donde  $V_{ab, rms}$  corresponde a componente fundamental del voltaje de línea de salida del inversor,  $MI$  es el valor medio del índice de modulación y  $V_{CD}$  es el voltaje de entrada de directa del inversor.

Si se trata de un rectificador es un poco más complicado, ya que debe de considerarse la estrategia de control (IPC, OPC, IOPC). Para actualizar las corrientes del rectificador es necesario establecer la potencia de referencia  $(P_{ref})$  con base en los voltajes y corrientes de salida del lado de directa. En el caso del esquema IPC necesario conocer las corrientes de entrada con base en los voltajes de entrada del convertidor con base en lo mostrado en el anexo. Para los casos OPC e IOPC, se toma como base los voltajes del polo, sin embargo, para ambos ejemplos es necesario implementar un proceso iterativo propio. Para calcular las potencias de referencia, se puede seguir el m´etodo propuesto en [\[96\]](#page-122-0), mientras que para obtener las corrientes del rectificador se puede utilizar las expresiones mostradas en el apartado A.4 del Apéndice.

Una vez sabido esto, es posible calcular las corrientes en todos los enlaces de la red, ya sea CA, CD o del convertidor y con las cuales se podrá conocer los voltajes nodales de manera análoga al método FBS. Para los enlaces de alterna se puede utilizar la expresión [\(4.17\)](#page-64-0) mostrada anteriormente. Para las zonas de directa primero se obtiene la tensión CD en los convertidores PWM con todas las consideraciones ya mencionadas puede utilizarse una expresión similar a la de CA adaptada como se muestra en  $(4.36)$ .

<span id="page-74-0"></span>
$$
\begin{pmatrix} V_p^r \\ V_n^r \end{pmatrix} = \begin{pmatrix} V_p^e \\ V_n^e \end{pmatrix} - \begin{pmatrix} r_p & 0 \\ 0 & r_n \end{pmatrix} \begin{pmatrix} i_p \\ i_n \end{pmatrix}
$$
 (4.36)

Después de actualizar los valores de voltaje en la red, si se tienen elementos de generaci´on distribuida es necesario actualizar las corrientes que estos generan. Dado que en este caso no se cuenta con tales elementos, solo es necesario revisar los criterios de convergencia (los voltajes por iteración) para terminar el proceso [\[71\]](#page-119-1).

Finalmente, si lo que se piensa analizar es el caso de una red CA-CD con varias terminales de conversión y en un esquema mallado, es posible utilizar igualmente el método de Newton-Raphson con otras adecuaciones que consideren la acción de los convertidores. Para este tipo de redes, lo más común es dividir la red en zonas donde se opere en directa de las que se operan en alterna, donde cada uno se puede analizar por separado, mediante un an´alisis secuencial que obtenga los valores deseados en CA y con base en estos los de CD y viceversa [\[97,](#page-122-1) [98\]](#page-122-2).

# Capítulo 5

## Casos de estudio

## 5.1. Red de Media Tensión de Ciudad Universitaria

La RMT-CU es el sistema que se encarga de alimentar al campus central de la UNAM, el cual tiene una variedad de cargas como aulas de clase, laboratorios, edificios administrativos o espacios deportivos. Debido a esto, la infraestructura que compone la red puede diferir en sus perfiles de demanda, siendo unas mayores que otras. Adem´as, dependiendo de la importancia que se le dé a su instalación, en algunas zonas se destinan circuitos separados para algunos de estos recintos.

Hasta el año 2019, la RMT-CU trabajaba con un tendido de conductores de aproximadamente 230 km de longitud, que operan a una tensión de 23 kV y que son alimentados en su totalidad por la Comisión Federal de Electricidad mediante la subestación Odón de Buen (ODB). Aun así, existen generadores diésel para su uso durante emergencias para que cargas sensibles de la universidad se mantengan protegidas [\[20\]](#page-113-0).

Desde ODB se conectan las 7 subestaciones generales con que cuenta el sistema, las cuales poseen dos conexiones (preferente y de emergencia). Las SG están compuestas de celdas modulares que contienen los equipos y accesorios que son necesarios en cada una de ellas. Estas subestaciones alojan los equipos de medición, los interruptores de protección y de vacío [\[20\]](#page-113-0).

A partir de dichas SG se crean 15 anillos, en los cuales se tienen 156 subestaciones derivadas con las que se alimentan los cerca de 200 edificios que hay en el campus. Además, se cuenta con 6 subestaciones de enlace entre algunos anillos. En el caso de las SD, estas consisten principalmente de un interruptor con tres o cuatro terminales. Las terminales limitantes conectan la subestación con su anillo correspondiente. Para abastecer a los edificios en nivel de bajo voltaje, una o dos terminales en el centro se conectan con uno o dos transformadores trifásicos [\[21\]](#page-113-1).

Cada anillo cuenta con equipo eléctrico primario (transformadores, interruptores, líneas de distribución, etc.); además cuenta con monitoreo adicional y equipos de control que pueden ser muy útiles para algunas aplicaciones futuras que deseen realizarse. Todos los anillos tienen alimentadores conectados en sus terminales con capacidad de suministrar a todas las cargas conectadas a dicho anillo [\[20\]](#page-113-0). Un ejemplo típico de un anillo de la red en cuestión puede verse en la figura [5.1.](#page-76-0)

<span id="page-76-0"></span>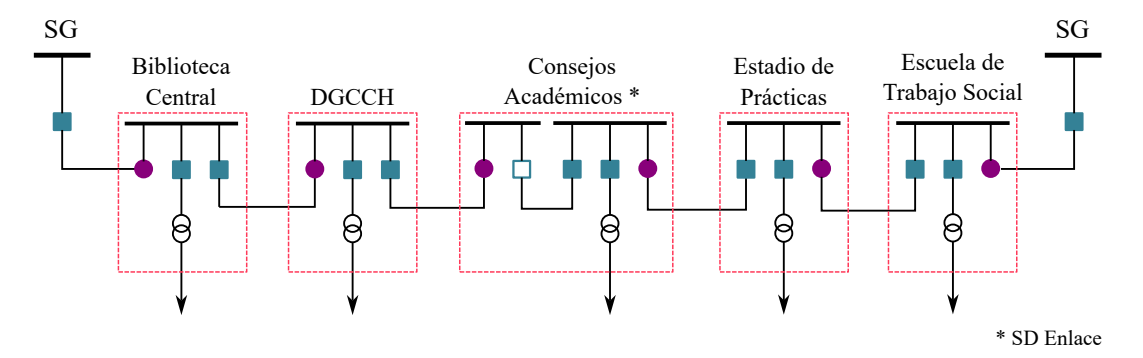

Figura 5.1 Anillo típico de la RMT-CU. Ejemplo Anillo B

A pesar de que la estructura constituida pueda asemejarse a la de un anillo, en realidad esto no sucede [\[21\]](#page-113-1), ya que los anillos construidos se encuentran normalmente divididos en un punto intermedio que se encuentra abierto, de forma que cada uno de los dos alimentadores se encuentra suministrado desde una de las dos subestaciones generales a las que se encuentran conectadas. Si llega a presentarse una contingencia en una de las SG, la otra tiene capacidad de alimentar la totalidad de las cargas. Debido a esto, la mayoría de la operación de los circuitos de la RMT-CU se convierte en un sistema radial, lo que simplifica el análisis, pese a la cantidad de elementos que estos puedan tener.

A lo largo del tiempo se han evaluado los distintos consumos que ha habido en Ciudad Universitaria, ya que su infraestructura no ha permanecido constante con el tiempo, debido a que la zona construida ha aumentado considerablemente desde el plano original, lo que provoca una mayor demanda en el campus. En el año 2013 se publicó un estudio [\[99\]](#page-122-3) que caracterizaba los mayores consumos que se presentaban en el campus central de la UNAM en el periodo 2007-2011, antes de la modernización que la red sufriría en los años siguientes, y cuyo resultado es el sistema con el que se trabaja actualmente en este texto y otros. Dentro de la referencia citada se detallan las ´areas de la infraestructura de CU que mayor consumo (y emisiones de gases de invernadero) generaban, de manera que una vez identificadas pudieron hacerse mejoras, principalmente cambiando las tecnolog´ıas anticuadas que en muchos casos aun operaban en esa época, por otras más eficientes.

Aunque dicho estudio resulta muy ilustrativo sobre las condiciones y las cargas que estaban presentes en esa época, la red sufriría cambios sustanciales desde 2011, cuando comenzaron a modernizarse los sistemas eléctricos, en virtud de que gran parte de los componentes habían alcanzado su vida útil para ese momento. Anteriormente, la red de Ciudad Universitaria solía trabajar con un sistema de 6.6 kV, con el cual operó durante casi cinco d´ecadas [\[22,](#page-113-2) [100\]](#page-122-4). Con el cambio mencionado, se construyeron una mayor cantidad de subestaciones, se cambiaron equipos como conductores o transformadores por otros más eficientes, además de que el cambio de tensión también provocó modificaciones en la operación del sistema, ya que, al tener una mayor potencia, se podían instalar una mayor cantidad de equipos con los que los estudiantes e investigadores trabajarían cotidianamente.

#### Conductores de la red

Al contrario que en otros casos, no se utiliza un solo conductor empaquetado con capacidad de conectar tres fases (existentes para otras aplicaciones), sino que se tienen tres conductores individuales aislados separados, uno para cada fase. Estos cables están hechos de cobre, con calibre 4/0 AWG, con aislamiento XLP-RA (polietileno de cadena cruzada con retardante a las arborescencias [\[101\]](#page-122-5)), con un nivel de aislamiento del  $133\%$ , clase  $25 \text{ kV}$ . También se tiene el cable neutro, manufacturado en cobre desnudo de calibre 4/0 AWG [\[22\]](#page-113-2).

Todos los conductores antes mencionados se encuentran instalados subterráneamente dentro de tubos (conduit) que los a´ıslan uno del otro en un acomodo cuadrado. La distribución de los circuitos a lo largo del área del campus está hecha de forma que en algunas zonas se comparten trincheras, por donde pasan secciones de varios anillos al mismo tiempo, lo cual afecta magnéticamente a todos los anillos que comparten espacio, recordando el concepto de Distancia Media Geométrica (GMD, por sus siglas en inglés). Existen arreglos de 1, 2, 3, 4 y 8 circuitos en un mismo tramo, lo cual se observa gráficamente en la figura [5.2.](#page-78-0) Se omite el arreglo de 8 anillos simultáneos, del cual se puede inferir que su configuración será similar a los mostrados [\[23\]](#page-113-3).

Al haber tramos donde pueden convivir varios anillos simultáneamente, se tendrán diferentes impedancias por segmentos, principalmente debido a los efectos magnéticos que puedan presentarse por la interacción entre circuitos. A causa de lo anterior, el modelado de las líneas se da entre zonas del circuito, ya que en algunas podrá haber uno o cuatro circuitos y los valores se ver´an alterados a pesar de que puedan tener la misma longitud.

<span id="page-78-0"></span>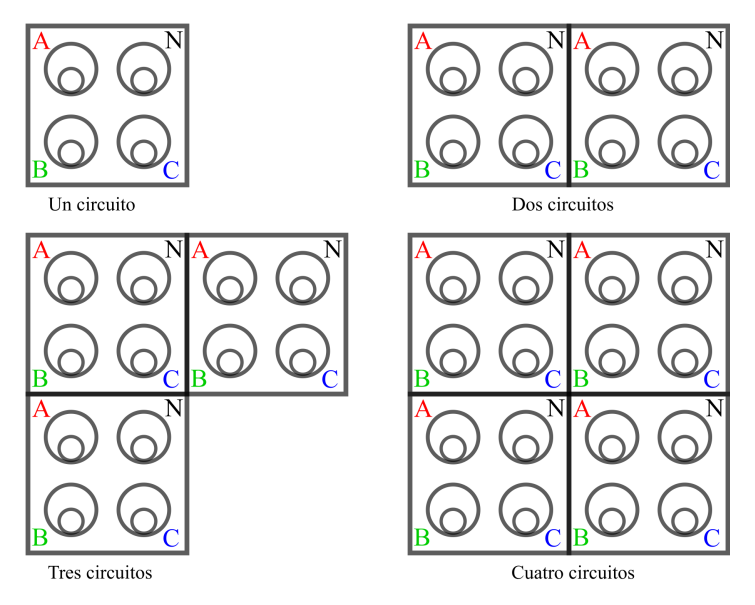

Figura 5.2 Configuración de los conductores en la trinchera

#### Transformadores

La mayoría de las subestaciones (generales o distribución) cuentan con al menos un transformador reductor trifásico de tipo pedestal. Las capacidades de los transformadores con los que está equipada la RMT-CU varían dependiendo de la carga que se conecte en la zona a suministrar. Dichos valores varían en un rango de entre 75 y 1250 kVA. De estos dispositivos se conoce su impedancia en pu, basado en sus propios datos, con base en el cual es posible determinar los valores de secuencia positiva y negativa, el cual es generalmente utilizado en varias de las paqueterías de simulación de SEP disponibles. Todos estos artefactos están conectados a la red en un esquema estrella-delta para los lados de alto y bajo voltaje respectivamente [\[23\]](#page-113-3).

#### Cargas

Las cargas usualmente pueden representarse como una potencia compleja demandada constante, la cual puede separarse en partes activa y reactiva. Dichos valores pueden conocerse con base en mediciones directas de los mismos, o mediante datos indirectos (elementales) que permitan obtenerlos, por ejemplo, voltaje, corriente y factor de potencia. Si bien la configuración en que estén conectadas las cargas no es posible de especificar, s´ı es posible medir el factor de potencia por fase, el voltaje nodal y la demanda de corriente, lo que proveerá de una buena representación del consumo conectado a los transformadores y que muestre el desbalance que se tiene en cada fase.

Para el caso de la RMT-CU, los valores de la carga consumida se obtienen gracias

al sistema SCADA SurvalentONE, el cual mide datos de potencia y corriente por fase; posteriormente se generan reportes donde también se muestran valores de potencia activa y reactiva por fase. Los informes diarios se despliegan en archivos CSV (valores separados por comas) con una base de tiempo de muestreo de cinco segundos, por lo que se tienen 17 280 datos para un día de trabajo. Toda la información referida es obtenida para cada uno de los transformadores donde se conecta carga, algunos tendr´an mayor utilización que otros.

Para poder llevar a cabo los estudios aquí detallados se utilizó el software  $ETAP^{\circledR}$ , el cual es muy amigable al momento de realizar la construcción de los sistemas, debido a su interfaz gráfica, con lo que usando símbolos básicos de los circuitos eléctricos es posible crear diagramas que representan los esquemas presentados. ya que cuenta con la capacidad de poder procesar datos de carga (u otros componentes de la red) en un lapso especificado. Además, tiene la capacidad de trabajar con sistemas desbalanceados. Finalmente, puede trabajar con redes que integren tanto elementos de corriente alterna como directa es de gran ayuda en el estudio de redes eléctricas modernas [\[26\]](#page-114-0). Un ejemplo de la carga conectada a una subestación derivada (7SD-C1) se muestra en la figura [5.3,](#page-79-0) donde se puede ver que el comportamiento de potencia activa y reactiva consumida para cada una de las fases varia a lo largo de un día de trabajo, alcanzando un máximo en horarios vespertinos. Para el resto de las SD el comportamiento será similar.

<span id="page-79-0"></span>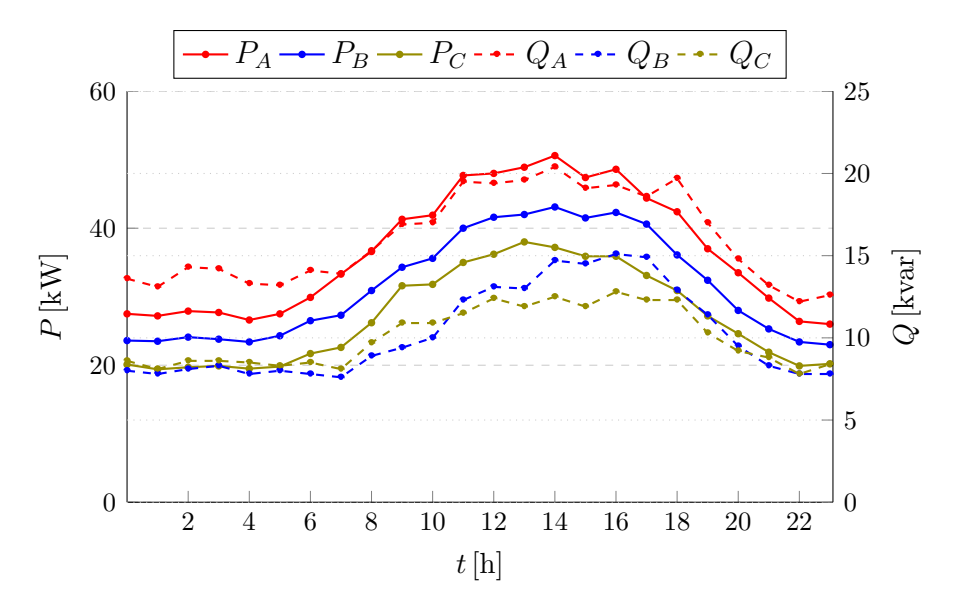

Figura 5.3 Carga de la 7SD-C1 para el día 24/08/2022 para cada una de las fases

### 5.2. Caso base

Para poder analizar la propuesta que aqu´ı se plantea se toma como caso base el anillo C de la RMT-CU, ya que contiene todas las cargas representativas que se pueden tener en la institución universitaria (laboratorios, aulas, edificios administrativos, bibliotecas, centros m´edicos, etc.). Adem´as, al tener una cantidad considerable de elementos se considera lo suficientemente complejo para ser representativo del resto de la red que se estudia.

El anillo en cuestión está compuesto por los siguientes elementos:

- 21 subestaciones derivadas;
- $\approx$  22 transformadores de 23 kV/220 V de capacidades varias;
- Aproximadamente 5.78 km de conductores para cada una de las fases del sistema;
- Equipos de medición que permiten obtener datos de cargas conectadas a los transformadores (principalmente el sistema SCADA y algunos relevadores SEL® 751);
- Una gran variedad de cargas conectadas de distinta naturaleza. Todo lo aquí descrito puede verse gráficamente en la figura [5.4.](#page-81-0)

Las cargas en el sistema varían con el paso de las horas, ya que hay periodos en los que la gran presencia de personal (estudiantes y trabajadores), lo que provoca que se tenga una gran cantidad de cargas conectadas a la RMT-CU. Sin embargo, en fines de semana u horarios nocturnos, la carga conectada es pequeña, por lo que los comportamientos tenderán a ser distintos.

Este caso es parte de uno más grande que ya ha sido implementado y que está reportado en [\[25\]](#page-114-1), donde se trabaja con el concepto de "Gemelo Digital". Esto refiere que los datos con los que se construye la red en el simulador se tiene la capacidad de reflejar el comportamiento real que tiene el sistema que se estudia. En el texto citado se utilizaron datos de la RMT-CU, a partir de los cuales se tomó una parte (el anillo C) para poder realizar el trabajo aquí escrito.

El caso base es implementado en ETAP<sup>®</sup> mediante la simulación de una red de corriente alterna en la que se realizará un estudio de flujos de potencia desbalanceados, ya que este considera las distintas cargas que se conectan a cada una de las fases de los transformadores y que no son iguales, por lo que los datos que se obtengan tenderán a variar.

Adem´as, con base en lo anteriormente referido, el comportamiento de la carga varia con el tiempo. Como consecuencia de esto, la simulación tendrá que considerar la operación a lo largo de un día. Para obtener los datos necesarios se tuvo acceso a datos del sistema SCADA que opera la RMT-CU, trabajando con información de potencia activa y reactiva de un día típico de trabajo en el campus universitario. Dado que el número de muestras es demasiado grande para poder introducirla directamente en el software mencionado, se adecúan estos promediándolos, de forma que se reduce a solo 24 cifras, las cuales son manejables por el programa.

<span id="page-81-0"></span>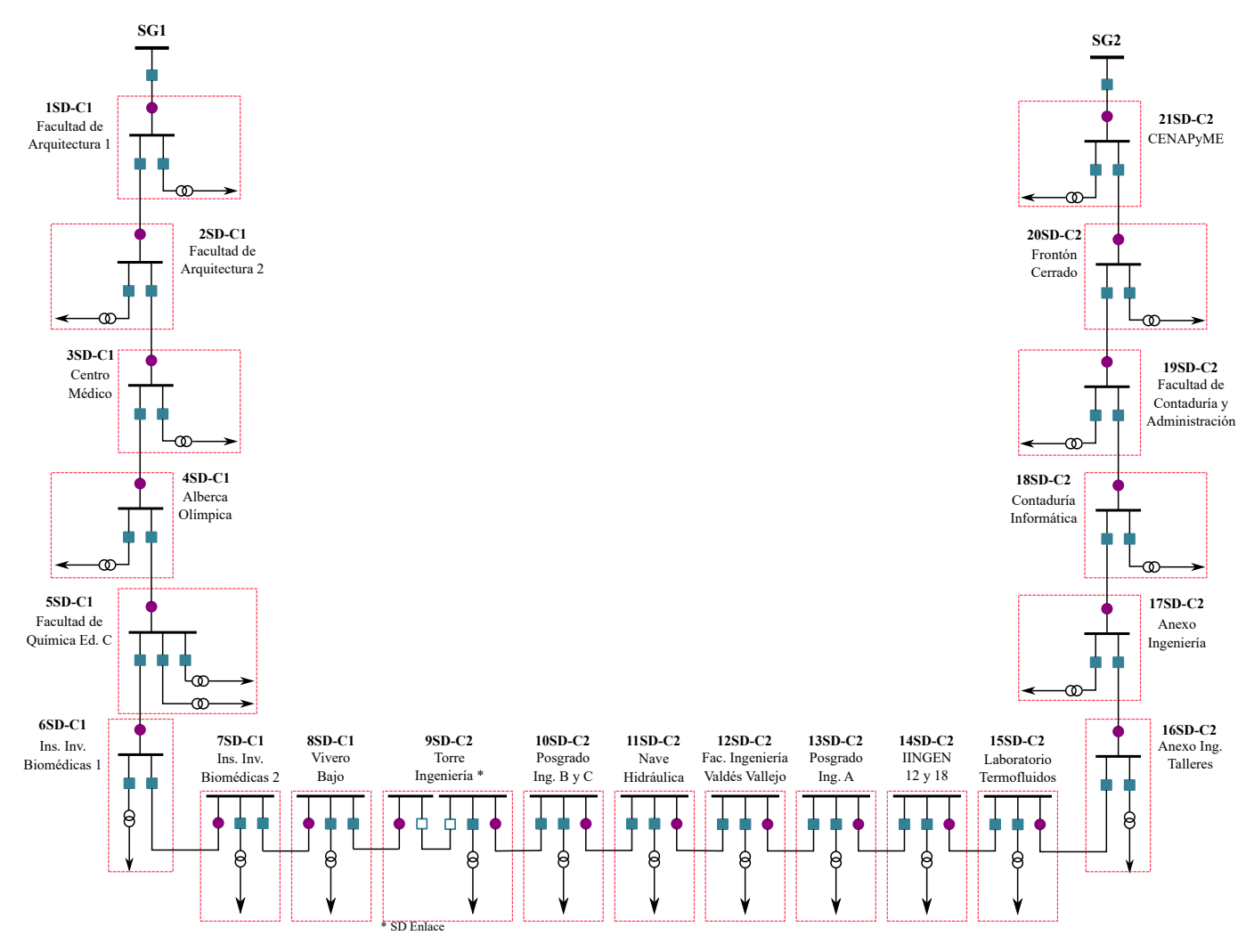

Figura 5.4 Anillo C de la RMT-CU

Finalmente, dado que el anillo está prácticamente dividido en dos alimentadores separados con suministro propio (como se observa en la figura [5.4\)](#page-81-0), la simulación debe tener en cuenta esta forma de operación. Cabe recordar que, en caso de que llegase a presentarse alguna contingencia, el sistema puede operar como un solo alimentador, donde todas las SD sean abastecidas por una de las dos SG con las que tiene conexión. No obstante, si bien se tienen tres escenarios posibles, se opt´o con trabajar simplemente con la operación en modo normal, esto es, con los dos alimentadores siendo suministrados separadamente. Esto sucede tanto con el caso base como con los demás.

Adem´as, tiene que integrarse el valor equivalente para el conductor de la cometida de CFE que alimenta a la red del campus central universitario, establecido de acuerdo con lo mostrado en  $[22]$ . Como nodo *slack* se toma una conexión en un bus infinito (nodo con un voltaje predeterminado que permanece constante en magnitud, ángulo y frecuencia baja cualquier condición de carga [\[102\]](#page-122-6)), donde se conecta la electricidad que provee la empresa. La paqueter´ıa de simulaci´on requiere que se indiquen las corrientes de cortocircuito que se conectan en el punto mencionado, las cuales serán distintas para ambas cometidas.

El circuito equivalente que se introduce en el software es mostrado en la figura [5.5,](#page-82-0) mientras que los datos con los que se trabaja se pueden ver en el Apéndice B, tanto para los valores de cortocircuito (tabla [B.1\)](#page-107-1), los transformadores (tabla [B.3\)](#page-109-0), la l´ıneas de transmisi´on (tabla [B.2\)](#page-108-0) y los valores de los convertidores utilizados en el caso siguiente. Como se mencionó, los datos de carga con los que se trabaja son los de un día típico de operación del campus universitario. En particular, se seleccionaron la información correspondiente al día 24 de agosto de 2022 (miércoles).

<span id="page-82-0"></span>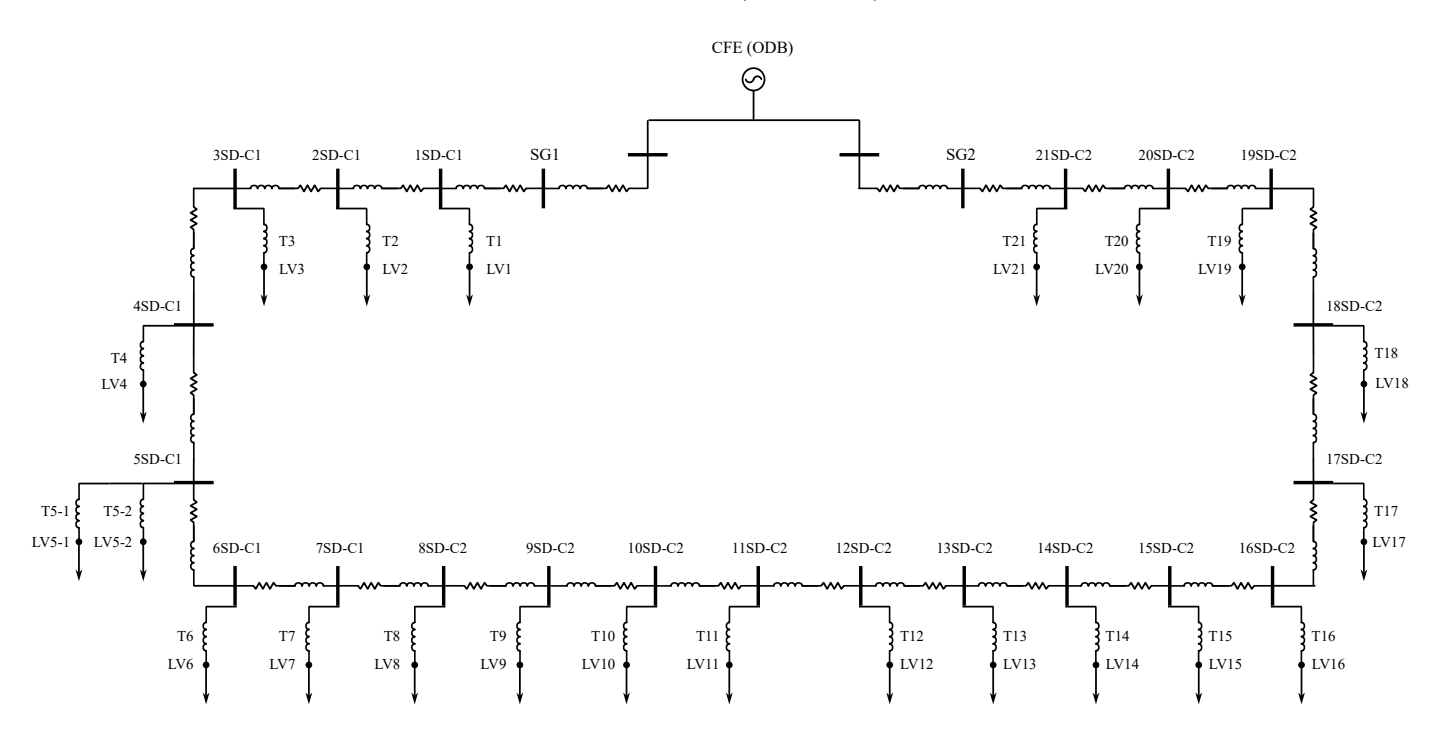

Figura 5.5 Circuito equivalente del Anillo C

#### Resultados

Un ejemplo gráfico de la forma en que el software despliega los resultados obtenidos puede verse en la figura [5.6.](#page-83-0) Las pérdidas de potencia activa y reactiva en los enlaces (transformadores y l´ıneas de transmisi´on) se muestran en color rojo. Los flujos de potencia están señalados con flechas en el sentido que siguen en color negro.

Las pérdidas serán mayores en las líneas que se encuentran más cerca de las SG, mientras que en las m´as lejanas ser´an menores, llegando a niveles tan bajos que no se perciben en los resultados (los cuales se muestran en nivel de kW). Con base en esto, solo se toman en cuenta los resultados de un par de líneas de transmisión cercanas a los puntos de alimentación, que resultan ilustrativos de la forma en que opera el alimentador en cuestión. Las líneas seleccionadas son las que se encuentran más cercanas a las subestaciones generales, para ambas zonas del anillo C. Asimismo, los datos se tomaron con base en muestras de 24 horas, ya que el valor se va modificando dependiendo de la carga que se vaya conectando, la cual es distinta dependiendo de la hora, como se mostró en la figura [5.3.](#page-79-0)

<span id="page-83-0"></span>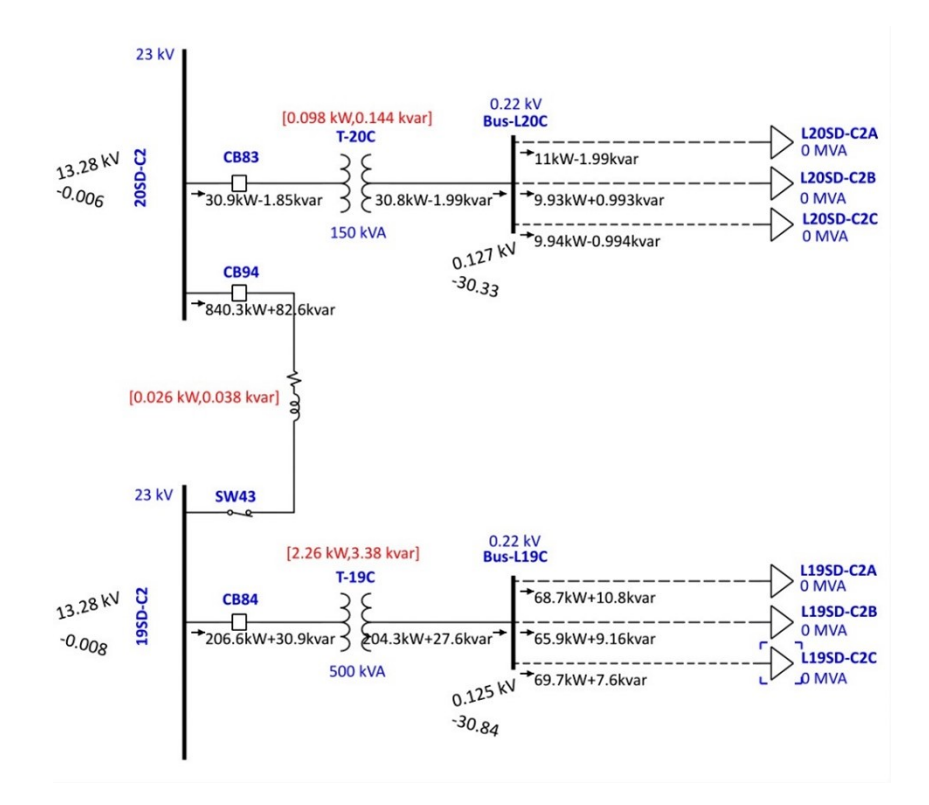

Figura 5.6 Ejemplo de resultado de flujos de potencia para las subestaciones 20SD-C2 y 19SD-C2 en el software ETAP<sup>®</sup>.

Se muestran los resultados obtenidos de las líneas que enlazan las subestaciones SG2 con 21SD-C2, adem´as de los de la l´ınea que une SG1 con 1SD-C1. Los datos conseguidos

con la simulación horaria en el software ETAP<sup>®</sup> pueden verse en las figuras [5.7](#page-84-0) y [5.8.](#page-85-0) Asimismo, se toman en cuenta las pérdidas que se presentan en los transformadores, ya que estas también son importantes, y en general, son mayores a las que se presentan en los conductores. Los datos de pérdidas en los transformadores de 1SD-C1 y 21SD-C2 se muestran en las figuras [5.9](#page-85-1) y [5.10](#page-86-0) respectivamente.

Como puede verse en las gráficas mencionadas, los valores de pérdidas son relativamente pequeños, tanto para los conductores como para los transformadores. Véase que aun en las l´ıneas m´as cercanas, las p´erdidas no sobrepasan el rango de 1 kW (valor mínimo, considerando los niveles a los que se trabaja). Esto indica que el sistema presenta una eficiencia buena al momento de operar. Lo anterior puede justificarse ya que al momento de diseñar el sistema, este fue planeado para poder soportar una carga mucho más grande que la que tenía conectada en aquel momento, ya que se esperaba una expansi´on futura de la demanda que se tiene en la RMT-CU. No obstante, salvo contadas excepciones, las ampliaciones en la demanda han sido pequeñas, dándose principalmente por la construcción de nuevo edificios. Sin embargo, debe de mencionarse que las cargas fueron optimizadas [\[99\]](#page-122-3), de forma que con mayor eficiencia, se tienen valores menores que los inicialmente propuestos. Con base en lo anterior (an´alisis de pérdidas), no necesariamente se justificaría un cambio de operación a corriente directa, ya que con el uso de la corriente alterna se tienen niveles de p´erdidas muy bajos, por lo que tendr´ıa que considerarse posteriormente el costo de llevar a cabo el cambio de operaci´on y analizarlo desde ese enfoque.

<span id="page-84-0"></span>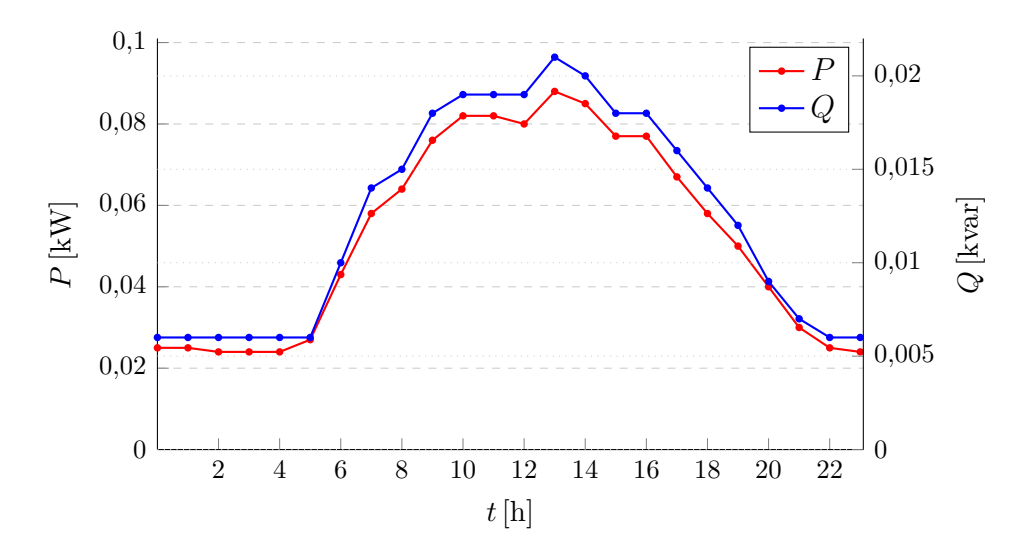

Figura 5.7 Pérdidas de potencia activa y reactiva a lo largo del día en la línea SG1-1SD para el 24/08/22

<span id="page-85-0"></span>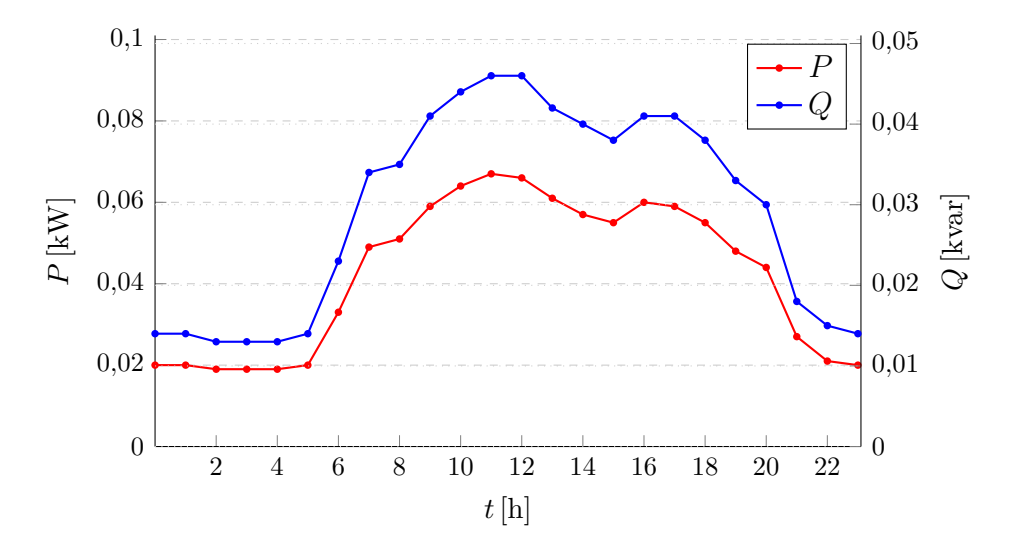

<span id="page-85-1"></span>Figura 5.8 Pérdidas de potencia activa y reactiva a lo largo del día en la línea SG2-21SD para el 24/08/22

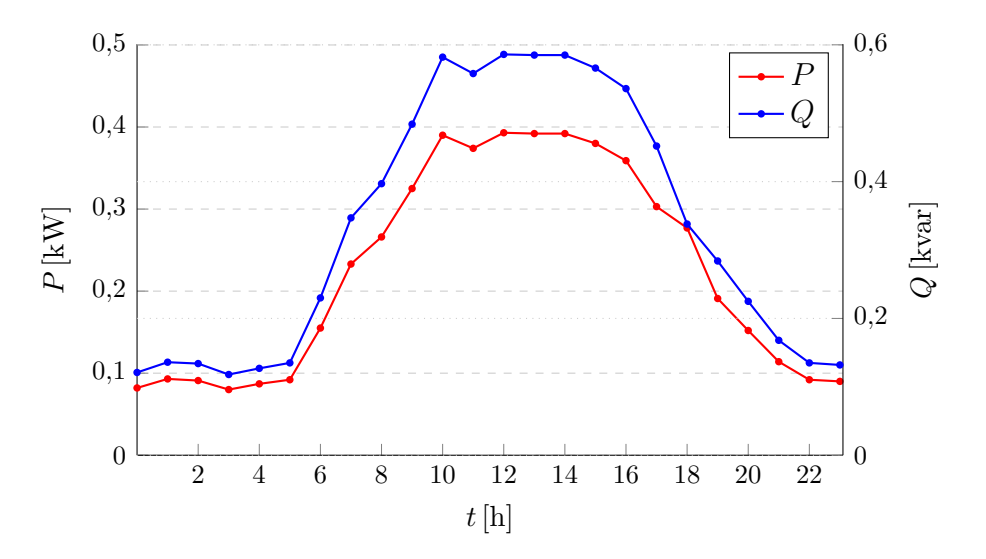

Figura 5.9 Pérdidas de potencia activa y reactiva a lo largo del día en el transformador de 1SD para el  $24/08/22$ 

<span id="page-86-0"></span>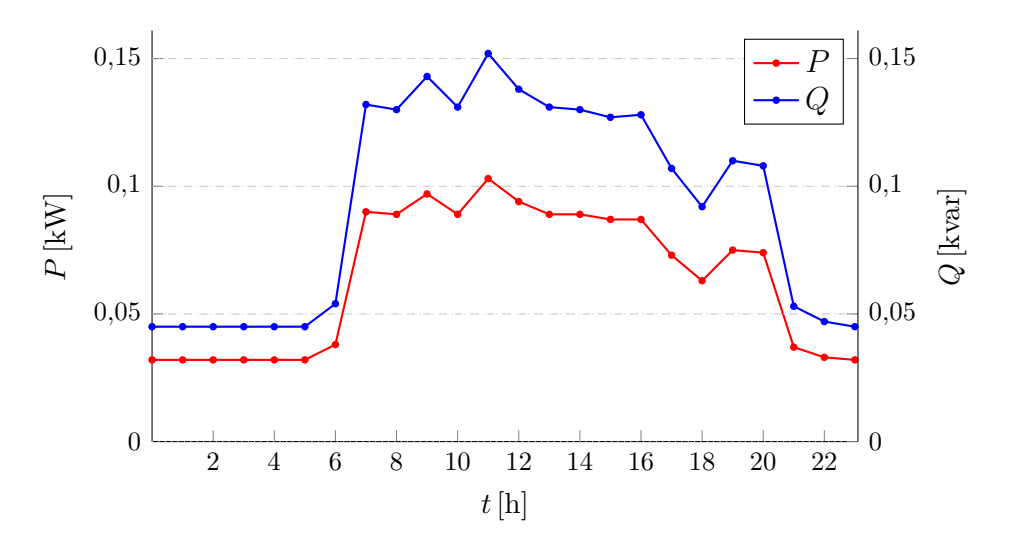

Figura 5.10 Pérdidas de potencia activa y reactiva a lo largo del día en el transformador de 21SD para el 24/08/22

## 5.3. Caso CD

Para el ejemplo en que se hace operar al anillo C en corriente directa, es necesario construir un nuevo caso en la paquetería de simulación, ya que es necesario cambiar el tipo de conductor por uno especificado para CD, como el software requiere. Para la mayoría de los equipos de CD se tienen distintos elementos especificados para ese modo de operación, con el fin de que el programa sea capaz de hacer una diferencia entre distintos tipos.

Para conectar la red pública que abastece a la RMT-CU es necesario agregar un rectificador, de manera que la corriente que fluye por el cable sea directa. En el software utilizado es necesario especificar el tipo de rectificador (controlado o no); la capacidad en kVA y en kW para ambos extremos; el nivel de tensión (tanto en CA como en CD); el factor de potencia para el lado de alterna así como la eficiencia del dispositivo. Una muestra de la forma en que se introducen los datos se puede ver en la figura [5.11.](#page-87-0)

<span id="page-87-0"></span>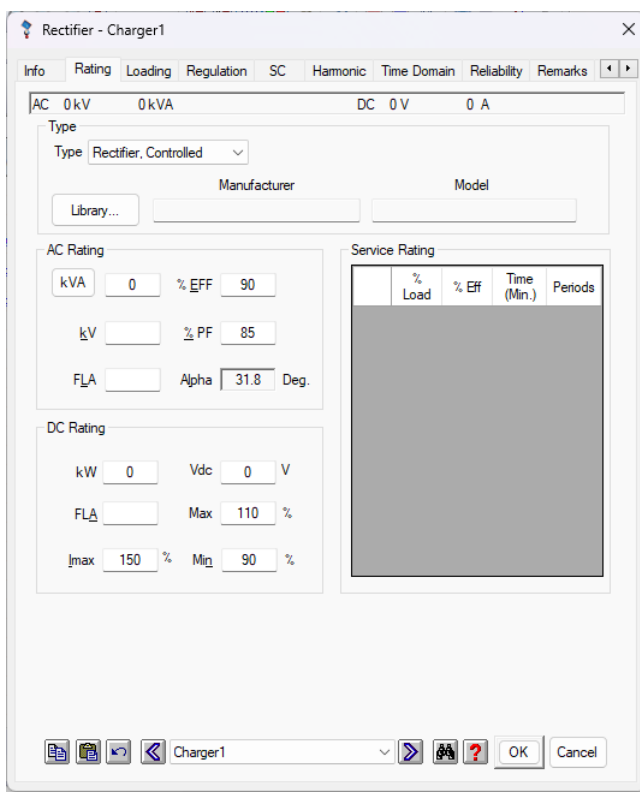

Figura 5.11 Datos de entrada del rectificador en ETAP®.

Además se conecta un inversor entre los conductores y el transformador, con lo que se tiene una conversión a corriente alterna antes de suministrar a los usuarios finales. Con base en esto, el caso aqu´ı planteado se asemeja a un "Sistema completo CD", como se vio en la introducción de este trabajo [\[5\]](#page-111-0). De igual manera que con el rectificador, es necesario especificar el tipo de control con el que operarán, los voltajes de entrada (CD) y salida (CA), la capacidad del dispositivo, la eficiencia bajo distintas condiciones de carga y el factor de potencia y algunos otros parámetros límites para la operación. Una muestra de la forma en que se introducen los datos se puede ver en la figura [5.12.](#page-88-0) Para ambos casos, con estos datos es suficiente, ya que el sistema calcular´a internamente el resto de los parámetros que sean necesarios.

Si bien, como se mostró en la figura [3.1,](#page-44-0) es posible aumentar el nivel de tensión al momento de optar por CD, en esta caso se optó por no establecerlo de esa forma, ya que el nivel de 23 kV se considera útil en este ejemplo. Recuérdese que al no existir un estándar fijo en corriente directa, se puede establecer un valor que se considere correcto; en este caso se optó por mantener el valor nominal de CA para CD. Ademas, ya que se desea evaluar si existe una reducción de pérdidas al momento del cambio de operación, se opta por hacerlo con el mismo valor nominal.

En el software, tanto para el rectificador como los inversores se indican dispositivos

controlados. La variable a controlar en este caso ser´a el voltaje, si bien puede optarse por la potencia reactiva. Esto se decide con base en lo indicado en el reporte del proyecto inglés que se menciona en la introducción de este trabajo [\[10\]](#page-112-0), ya que de esa forma el operador tiene la capacidad de establecer un voltaje objetivo en el bus de CA y el convertidor automáticamente ajustará la potencia reactiva absorbida o generada para llegar da dicho objetivo.

<span id="page-88-0"></span>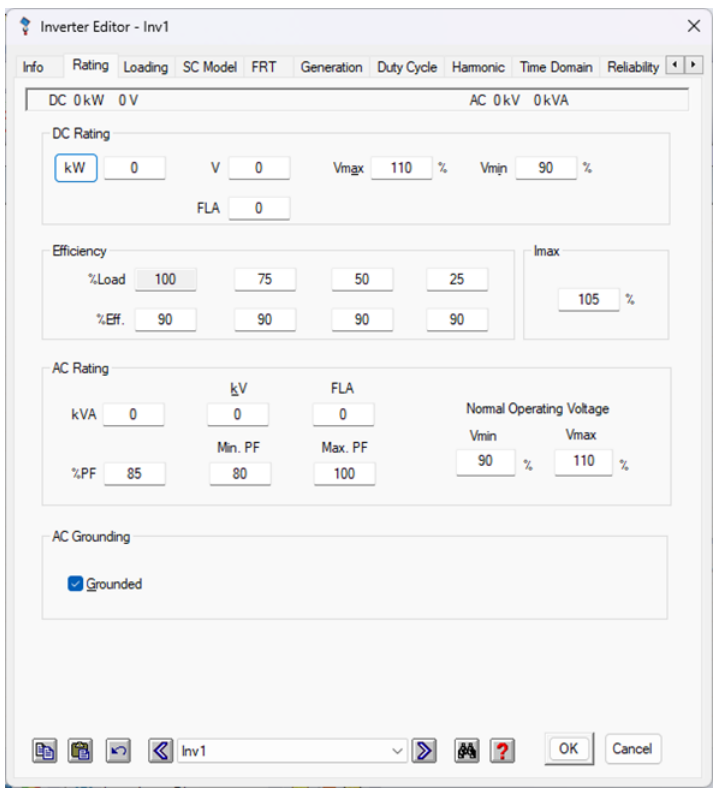

Figura 5.12 Datos de entrada del inversor en ETAP®.

Los datos que se introducen en los conductores corresponden al 98 % de los que se utilizan para CA (mostrados en la tabla [B.3\)](#page-109-0), como se mencionó en [\[3\]](#page-111-1). Los datos de los transformadores se mantienen constantes al igual que los de las cargas, ya que en estos no se presenta un cambio que justifique la variación en los datos con los que se trabaja. Un ejemplo de la forma en que se construyó el sistema para el caso planteado se muestra en la figura [5.13.](#page-89-0)

<span id="page-89-0"></span>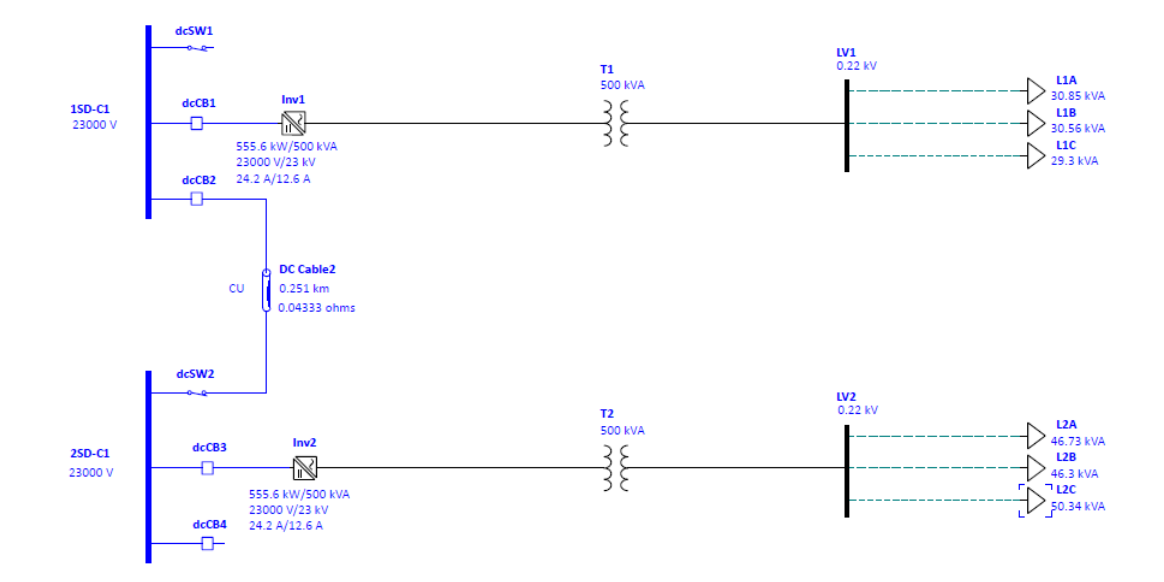

Figura 5.13 Ejemplo de resultado de flujos de potencia en CD para las subestaciones 1SD-C1 y 2SD-C1 en el software ETAP®.

#### Resultados

Para el ejemplo planteado en esta sección, los resultados obtenidos con respecto a las p´erdidas en los conductores seleccionados (mismos que en el caso base) son de un nivel muy bajo, de forma que las magnitudes apenas son perceptibles por el software. Lo anterior indica que las pérdidas ni siquiera alcanzan el orden de los kW. Debido a esto, no se muestran datos de pérdidas en las líneas de transmisión en este caso.

Dado que en sistema CD se decidió mantener el transformador, las pérdidas en este son evaluadas. Como se esperaba, los niveles se mantienen constantes, ya que la potencia demandada es la misma que en el caso base. Si bien en el planteamiento original que se tienen en este tipo de ejemplos, usualmente se omite la existencia de un transformador. No obstante, como se mencionó en el Capítulo 2, es posible mantenerlos en un sistema que utilice ambas tecnologías, ya que tienen la capacidad de proveer aislamiento galvánico que ayudaría con la protección de la red, si bien puede evaluarse la conveniencia de mantener el dispositivo en cuestión. Para los casos de los transformadores instalados en 1SD y 21SD en este caso pueden verse las figuras [5.14](#page-90-0) y [5.15.](#page-90-1)

<span id="page-90-0"></span>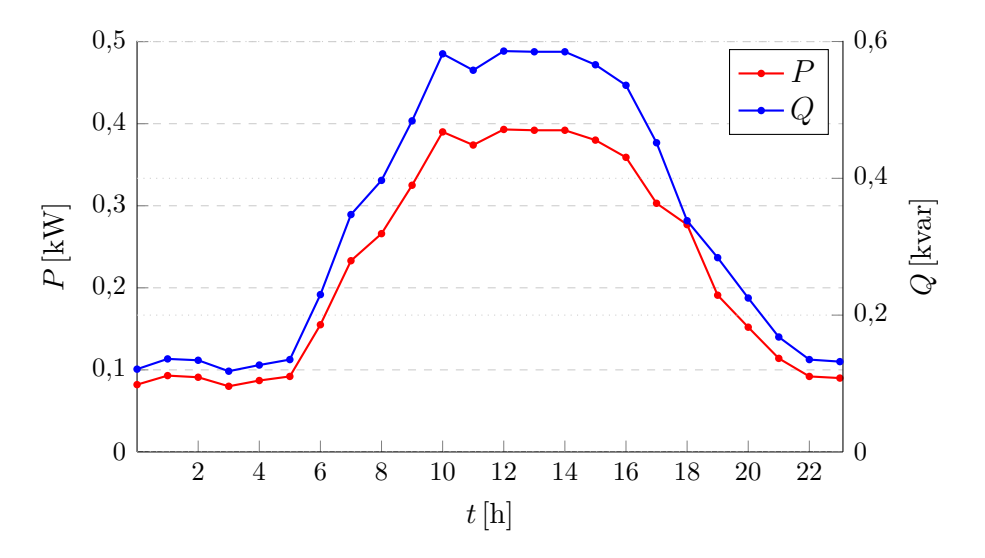

Figura 5.14 Pérdidas de potencia activa y reactiva a lo largo del día en el transformador de 1SD para el 24/08/22 (funcionamiento en CD)

<span id="page-90-1"></span>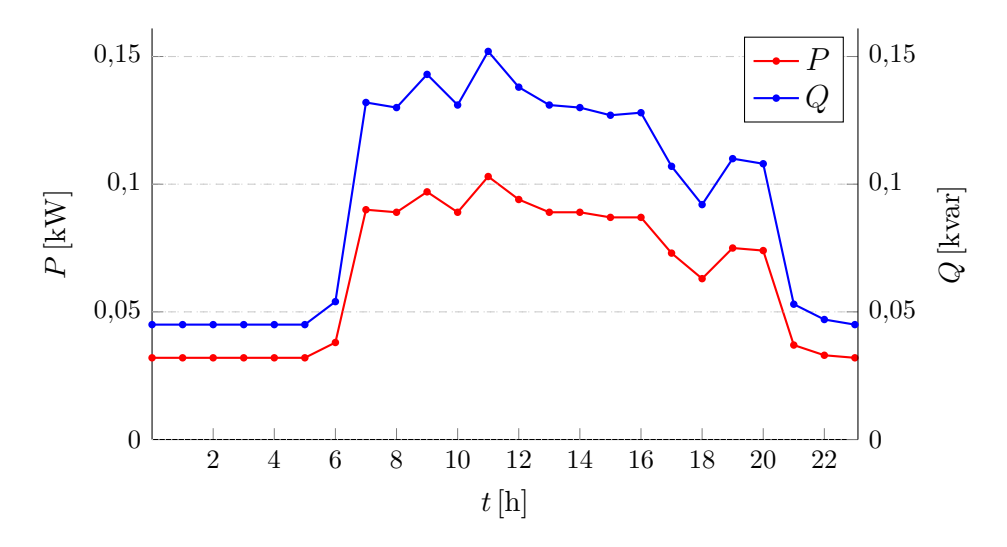

Figura 5.15 Pérdidas de potencia activa y reactiva a lo largo del día en el transformador de 21SD para el 24/08/22 (funcionamiento en CD)

También es posible respetar el planteamiento original que se hace en este tipo de esquemas, en el cual el transformador es eliminado del sistema, de forma que la conexión con los usuarios se hace directamente a través del inversor. Con base en esto, se esperaría una reducción en las pérdidas del sistema, ya que las que se presentan en el dispositivo de corriente alterna se omitirían. No obstante, esto no necesariamente significa una ventaja por varias razones.

Con base en lo anterior, se considera necesario mostrar las pérdidas que se tendrían en los convertidores, ya que también serán parte importante del nuevo sistema a implementar. Si bien en la paquetería de simulación es posible establecer la eficiencia

del convertidor manualmente, lo que lleva a la opción de fijarla en un valor perfecto  $(100\%)$ , sin embargo, esto no necesariamente reflejaría un esquema realista. Por el contrario, establecer una eficiencia baja tampoco sería viable, ya que se considera que los dispositivos actuales tienen un nivel de eficiencia alto. Debido a esto, se considera que un nivel en el rango de 90 %-95 % es adecuado.

Es importante mencionar que al igual que el ejemplo anterior, al utilizar los flujos de potencia en corriente directa, no se mostraron niveles de pérdidas altos, manteniéndose los niveles que no alcanzan el rango de los kW. Cabe mencionar que, a diferencia de las líneas de transmisión o los transformadores, el software no refleja automáticamente las pérdidas en los inversores, por lo que se vuelve necesario hacer un cálculo manual para poder obtener los datos requeridos.

A partir de los datos de potencia que fluyen por el convertidor (proporcionados por el programa) es posible calcular las pérdidas si se establece de inicio la eficiencia. Se consideró un valor de  $95\%$  sería correcto para el esquema que se plantea. Para los convertidores que se incluyeron en las subestaciones 1SD y 21SD, se tienen los valores p´erdidas obtenidas del flujo de potencia mostrados en la figuras [5.16](#page-91-0) y [5.17.](#page-92-0)

<span id="page-91-0"></span>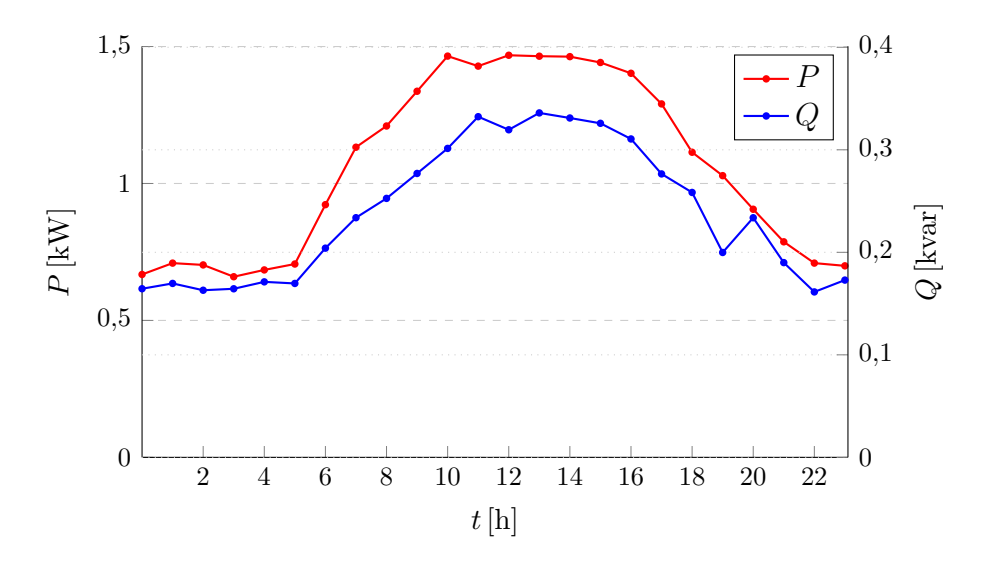

Figura 5.16 Pérdidas de potencia activa y reactiva a lo largo del día en el inversor de 1SD para el 24/08/22 (funcionamiento en CD)

<span id="page-92-0"></span>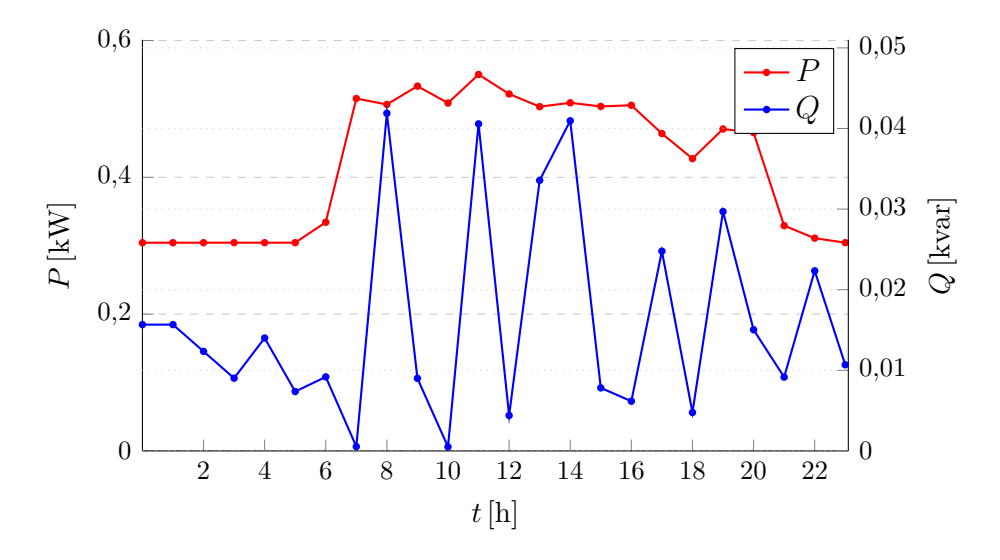

Figura 5.17 Pérdidas de potencia activa y reactiva a lo largo del día en el inversor de 21SD para el 24/08/22 (funcionamiento en CD)

Como puede apreciarse en las dos figuras anteriores, si bien las pérdidas en el conductor pueden reducirse al utilizar corriente directa, el uso de un convertidor que no tenga una eficiencia adecuada puede llegar a ser contraproducente. Para un nivel de eficiencia del  $95\%$  el cambio no necesariamente ayuda al desempeño de la red como la que aquí se trabaja. Véase que las pérdidas presentadas en los dos inversores llegan a ser mayores que las que podrían haberse dado en los conductores en el caso base. Con un convertidor con una mayor eficiencia podría tenerse un mejor desempeño que el que aquí se muestra.

#### **Corrientes**

Desde el punto de vista de las corrientes, puede observarse en las figuras [5.18](#page-93-0) y [5.19](#page-93-1) que la corriente m´axima que se tiene en los enlaces analizados es de aproximadamente de 20 A y 23 A respectivamente, mientras que los conductores tienen una capacidad de 80-90 A, lo cual indica que el sistema tiene a´un una capacidad de aumento en la carga y lo cual también indicaría que bajo las condiciones estudiadas no existe la necesidad de hacer un cambio de operación, ya que con dichas condiciones es posible conectar una cantidad considerable de cargas al sistema sin provocar por ello una disminución en el desempeño del mismo, ya que puede decirse que la red es robusta, y tiene capacidad de soportar una alta capacidad de demanda sin que esto sea causa de algún inconveniente.

<span id="page-93-0"></span>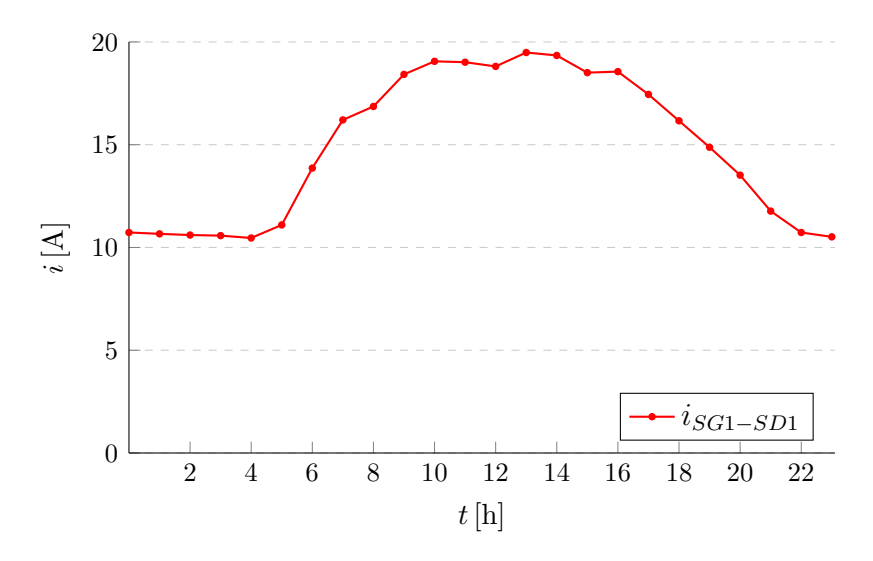

Figura 5.18 Corriente que circula por el enlace entre SG1 y 1SD

<span id="page-93-1"></span>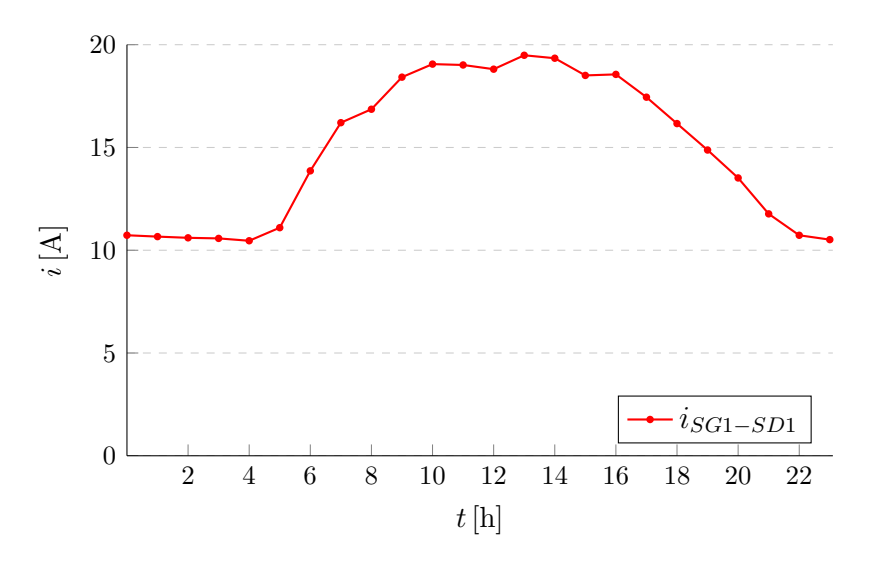

Figura 5.19 Corriente que circula por el enlace entre SG2 y 21SD

## 5.4. Análisis

Con base en lo mostrado en los apartados anteriores, puede percibirse que en el ejemplo del Anillo C de la RMT-CU se da una mejora al momento de hacer una transición de CD a CA, si bien está no es sustancial. En el caso de los conductores se presenta una reducción en las pérdidas de potencia activa, además de descartar las de potencia reactiva, como se esperaba. Hay que recalcar que la mayor cantidad de pérdidas en el sistema en alterna se da en potencia reactiva. Una forma de poder analizar mejor los casos planteados es comparando los datos de salida. Para los casos de las pérdidas de potencia activa de corriente alterna y directa en los segmentos de línea SG1-1SD y SG2-21SD pueden verse en las tablas [5.1](#page-96-0) y [5.2.](#page-97-0)

En el primer ejemplo (segmento SG1-1SD) que se ve en la tabla [5.1](#page-96-0) se pueden observar reducciones en las pérdidas de corriente activa del orden del 90%, con variaciones alrededor de este valor, dependiendo del momento del día en que se haga la evaluación. Véase que la mayoría de los datos de pérdidas para el caso de corriente directa se encuentran en el rango de algunos cuantos watts, que llevado al orden de kW lo vuelve a un valor muy peque˜no. Para el segundo ejemplo (segmento SG1-1SD) visible en la tabla [5.1,](#page-96-0) los cambios en el comportamiento de las pérdidas de potencia activa son bastante similares, al reducirlas en el orden del  $90\%$ , llevándolas igualmente al rango de watts.

Nótese que para ambos casos de corriente directa no se presenta un comportamiento "horario" en línea con el que se da en alterna. Esto puede explicarse debido a que los datos resultantes son cantidades muy pequeñas en comparación con las normalmente obtenidos en alterna. Debido a esto debe tenerse cuidado con los resultados obtenidos, ya que en algunos casos los datos pueden ser difíciles de visualizar si se utiliza un marco de referencia que no sea adecuado.

Para el caso de los transformadores, estos tienen un comportamiento prácticamente similar en corriente directa al que se tienen el alterna. Esto era esperado, ya que la ya que la potencia consumida por las cargas que se conectan es exactamente igual en ambos ejemplos. Para poder visualizar estos datos se tiene las tablas [5.3](#page-98-0) y [5.4,](#page-99-0) donde se muestra que apenas existe una diferencia notable, solo cambiando en ciertos puntos de la línea de tiempo. Al observarse una variación muy pequeña, se puede puede determinar que la variación real será mínima, por lo que para efectos prácticos las pérdidas son las mismas.

Además de los elementos mencionados, también se debe tener en cuenta las pérdidas que existen en los convertidores, ya que estos dispositivos no se encontraban considerados en el sistema original. Para este caso, las principales p´erdidas provienen de potencia activa como se se pudo ver en las figuras  $5.16 \text{ y } 5.17$ ; mientras que para las pérdidas de reactiva, estas son menores en proporción. Debe tenerse en cuenta los distintos comportamientos dependiendo del horario en que esté trabajando, ya que puede tener la función de absorción o inyección de reactivos dependiendo de lo requerido.

Al tenerse en cuenta la cantidad de p´erdidas en el convertidor, estas pueden llegar a ser mayores que las que se deseaban evitar en los conductores al hacer el cambio de operación, si bien pudiera haber una disminución (como es el caso de este ejemplo). Es visible que para el ejemplo analizado no hay una mejoría que justifique un cambio de operaci´on mientras se utilicen convertidores con las condiciones que se introdujeron en el software.

No obstante, si llegara a utilizarse un convertidor con una mejor eficiencia que la seleccionada, podría ser de ayuda suficiente para poder tener la mejora deseada en el sistema estudiado, ya que con menores pérdidas en dicho dispositivo, se justificaría el cambio de operación desde el punto de vista operativo. En el ejemplo analizado en este trabajo se utilizan convertidores con una eficiencia indicada del 95 %: De forma matemática se estableció que un valor aceptable para un inversor para que el cambio de operación sea factible al tener una menor cantidad de pérdidas de potencia activa es del 98 %. Con dicho nivel se tienen menores pérdidas totales en el sistema que con el valor inicial.

Puede tenerse en cuenta que la presencia del transformador es un aspecto por considerar al momento de analizar el cambio de operación, ya que si bien puede ser omitido del nuevo sistema (y de esa forma evitar las p´erdidas relacionadas a este), esto no necesariamente implica algo bueno, ya que supone deshacerse de una dispositivo con una vida útil larga y que fue diseñado para ciertas condiciones que no necesariamente pueden encontrarse en otro lugar. Adem´as, el elemento de corriente alterna puede ayudar a proveer el cierto grado de protección como se mencionó anteriormente. También es importante recalcar que los transformadores mantienen su comportamiento en ambos casos, debido principalmente a que tienen la misma carga conectada a ellos, lo cual se mostró en las tablas que se muestran a continuación y que fueron referidas en párrafos anteriores.

Desde el punto de vista de los conductores, se puede observar que el cambio de CA a CD reduce las pérdidas que se presentaban en los cables en el estado de operación normal, sin necesidad de aumentar el voltaje de operación. No obstante, los valores que se manejan en el caso base no necesariamente justifican la modificación propuesta.

83

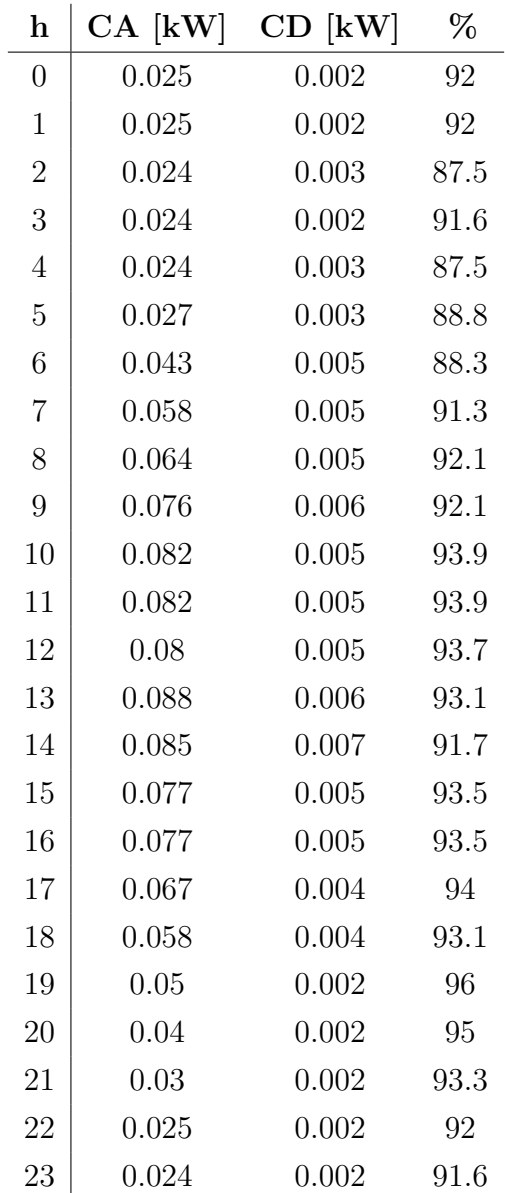

<span id="page-96-0"></span>Tabla 5.1 Comparación entre pérdidas de potencia en CA y CD para la línea SG1-1SD para el 24/08/22

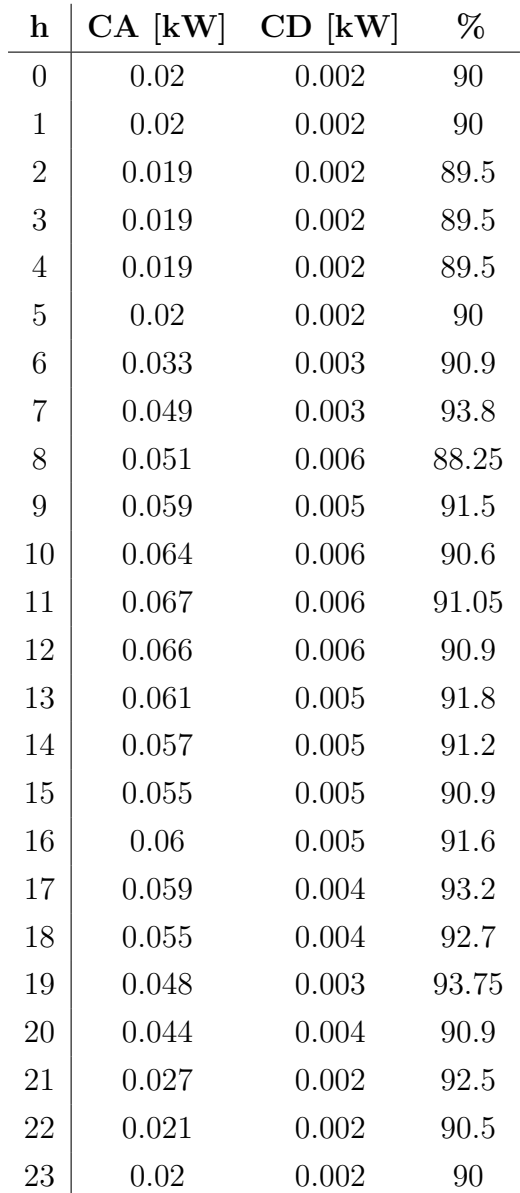

<span id="page-97-0"></span>Tabla 5.2 Comparación entre pérdidas de potencia en CA y CD para la línea SG2-21SD para el 24/08/22

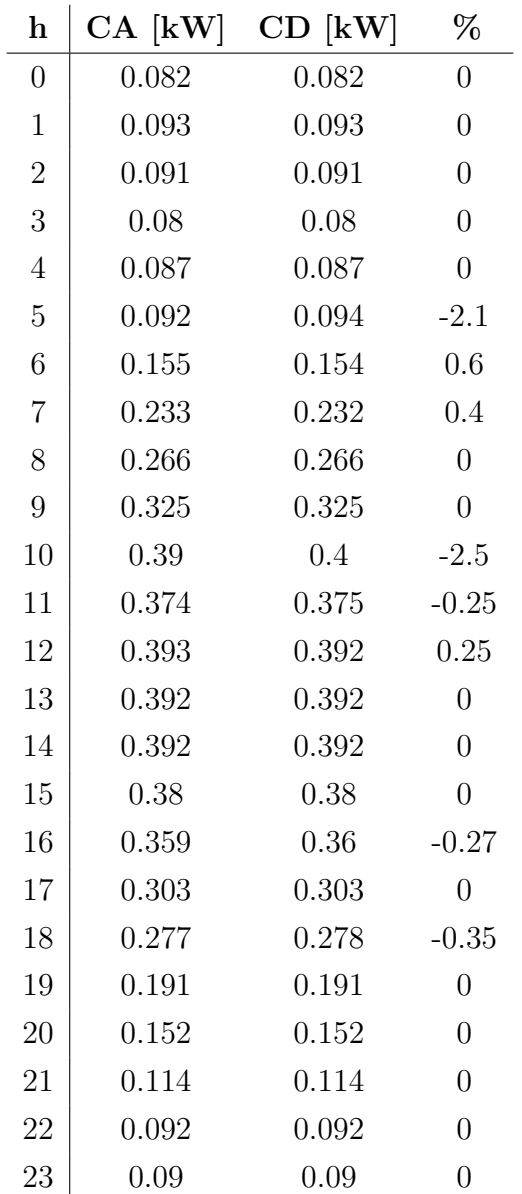

<span id="page-98-0"></span>Tabla 5.3 Comparación de pérdidas de potencia activa en el transformador SD1 en CA y CD para  $24/08/22$ 

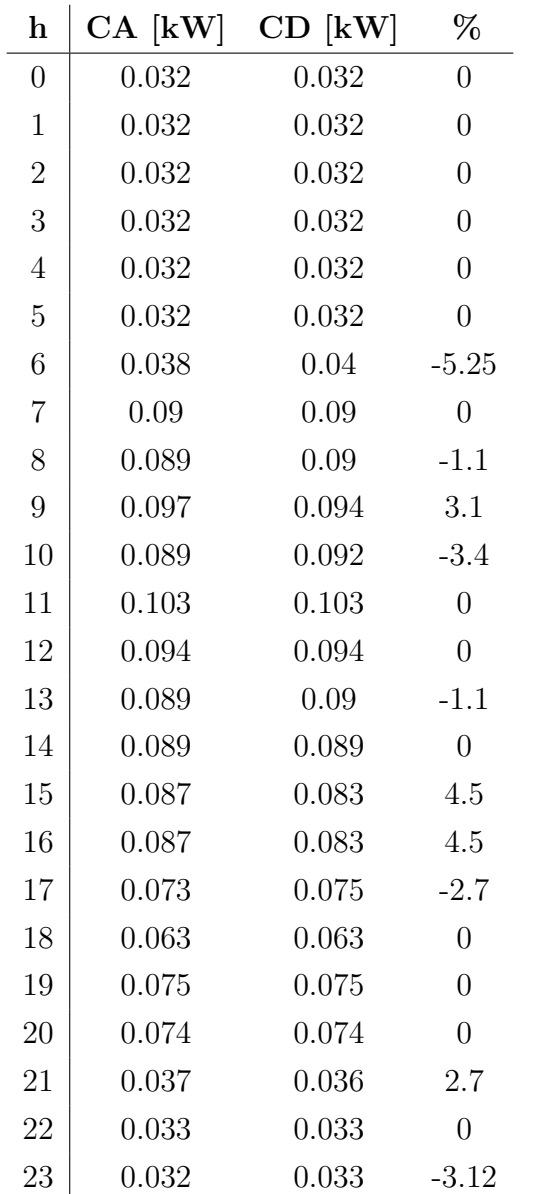

<span id="page-99-0"></span>Tabla 5.4 Comparación de pérdidas de potencia activa en el transformador SD21 en CA y CD para  $24/08/22$ 

# Capítulo 6

# Conclusión y trabajos futuros

## 6.1. Conclusión

Al ser la RMT-CU una red robusta en muchos sentidos, muchos de los cambios que se puedan plantear no se justifican desde el punto de vista técnico, ya que incluso en casos donde se piense en conectar nuevas cargas, estas no se consideran lo suficientemente grandes para causar algún inconveniente en su operación normal. Incluso puede decirse que la red fue sobredimensionada en su dise˜no inicial, esperando condiciones que no se dieron, por lo que cualquier "mejora" puede no ser necesaria.

Como se pudo observar en los resultados mostrados en el capítulo anterior, las p´erdidas en los conductores (utilizando los mismos ya instalados) pueden reducirse si se opera la red con corriente directa, utilizando el mismo nivel de voltaje que se hab´ıa seleccionado previamente. Dicha opción que puede aplicarse en otros contextos, siempre vigilando que los conductores tengan la capacidad de tolerarlo.

Desde otro punto de vista, los transformadores mantienen un comportamiento similar al que tienen cuando están instalados en un sistema CA, presentando pérdidas en el mismo nivel si se opta por colocar un inversor antes de estos. Como se mencionó a lo largo del trabajo, mantener dichos dispositivos puede ser de gran utilidad al momento de aislar o proteger la red (cargas, en este caso) de algún evento que pueda perjudicarlas.

Al no ser las pérdidas cuantificables en el sistema estudiado muy altas, de forma que una disminución en ellas, si bien es deseable, puede no ser considerada como un objetivo fundamental en el cual centrar recursos humanos o económicos. Desde este último punto de vista, puede resultar costoso la instalación de equipos como los convertidores, o de algunos otros que no están diseñados para la operación en CD.

A pesar de todo, el añadir otros elementos puede llevar que se presenten pérdidas en dichos dispositivos que resulten mayores o iguales que las que se deseaban reducir.

Debido a esto, se debe tener cuidado al momento de seleccionar el componente que será integrado al sistema, ya que tendrá que cumplir con ciertas condiciones que sean compatibles con el resto de los elementos.

Además, puede mencionarse que desde el punto de vista tecnológico hay algunas limitantes relacionadas con la disponibilidad de elementos de protección que puedan operar en una red CD, ya que el enfoque es completamente distinto que el utilizado en CA, y que es una de las razones por las cuales no se opta por usar la tecnología de corriente directa.

También es importante recalcar la utilidad del software  $ETAP^@$ , ya que cuenta con la capacidad de poder procesar datos de carga (u otros componentes de la red) en un lapso especificado. Adem´as, el hecho de que tenga la capacidad de trabajar con sistemas desbalanceados agrega un extra al momento de tener resultados más realistas, sobre todo al analizar niveles de distribución eléctrica. Finalmente, el poder trabajar con redes que integren tanto elementos de corriente alterna como directa es de gran ayuda en el estudio de redes eléctricas modernas.

Si bien el cambio de operación no resulta conveniente para el caso estudiado ya que los niveles de p´erdidas no son lo suficientemente altos para justificarlo y debido al sobredimensionamiento de la red, esto no significa que en otro escenario no pueda ser llevado a cabo. Esto se puede explicar ya que, la vida útil del equipo utilizado en el sistema (y en muchos otros) tiene un l´ımite, a pesar de que pueda decirse que los materiales se encuentran en buen estado. Llegado el momento de reemplazar los componentes de la red, puede plantearse que la nueva infraestructura resultante este pensada para operar en corriente directa, de forma que sea una mejor opción para conectar elementos que las redes eléctricas del futuro tendrán.

## 6.2. Trabajos futuros

Dentro de los trabajos que pueden derivarse del aquí desarrollado pueden mencionarse:

- Análisis económico que conllevaría un cambio de CA a CD;
- Análisis de eficiencia de los convertidores por utilizar, así como el diseño de estos;
- Estudiar los componentes necesarios que pueden ser utilizados al momento de plantear un cambio de operación;
- Desde el punto de vista de la corriente directa, estudiar las protecciones que se utilizan en dicho esquema, ya que estar´an constituidas con esquemas distintos a

los habituales; y

Desarrollo de una herramienta que reduzca la dependencia del software comercial.

# Apéndice A

# Expresiones matemáticas adicionales

# A.1. Derivadas parciales del jacobiano para flujos de potencia CA balanceados

Cuando  $i = k$ :

$$
\frac{\partial P_i}{\partial \theta_i} = -Q_i - B_{ii} v_i^2 \tag{A.1}
$$

$$
\frac{\partial Q_i}{\partial \theta_i} = P_i - G_{ii} v_i^2 \tag{A.2}
$$

$$
\frac{\partial P_i}{\partial v_i} v_i = P_i + G_{ii} v_i^2 \tag{A.3}
$$

$$
\frac{\partial Q_i}{\partial v_i} v_i = Q_i - B_{ii} v_i^2 \tag{A.4}
$$

Cuando  $i \neq k$ :

$$
\frac{\partial P_i}{\partial \theta_k} = v_i v_k \left( G_{ik} \sin \left( \theta_i - \theta_k \right) - B_{ik} \cos \left( \theta_i - \theta_k \right) \right) \tag{A.5}
$$

$$
\frac{\partial Q_i}{\partial \theta_k} = -v_i v_k \left( G_{ik} \cos \left( \theta_i - \theta_k \right) + B_{ik} \sin \left( \theta_i - \theta_k \right) \right) \tag{A.6}
$$

$$
\frac{\partial P_i}{\partial v_k} v_k = -\frac{\partial Q_i}{\partial \theta_k} \tag{A.7}
$$

$$
\frac{\partial Q_i}{\partial v_k} v_k = \frac{\partial P_i}{\partial \theta_k} \tag{A.8}
$$

## A.2. Ecuaciones de Carson

Para una unidad de  $\left[\frac{\Omega}{km}\right]$ :

$$
z_{ii} = r_i + 0.05922 + j0.0754 \left( \ln \frac{1}{GMR_i} + 6.746 \right) \tag{A.9}
$$

$$
z_{ij} = 0,05922 + j0,0754 \left( \ln \frac{1}{D_{ij}} + 6,746 \right)
$$
 (A.10)

## A.3. Matrices para método FBS

$$
a = [U] + \frac{1}{2} [Z_{abc}] [Y_{abc}]
$$
\n(A.11)

$$
b = [Z_{abc}] \tag{A.12}
$$

$$
c = [Y_{abc}] + \frac{1}{4} [Y_{abc}] [Z_{abc}] [Y_{abc}]
$$
\n(A.13)

$$
d = [U] + \frac{1}{2} [Z_{abc}] [Y_{abc}]
$$
\n(A.14)

$$
[A] = [a]^{-1}
$$
 (A.15)

$$
[B] = [a]^{-1} [b] \tag{A.16}
$$

## A.4. Tipos de control de convertidores PWM

#### Esquema IPC

Se establecen las condiciones de control:

$$
\begin{cases}\n\overline{P_{in}} = P_{ref} \\
P_{in} = 0 \\
\overline{Q_{in}} = 0\n\end{cases}
$$
\n(A.17)

Para obtener las corrientes en el marco de referencia  $\alpha - \beta$  con base en las tensiones  $V_{\alpha\beta}$  obtenidas con la matriz T expresada en (4.33), entonces se tiene:

$$
\begin{pmatrix} i_{\alpha}^{ref} \\ i_{\beta}^{ref} \end{pmatrix} = \frac{2P_{ref}}{3D_{IPC}} \begin{pmatrix} -V_{\beta}' \\ V_{\alpha}' \end{pmatrix}
$$
 (A.18)

Con  $D_{IPC}$  obteniéndose como se muestra a continuación:

$$
D_{IPC} = V_{\beta} V_{\alpha}^{\prime} - V_{\alpha} V_{\beta}^{\prime}
$$
\n
$$
(A.19)
$$

#### Esquema OPC

Se establecen las condiciones de control:

$$
\begin{cases}\n\overline{P_{out}} = P_{ref} \\
P_{out} = 0 \\
\overline{Q_{out}} = 0\n\end{cases}
$$
\n(A.20)

Para obtener las corrientes en el marco de referencia  $\alpha - \beta$  con base en las tensiones  $v_{\alpha\beta}$  obtenidas con la matriz T expresada en (4.33), entonces se tiene:

$$
\begin{pmatrix} i_{\alpha}^{ref} \\ i_{\beta}^{ref} \end{pmatrix} = \frac{2P_{ref}}{3D_{OPC}} \begin{pmatrix} -v_{\beta}^{\prime} \\ v_{\alpha}^{\prime} \end{pmatrix}
$$
 (A.21)

Con  $D_{OPC}$  obteniéndose como se muestra a continuación:

$$
D_{OPC} = v_{\beta}v_{\alpha}^{'} - v_{\alpha}v_{\beta}^{'} \tag{A.22}
$$

#### Esquema IOPC

Se establecen las condiciones de control:

$$
\begin{cases}\n\overline{P_{in}} = P_{ref} \\
P_{out} = 0 \\
\overline{Q_{in}} = 0\n\end{cases}
$$
\n(A.23)

Para obtener las corrientes en el marco de referencia  $\alpha - \beta$  con base en las tensiones  $v_{\alpha\beta}$  obtenidas con la matriz T expresada en (4.33), entonces se tiene:

$$
\begin{pmatrix}\ni_{\alpha}^{ref} \\
i_{\beta}^{ref}\n\end{pmatrix} = \frac{4P_{ref}}{3D_{IOPC}} \begin{pmatrix}\n\left(V'_{\beta}v'_{\beta} - V_{\beta}v_{\beta}\right)v_{\alpha} - \left(V_{\beta}v'_{\beta} - V'_{\beta}v_{\beta}\right)v'_{\alpha} + \left(v_{\beta}^2 - v'_{\beta}^2\right)V_{\alpha} \\
\left(V'_{\alpha}v'_{\alpha} - V_{\alpha}v_{\alpha}\right)v_{\beta} - \left(V_{\alpha}v'_{\alpha} - V'_{\alpha}v_{\alpha}\right)v'_{\beta} + \left(v_{\alpha}^2 - v'_{\alpha}^2\right)V_{\beta}\n\end{pmatrix} \tag{A.24}
$$

Con  $D_{IOPC}$  obteniéndose como se muestra a continuación:

$$
D_{IOPC} = \left(V_{\alpha}^2 - V_{\alpha}'^2\right) \left(v_{\beta}^2 - v_{\beta}'^2\right) - \left(V_{\beta}^2 - V_{\beta}'^2\right) \left(v_{\alpha}^2 - v_{\alpha}'^2\right) +
$$
  
2\left(v\_{\alpha}v\_{\beta}' - v\_{\beta}v\_{\alpha}'\right) \left(V\_{\alpha}V\_{\beta}' - V\_{\beta}V\_{\alpha}'\right) - 2\left(v\_{\alpha}v\_{\beta} - v\_{\beta}'v\_{\alpha}'\right) \left(V\_{\alpha}V\_{\beta} - V\_{\beta}'V\_{\alpha}'\right) \quad (A.25)

# <span id="page-107-0"></span>Apéndice B

# Datos de simulación

## <span id="page-107-1"></span>B.1. Valores de cortocircuito

Tabla B.1 Corriente de cortocircuito para las cometidas de ambas SG en MVA

 $\mathbf{r}$ 

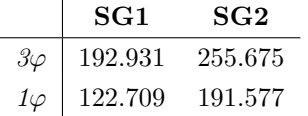
## B.2. Transformadores

Todos trabajando a una altura de 2268 m (7441 ft) y 26 °C

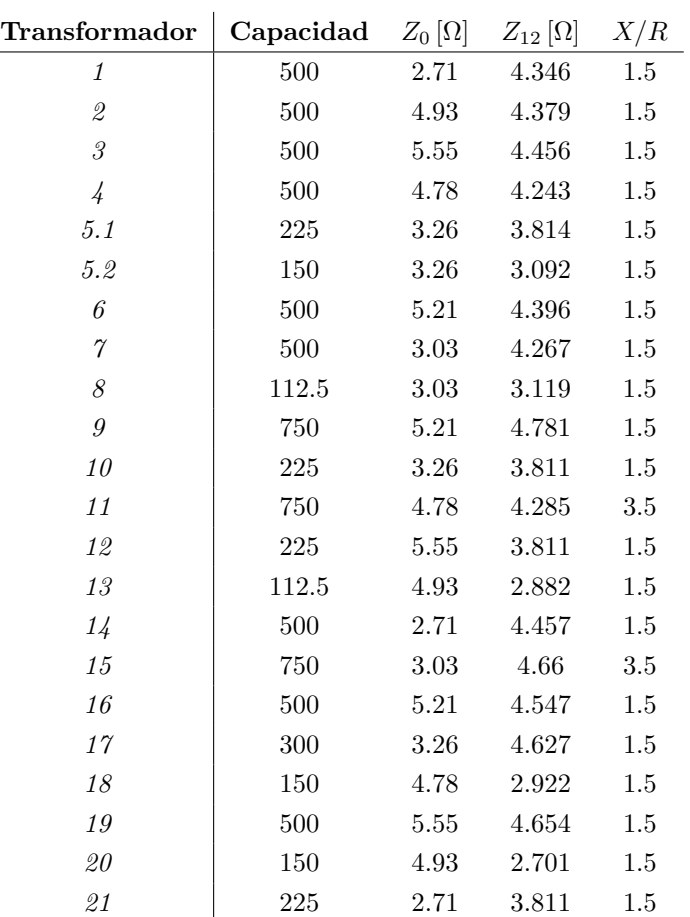

Tabla B.2 Impedancias y capacidades de transformadores del Anillo C

## B.3. Líneas

| De                          | Hacia                       | Longitud [km] | $Z_{12}[\Omega]$ |            | $Z_0[\Omega]$ |            |
|-----------------------------|-----------------------------|---------------|------------------|------------|---------------|------------|
|                             |                             |               | Real             | Imaginario | Real          | Imaginario |
| SG1                         | $1SD-C1$                    | 0.446         | 0.0795856        | 0.0194986  | 0.2471305     | 0.2919679  |
| $1SD-C1$                    | $2SD-C1$                    | 0.2511        | 0.04421871       | 0.0359073  | 0.14282568    | 0.24748416 |
| $2SD-C1$                    | $3SD-C1$                    | 0.3           | 0.05283          | 0.0429     | 0.17064       | 0.29568    |
| $3SD-C1$                    | $\angle$ <sub>4</sub> SD-C1 | 0.2115        | 0.03724515       | 0.0302445  | 0.1203012     | 0.2084544  |
| $\angle$ <sub>4</sub> SD-C1 | $5SD-C1$                    | 0.6742        | 0.1191963        | 0.0771042  | 0.38039496    | 0.59960152 |
| $5SD-C1$                    | $6SD-C1$                    | 0.3371        | 0.05960406       | 0.0374293  | 0.19022094    | 0.2964992  |
| $6SD-C1$                    | $\gamma SD$ - $C1$          | 0.3409        | 0.06060723       | 0.0374554  | 0.19209642    | 0.29803354 |
| $\gamma_{SD-}$ $C1$         | $8SD-C1$                    | 0.4699        | 0.08269732       | 0.0751666  | 0.2681257     | 0.4886713  |
| $8SD-C1$                    | $9SD-C2$                    | 0.1661        | 0.02923481       | 0.0245674  | 0.09459098    | 0.16640096 |
| $9SD-C2$                    | $10SD-C2$                   | 0.1678        | 0.02954958       | 0.0239954  | 0.09544464    | 0.16538368 |
| $10SD-C2$                   | $11SD-C2$                   | 0.1105        | 0.01936105       | 0.0209885  | 0.0635734     | 0.1260448  |
| $11SD-C2$                   | $12SD-C2$                   | 0.293         | 0.0512361        | 0.0610168  | 0.1693158     | 0.3519392  |
| 12SD-C2                     | 13SD-C2                     | 0.116         | 0.0204276        | 0.016588   | 0.0659808     | 0.1143296  |
| 13SD-C2                     | $14SD-C2$                   | 0.123         | 0.0216603        | 0.017589   | 0.0699624     | 0.1212288  |
| $14SD-C2$                   | $15SD-C2$                   | 0.194         | 0.0341634        | 0.027742   | 0.1103472     | 0.1912064  |
| 15SD-C2                     | $16SD-C2$                   | 0.4063        | 0.07154943       | 0.0581009  | 0.23110344    | 0.40044928 |
| 16SD-C2                     | 17SD-C2                     | 0.2493        | 0.04371413       | 0.0455793  | 0.14318204    | 0.27851328 |
| 17SD-C2                     | 18SD-C2                     | 0.2295        | 0.03997395       | 0.05616    | 0.1337841     | 0.3033072  |
| 18SD-C2                     | $19SD-C2$                   | 0.2157        | 0.03745081       | 0.0591068  | 0.12661858    | 0.30596064 |
| $19SD-C2$                   | $20SD-C2$                   | 0.1083        | 0.01882803       | 0.0283803  | 0.06339324    | 0.14933568 |
| $20SD-C2$                   | $21SD-C2$                   | 0.1458        | 0.02537998       | 0.0364845  | 0.08510434    | 0.19535328 |
| $21SD-C2$                   | SG2                         | 0.2261        | 0.0399512        | 0.02860429 | 0.12783743    | 0.20984591 |

Tabla B.3 Impedancias de líneas de transmisión del Anillo C

## B.4. Convertidores

Para todos los casos se tienen dispositivos bajo régimen de voltaje controlado, con una relación de conversión de 23 $kV_{CA}/23\ kV_{CD}$ 

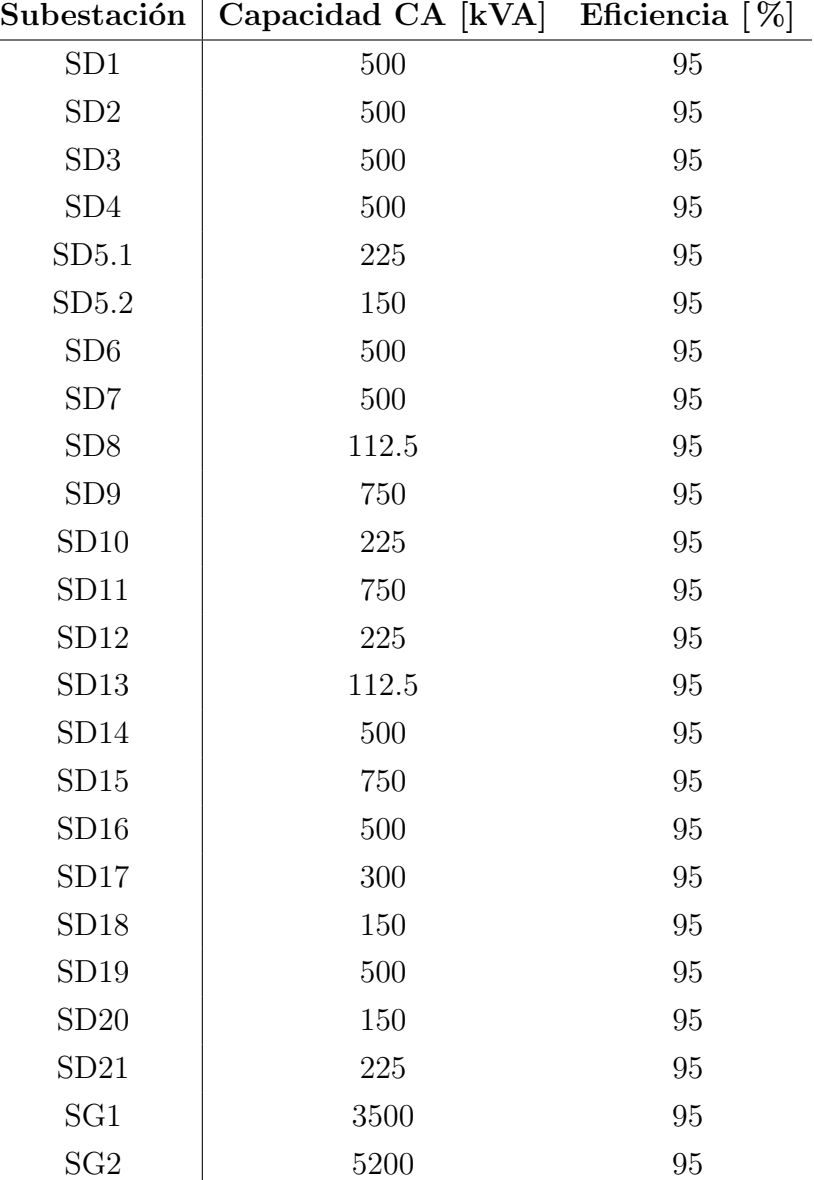

Tabla B.4 Características de los convertidores en las subestaciones de la RMT-CU (SD-Inversor; SG-Rectificador)

## Referencias

- [1] P. Lundberg, B. Jacobson, V. K, G.-K. Kasal, S. MS y A. Kumar, ✭✭Conversión de CA a HVDC para mejorar el transporte de electricidad, » ABB Review, págs. 64-69, 2018, ISSN: 1013-3119. dirección: https : //search.abb.com/ [library/Download.aspx?DocumentID=%209AKK107046A8754%20&LanguageCode](https://search.abb.com/library/Download.aspx?DocumentID=%209AKK107046A8754%20&LanguageCode=es&DocumentPartId=&Action=Launch)= [es&DocumentPartId=&Action=Launch](https://search.abb.com/library/Download.aspx?DocumentID=%209AKK107046A8754%20&LanguageCode=es&DocumentPartId=&Action=Launch).
- [2] L. Reed, M. Granger Morgan, P. Vaishnav y D. E. Armanios, ✭✭Converting existing transmission corridors to HVDC is an overlooked option for increasing transmission capacity, > Proceedings of the National Academy of Sciences of the United *States of America*, vol. 116, n.<sup>o</sup> 28, págs. 13 879-13 884, 2019, ISSN: 10916490. DOI: [10.1073/pnas.1905656116](https://doi.org/10.1073/pnas.1905656116).
- [3] L. Zhang, J. Liang, W. Tang, G. Li, Y. Cai y W. Sheng, ✭✭Converting AC distribution lines to DC to increase transfer capacities and DG penetration, » IEEE Transactions on Smart Grid, vol. 10, n.º 2, págs. 1477-1487, 2019, ISSN: 19493053. doi: [10.1109/TSG.2017.2768392](https://doi.org/10.1109/TSG.2017.2768392).
- [4] T. Kaipia et al., «LVDC RULES Towards industrial-scale application of lowvoltage direct current in public power distribution, $\ast$  en IET Conference Publications, vol. 2016, Helsinki: IET, 2016, págs. 2-5, ISBN: 9781785612022. DOI: [10.1049/cp.2016.0717](https://doi.org/10.1049/cp.2016.0717).
- [5] J. Karppanen et al., «Comparison of LVDC Distribution Network Alternatives: Full-Dc Vs. Link-Type Solutions,» en 24th International Conference on Electri $city$  Distribution, Glasgow: CIRED, 2017, págs. 1-5. dirección:  $http://cired.$ [net/publications/cired2017/pdfs/CIRED2017\\_1003\\_final.pdf](http://cired.net/publications/cired2017/pdfs/CIRED2017_1003_final.pdf).
- [6] ETHW. «AC vs. DC.» (2018), dirección: http://ethw.org/AC\_vs. \_DC (visitado 15-12-2022).
- [7] B. Pääjärvi y M.-L. Bohl, «High Impact,» ABB Review: Special Report 60 years of  $HVDC$ , págs. 13-17, 2016, ISSN: 1013-3119. dirección: https : //search -

[ext . abb . com / library / Download . aspx ? DocumentID = 9AKK106103A8195 &](https://search-ext.abb.com/library/Download.aspx?DocumentID=9AKK106103A8195&LanguageCode=en&DocumentPartId=&Action=Launch) [LanguageCode=en&DocumentPartId=&Action=Launch](https://search-ext.abb.com/library/Download.aspx?DocumentID=9AKK106103A8195&LanguageCode=en&DocumentPartId=&Action=Launch).

- [8] P. Fairley, ✭✭DC versus AC: The second war of currents has already begun [In my view],» IEEE Power and Energy Magazine, vol. 10, n.º 6, págs. 103-104, 2012, issn: 15407977. doi: [10.1109/MPE.2012.2212617](https://doi.org/10.1109/MPE.2012.2212617).
- [9] J. Bouillon, *Ultranet*, 2017. dirección: https://www.amprion.net/Grid[expansion/Our-Projects/Ultranet/](https://www.amprion.net/Grid-expansion/Our-Projects/Ultranet/) (visitado 06-02-2023).
- [10] S. E. Networks y Ofgem, «ANGLE-DC 2015 Electricity Network Innovation Competition,  $\sin f$ . téc., 2015, págs. 1-101.
- [11] D. M. Larruskain, I. Zamora, O. Abarrategui y A. Iturregi, «VSC-HVDC configurations for converting AC distribution lines into DC lines, *International* Journal of Electrical Power and Energy Systems, vol. 54, págs. 589-597, 2014, issn: 01420615. doi: [10.1016/j.ijepes.2013.08.005](https://doi.org/10.1016/j.ijepes.2013.08.005).
- [12] D. M. Larruskain, I. Zamora, O. Abarrategui y Z. Aginako, ✭✭Conversion of AC distribution lines into DC lines to upgrade transmission capacity, $\frac{E}{E}$  Electric Power Systems Research, vol. 81, n.º 7, págs. 1341-1348, 2011, ISSN: 03787796. DOI: [10.1016/j.epsr.2011.01.020](https://doi.org/10.1016/j.epsr.2011.01.020).
- [13] CIGRE Working Group B2.41, ✭✭Guide to the Conversion of Existing AC Lines to DC Operation,» CIGRE, París, inf. téc., 2014, pág. 103. dirección: [https://e](https://e-cigre.org/publication/583-guide-to-the-conversion-of-existing-ac-lines-to-dc-operation)[cigre.org/publication/583-guide-to-the-conversion-of-existing-ac](https://e-cigre.org/publication/583-guide-to-the-conversion-of-existing-ac-lines-to-dc-operation)[lines-to-dc-operation](https://e-cigre.org/publication/583-guide-to-the-conversion-of-existing-ac-lines-to-dc-operation).
- [14] P. Fairley. «Edison's Revenge: The Rise of DC Power.» (2012), dirección: [https:](https://www.technologyreview.com/2012/04/24/256131/edisons-revenge-the-rise-of-dc-power/) [//www.technologyreview.com/2012/04/24/256131/edisons-revenge-the](https://www.technologyreview.com/2012/04/24/256131/edisons-revenge-the-rise-of-dc-power/)[rise-of-dc-power/](https://www.technologyreview.com/2012/04/24/256131/edisons-revenge-the-rise-of-dc-power/) (visitado 17-10-2022).
- [15] E. P. Madruga, D. P. Bernardon, R. P. Vieira y L. L. Pfitscher, «Analysis of transient stability in distribution systems with distributed generation, » International Journal of Electrical Power and Energy Systems, vol. 99, n.º January, págs. 555-565, 2018, ISSN: 0142-0615. DOI: [10.1016/j.ijepes.2018.01.039](https://doi.org/10.1016/j.ijepes.2018.01.039).
- [16] G. Tang, Z. He, H. Pang, X. Huang y X.-p. Zhang, ✭✭Basic topology and key devices of the five-terminal DC grid,» CSEE Journal of Power and Energy Sys $tems$ , vol. 1, n.º 2, págs. 22-35, 2015, ISSN: 2096-0042. DOI: [10.17775/cseejpes.](https://doi.org/10.17775/cseejpes.2015.00016) [2015.00016](https://doi.org/10.17775/cseejpes.2015.00016).
- [17] U. Manandhar, A. Ukil y T. K. K. Jonathan, ✭✭Efficiency comparison of DC and AC microgrid,» en Proceedings of the 2015 IEEE Innovative Smart Grid Technologies - Asia, ISGT ASIA 2015, Bangkok: IEEE, 2016, isbn: 9781509012381. doi: [10.1109/ISGT-Asia.2015.7387051](https://doi.org/10.1109/ISGT-Asia.2015.7387051).
- [18] Survalent Technology Corporation. «SCADA.» (2021), dirección: [https://www.](https://www.survalent.com/wp-content/uploads/resource/Survalent_SCADA-Brochure-Updated.pdf) [survalent.com/wp-content/uploads/resource/Survalent\\_SCADA-Brochure-](https://www.survalent.com/wp-content/uploads/resource/Survalent_SCADA-Brochure-Updated.pdf)[Updated.pdf](https://www.survalent.com/wp-content/uploads/resource/Survalent_SCADA-Brochure-Updated.pdf) (visitado 15-11-2022).
- [19] J. S. Rocha Doria, J. G. Fuentes Velázquez y C. Ángeles Camacho, «Synchrophasor applications in distribution systems: real-life experience, » en *Monitoring and* Control of Electrical Power Systems Using Machine Learning Techniques, E. Barocio Espejo, F. R. Segundo Sevilla y P. Korba, eds., 1.ª ed. Elsevier Ltd, 2023, p´ags. 107-136, isbn: 978-0-323-99904-5.
- [20] J. G. Deras Campos, C. Ángeles Camacho, L. Cárdenas Guzmán, E. Gómez Lugo y J. Valles Canales, ✭✭A Review of the New Medium Voltage Smart Grid at UNAM and its Academic Uses,  $\ast$  en 2018 IEEE PES Innovative Smart Grid Technologies Conference Europe (ISGT-Europe), Sarajevo: IEEE, 2018, págs. 1-5, isbn: 978-1-5386-4505-5. doi: [10.1109/ISGTEurope.2018.8571898](https://doi.org/10.1109/ISGTEurope.2018.8571898).
- [21] A. F. Rivera Castro, J. G. Fuentes Velázquez y C. Ángeles Camacho, «Energy Savings Due to Daylight Saving in Mexico; Case Study: Buildings and Facilities of CU-UNAM,✮✮ en 2019 IEEE 39th Central America and Panama Convention (CONCAPAN XXXIX), vol. 2019-Nov, Ciudad de Guatemala: IEEE, nov. de 2019, págs. 1-7, ISBN: 978-1-7281-0883-4. DOI: [10.1109/CONCAPANXXXIX47272.](https://doi.org/10.1109/CONCAPANXXXIX47272.2019.8976996) [2019.8976996](https://doi.org/10.1109/CONCAPANXXXIX47272.2019.8976996).
- [22] J. G. Deras Campos, «Modelado de la Red Eléctrica en Media Tensión de Ciudad Universitaria y Diseño de un Sistema para su Monitoreo Sincrofasorial., » Tesis de mtría., Universidad Nacional Autónoma de México, 2017, pág. 150. dirección: <132.248.9.195/ptd2017/enero/0754273/Index.html>.
- [23] N. G. González Moncayo, «Modelado de la red de distribución subterránea de  $CU$  para estudios de planeación y calidad de la energía, $\ast$  Tesis de licenciatura, Universidad Nacional Autónoma de México, 2022, pág. 86. dirección: [132.248.](132.248.9.195/ptd2022/noviembre/0833289/Index.html) [9.195/ptd2022/noviembre/0833289/Index.html](132.248.9.195/ptd2022/noviembre/0833289/Index.html).
- [24] J. S. Rocha Doria, «Red de monitoreo sincrofasorial para la integración de generación distribuida en redes generales de distribución,  $\frac{1}{2}$  Tesis de mtría., Universidad Nacional Autónoma de México, 2021, pág. 146. dirección: [https://](https://tesiunam.dgb.unam.mx/F/YPVQ87I9IXHFDKDYP3IYSBNYFF4NH59SPU41P3Y6VGJQXGP6V7-18508?func=full-set-set&set_number=351983&set_entry=000014&format=999)

[tesiunam.dgb.unam.mx/F/YPVQ87I9IXHFDKDYP3IYSBNYFF4NH59SPU41P3Y6VGJQ](https://tesiunam.dgb.unam.mx/F/YPVQ87I9IXHFDKDYP3IYSBNYFF4NH59SPU41P3Y6VGJQXGP6V7-18508?func=full-set-set&set_number=351983&set_entry=000014&format=999)XGP6V7- [18508 ? func = full - set - set & set \\_ number = 351983 & set \\_ entry = 000014 &](https://tesiunam.dgb.unam.mx/F/YPVQ87I9IXHFDKDYP3IYSBNYFF4NH59SPU41P3Y6VGJQXGP6V7-18508?func=full-set-set&set_number=351983&set_entry=000014&format=999) [format=999](https://tesiunam.dgb.unam.mx/F/YPVQ87I9IXHFDKDYP3IYSBNYFF4NH59SPU41P3Y6VGJQXGP6V7-18508?func=full-set-set&set_number=351983&set_entry=000014&format=999).

- [25] J. Fuentes Velazquez, N. Gonzalez Moncayo, I. Ruiz Flores, S. Rocha Doria, A. Gardner Ortega y C. Angeles Camacho, «Digital Twin of the Medium Voltage Grid of University City at UNAM,  $\geq$  en *Proceedings of 2021 IEEE PES Inno*vative Smart Grid Technologies Europe: Smart Grids: Toward a Carbon-Free Future, ISGT Europe 2021, IEEE, 2021, isbn: 9781665448758. doi: [10.1109/](https://doi.org/10.1109/ISGTEurope52324.2021.9640160) [ISGTEurope52324.2021.9640160](https://doi.org/10.1109/ISGTEurope52324.2021.9640160).
- [26] ETAP,  $ETAP$  Demo. Getting started, 2019. dirección: [https://etap.com/docs/](https://etap.com/docs/default-source/whats-new/etap_gettingstarted_demo.pdf?sfvrsn=60ea6a7c_36) [default - source / whats - new / etap \\_ gettingstarted \\_ demo . pdf ? sfvrsn =](https://etap.com/docs/default-source/whats-new/etap_gettingstarted_demo.pdf?sfvrsn=60ea6a7c_36) [60ea6a7c\\_36](https://etap.com/docs/default-source/whats-new/etap_gettingstarted_demo.pdf?sfvrsn=60ea6a7c_36).
- [27] Secretaría de Energía, Programa de Desarrollo del Sistema Eléctrico Nacional 2020-2034, Ciudad de México, 2020. dirección: [https://www.cenace.gob.mx/](https://www.cenace.gob.mx/Paginas/SIM/ProgramaRNT_RDG.aspx) [Paginas/SIM/ProgramaRNT\\_RDG.aspx](https://www.cenace.gob.mx/Paginas/SIM/ProgramaRNT_RDG.aspx).
- [28] Comisión Reguladora de Energía, Resolución Núm. RES/550/2021, Ciudad de México, 2021. dirección: https://www.dof.gob.mx/nota\_detalle.php? [codigo=5432507&fecha=08/04/2016](https://www.dof.gob.mx/nota_detalle.php?codigo=5432507&fecha=08/04/2016).
- [29] A. A. Sallam y O. P. Malik, «Main Concepts of Electric Distribution Systems,» en *Electric Distribution Systems*, 1.<sup>a</sup> ed. John Wiley & Sons Ltd, 2011, cap. 1, págs. 1-32, ISBN: 9780470943854. DOI: [10.1002/9780470943854.ch1](https://doi.org/10.1002/9780470943854.ch1).
- [30] G. Jambrich, J. Stöckl y M. Makoschitz, «MVDC ring-cable approach for new DC distribution and restructured AC grids,» en 2019 IEEE Third International Conference on DC Microgrids (ICDCM), Matsue: IEEE, 2020, págs. 1-5. doi: [10.1109/icdcm45535.2019.9232731](https://doi.org/10.1109/icdcm45535.2019.9232731).
- [31] T. Gonen, *Electric Power Distribution Engineering*, 3.<sup>a</sup> ed. CRC Press, 2014, pág. 1061, ISBN: 9780429192814. DOI: [10.1201/b16455](https://doi.org/10.1201/b16455).
- [32] D. R. Patrick y S. W. Fardo, *Electrical Distribution Systems*, 2.<sup>a</sup> ed. River Pu-blishers, 2009, ISBN: 9781003169352. DOI: [10.1201/9781003169352](https://doi.org/10.1201/9781003169352).
- [33] L. Barras, D. Blatter, A. Buchard, T. Sterren, A. Germanier y C. Ellert, «Longterm experience of DC-microgrid operation,  $\geq 0.21$  IEEE Fourth International Conference on DC Microgrids (ICDCM), vol. 29, Arlington: IEEE, jul. de 2021, págs. 1-5, ISBN: 978-1-7281-8641-2. DOI: [10.1109/ICDCM50975.2021.9504650](https://doi.org/10.1109/ICDCM50975.2021.9504650).
- [34] C. Marnay et al., «Microgrid evolution roadmap,» en *Proceedings 2015 In*ternational Symposium on Smart Electric Distribution Systems and Technologies, EDST 2015, Viena: IEEE, 2015, págs. 139-144, ISBN: 9781479977369. DOI: [10.1109/SEDST.2015.7315197](https://doi.org/10.1109/SEDST.2015.7315197).
- [35] Office of Electricity Delivery and Energy Reliability Smart Grid R&D Program, ✭✭Summary report: 2012 DOE Microgrid Workshop,✮✮ U.S. Department of Energy, Chicago, inf. téc., 2012, pág. 33. dirección: [http://energy.gov/sites/prod/](http://energy.gov/sites/prod/files/2012%20Microgrid%20Workshop%20Report%2009102012.pdf) [files/2012%20Microgrid%20Workshop%20Report%2009102012.pdf](http://energy.gov/sites/prod/files/2012%20Microgrid%20Workshop%20Report%2009102012.pdf).
- [36] L. F. N. Delboni, D. Marujo, P. P. Balestrassi y D. Q. Oliveira, ✭✭Electrical Power Systems: Evolution from Traditional Configuration to Distributed Generation and Microgrids,  $\ast$  en *Microgrids Design and Implementation*, A. C. Zambroni de Souza y M. Castilla, eds.,  $1^a$  ed. Springer International Publishing, 2019, cap. 1, págs. 1-25, ISBN: 978-3-319-98687-6. DOI: [10.1007/978-3-319-98687-6\\_1](https://doi.org/10.1007/978-3-319-98687-6_1).
- [37] A. Cagnano, E. De Tuglie y P. Mancarella, «Microgrids: Overview and guidelines for practical implementations and operation,  $\land$  Applied Energy, vol. 258, n.<sup>o</sup> October 2019, pág. 114 039, 2020, ISSN: 03062619. DOI: 10.1016/j. apenergy. [2019.114039](https://doi.org/10.1016/j.apenergy.2019.114039).
- [38] C. Schwaegerl y L. Tao, «The Microgrids Concept,» en *Microgrids: Architectures* and Control, N. Hatziargyriou, ed.,  $1.^{a}$  ed. 2014, cap. 1, págs. 1-24, ISBN: 978-1-118-72064-6. doi: [10.1002/9781118720677.ch01](https://doi.org/10.1002/9781118720677.ch01).
- [39] A. T. Elsayed, A. A. Mohamed y O. A. Mohammed, «DC microgrids and distribution systems: An overview, Electric Power Systems Research, vol. 119, págs. 407-417, 2015, ISSN: 0378-7796. DOI: [10.1016/j.epsr.2014.10.017](https://doi.org/10.1016/j.epsr.2014.10.017).
- [40] L. E. Zubieta, ✭✭Are Microgrids the Future of Energy?: DC Microgrids from Concept to Demonstration to Deployment,» IEEE Electrification Magazine, vol. 4, n.<sup>o</sup> 2, págs. 37-44, 2016, ISSN: 23255889. DOI: [10.1109/MELE.2016.2544238](https://doi.org/10.1109/MELE.2016.2544238).
- [41] F. Martin-Martínez, A. Sánchez-Miralles y M. Rivier, «A literature review of Microgrids: A functional layer based classification, » Renewable and Sustainable Energy Reviews, vol. 62, págs. 1133-1153, 2016, ISSN: 18790690. DOI: [10.1016/](https://doi.org/10.1016/j.rser.2016.05.025) [j.rser.2016.05.025](https://doi.org/10.1016/j.rser.2016.05.025).
- [42] T. Hakala, T. Lahdeaho y P. Jarventausta, ✭✭Low-Voltage DC Distribution-Utilization Potential in a Large Distribution Network Company, » IEEE Transactions on Power Delivery, vol. 30, n.º 4, págs. 1694-1701, 2015, ISSN: 08858977. doi: [10.1109/TPWRD.2015.2398199](https://doi.org/10.1109/TPWRD.2015.2398199).
- [43] T. Kaipia et al., «System engineering approach to low voltage DC distribution,» en 22nd International Conference and Exhibition on Electricity Distribution (CI-RED 2013), vol. 2013, Estocolmo: IET, 2013, págs. 1-4, ISBN: 9781849197328. DOI: [10.1049/cp.2013.1164](https://doi.org/10.1049/cp.2013.1164).
- [44] R. Sabzehgar, «A review of AC/DC microgrid-developments, technologies, and challenges,  $\ast$  en 2015 IEEE Green Energy and Systems Conference, IGESC 2015, Long Beach: IEEE, 2015, págs. 11-17, ISBN: 9781467372633. DOI: 10.1109/ [IGESC.2015.7359384](https://doi.org/10.1109/IGESC.2015.7359384).
- [45] N. Chaudhuri, B. Chaudhuri, R. Majumder y A. Yazdani, «Fundamentals,» en Multi-terminal Direct-Current Grids: Modeling, Analysis, and Control, 1.<sup>a</sup> ed. Wiley, 2014, págs. 1-21, ISBN: 9781118960486. DOI: [10.1002/9781118960486.](https://doi.org/10.1002/9781118960486.ch1) [ch1](https://doi.org/10.1002/9781118960486.ch1).
- [46] A. Giannakis y D. Peftitsis, «MVDC Distribution Grids and Potential Applications: Future Trends and Protection Challenges,  $\approx$  en 2018 20th European Conference on Power Electronics and Applications, EPE 2018 ECCE Europe, Riga: IEEE, 2018, págs. 1-11, ISBN: 978-9-0758-1528-3. dirección: [https :](https://ieeexplore.ieee.org/document/8515381) [//ieeexplore.ieee.org/document/8515381](https://ieeexplore.ieee.org/document/8515381).
- [47] W. Li et al., «State of the Art of Researches and Applications of MVDC Distribution Systems in Power Grid,  $\ast$  en *IECON 2019 - 45th Annual Conference of the* IEEE Industrial Electronics Society, vol. 1, Lisboa: IEEE, 2019, págs. 5680-5685, isbn: 978-1-7281-4878-6. doi: [10.1109/IECON.2019.8927132](https://doi.org/10.1109/IECON.2019.8927132).
- [48] Z. W. Khan, H. Minxiao, C. Kai, L. Yang y A. U. Rehman, «State of the Art DC-DC Converter Topologies for the Multi-Terminal DC Grid Applications: A Review,» en 2020 IEEE International Conference on Power Electronics, Smart Grid and Renewable Energy, PESGRE 2020, Cochin: IEEE, 2020, págs. 1-7, isbn: 9781728142517. doi: [10.1109/PESGRE45664.2020.9070529](https://doi.org/10.1109/PESGRE45664.2020.9070529).
- [49] R. Zuelli et al., «The impact of MVDC links on distribution networks,» en  $2018$ AEIT International Annual Conference, Bari: AEIT, 2018, págs. 1-5, ISBN: 978-8-8872-3740-5. doi: [10.23919/AEIT.2018.8577442](https://doi.org/10.23919/AEIT.2018.8577442).
- [50] E. Unamuno y J. A. Barrena, ✭✭Hybrid ac/dc microgrids Part I: Review and classification of topologies,✮✮ Renewable and Sustainable Energy Reviews, vol. 52, p´ags. 1251-1259, 2015, issn: 18790690. doi: [10.1016/j.rser.2015.07.194](https://doi.org/10.1016/j.rser.2015.07.194).
- [51] A. Hirsch, Y. Parag y J. Guerrero, «Microgrids: A review of technologies, key drivers, and outstanding issues, » Renewable and Sustainable Energy Reviews, vol. 90, n.º April, págs. 402-411, 2018, ISSN: 18790690. DOI: [10.1016/j.rser.](https://doi.org/10.1016/j.rser.2018.03.040) [2018.03.040](https://doi.org/10.1016/j.rser.2018.03.040).
- [52] M. Shahbazitabar, H. Abdi, H. Nourianfar, A. Anvari-Moghaddam, B. Mohammadi-Ivatloo y N. Hatziargyriou, «An Introduction to Microgrids, Concepts, Definition, and Classifications,  $\ast$  en *Microgrids: Advances in Operation, Control, and* Protection, A. Anvari-Moghaddam, H. Abdi, B. Mohammadi-Ivatloo y N. Hatziargyriou, eds. Springer International Publishing, 2021, págs. 3-16, ISBN: 978-3-030-59750-4. DOI: [10.1007/978-3-030-59750-4\\_1](https://doi.org/10.1007/978-3-030-59750-4_1).
- [53] R. K. Chauhan, K. Chauhan y S. N. Singh, ✭✭Overview of microgrids for rural areas and low-voltage applications,  $\ast$  en *Microgrids for Rural Areas: Research and* case studies, R. K. Chauhan, K. Chauhan y S. N. Singh, eds., 1.ª ed. IET, 2020, cap. 1, págs. 3-12, ISBN: 9781785619991. DOI: 10.1049/PBP0160E\_ch1.
- [54] H. Farhangi y G. Joos, «Introduction,» en *Microgrid Planning and Design: A* Concise Guide, 1.ª ed. Wiley, 2019, págs. 1-24, ISBN: 9781119453505. DOI: [10.](https://doi.org/10.1002/9781119453550.ch1) [1002/9781119453550.ch1](https://doi.org/10.1002/9781119453550.ch1).
- [55] B. Zhao, J. Chen, L. Zhang, X. Zhang, R. Qin y X. Lin, «Three representative island microgrids in the East China Sea: Key technologies and experiences, Renewable and Sustainable Energy Reviews, vol. 96, n.º August, págs. 262-274, 2018, ISSN: 18790690. DOI: [10.1016/j.rser.2018.07.051](https://doi.org/10.1016/j.rser.2018.07.051).
- [56] D. Corbus, C. Newcomb y Z. Yewdall, ✭✭San Juanico Hybrid System Technical and Institutional Assessment: Preprint, 2004. dirección: [https://www.osti.](https://www.osti.gov/biblio/15008157) [gov/biblio/15008157](https://www.osti.gov/biblio/15008157).
- [57] C. Marnay, N. Deforest y J. Lai, ✭✭A green prison: The Santa Rita Jail campus microgrid,  $\ast$  en 2012 IEEE Power and Energy Society General Meeting, San Die-go: IEEE, 2012, págs. 1-2, ISBN: 9781467327275. DOI: [10.1109/PESGM.2012.](https://doi.org/10.1109/PESGM.2012.6345235) [6345235](https://doi.org/10.1109/PESGM.2012.6345235).
- [58] International Microgrid Symposiums. «Santa Rita Jail Microgrid -.» (2022), dirección: https://microgrid-symposiums.org/microgrid-examples-and[demonstrations/santa-rita-jail-microgrid/](https://microgrid-symposiums.org/microgrid-examples-and-demonstrations/santa-rita-jail-microgrid/) (visitado 21-06-2022).
- [59] N. Hatziargyriou, A. Dimeas, N. Vasilakis, D. Lagos y A. Kontou, ✭✭The Kythnos Microgrid: A 20-Year History,» IEEE Electrification Magazine, vol. 8, n.º 4, p´ags. 46-54, dic. de 2020, issn: 2325-5897. doi: [10.1109/MELE.2020.3026439](https://doi.org/10.1109/MELE.2020.3026439).
- [60] E. Rodriguez-Diaz, J. C. Vasquez y J. M. Guerrero, ✭✭Intelligent DC Homes in Future Sustainable Energy Systems: When efficiency and intelligence work together,» IEEE Consumer Electronics Magazine, vol. 5, n.º 1, págs. 74-80, 2016, issn: 21622256. doi: [10.1109/MCE.2015.2484699](https://doi.org/10.1109/MCE.2015.2484699).
- [61] M. Qu, T. Ding, L. Huang y X. Wu, ✭✭Toward a Global Green Smart Microgrid: An Industrial Park in China,  $EEE$  Electrification Magazine, vol. 8, n.<sup>o</sup> 4, p´ags. 55-69, dic. de 2020, issn: 2325-5889. doi: [10.1109/MELE.2020.3026440](https://doi.org/10.1109/MELE.2020.3026440).
- [62] V. Vázquez. «Parque Industrial Querétaro ofrece energía alternativa a sus compañías residentes. \* (2021), dirección: [https://mexicoindustry.com/noticia/](https://mexicoindustry.com/noticia/parque-industrial-queretaro-ofrece-energia-alternativa-a-sus-companias-residentes--) [parque - industrial - queretaro - ofrece - energia - alternativa - a - sus](https://mexicoindustry.com/noticia/parque-industrial-queretaro-ofrece-energia-alternativa-a-sus-companias-residentes--)  [companias-residentes--](https://mexicoindustry.com/noticia/parque-industrial-queretaro-ofrece-energia-alternativa-a-sus-companias-residentes--) (visitado 24-06-2022).
- [63] V. Estrella. «Ante déficit de energía, parques industriales en Querétaro estudian alternativas.  $(2020)$ , dirección: https://www.eleconomista.com.mx/ [estados/Ante-deficit-de-energia-parques-industriales-en-Queretaro](https://www.eleconomista.com.mx/estados/Ante-deficit-de-energia-parques-industriales-en-Queretaro-estudian-alternativas-20200323-0078.html)[estudian-alternativas-20200323-0078.html](https://www.eleconomista.com.mx/estados/Ante-deficit-de-energia-parques-industriales-en-Queretaro-estudian-alternativas-20200323-0078.html) (visitado 24-06-2022).
- [64] B. Washom et al., «Ivory tower of power: Microgrid implementation at the University of California, San Diego,» IEEE Power and Energy Magazine, vol. 11, n.<sup>o</sup> 4, págs. 28-32, 2013, ISSN: 15407977. DOI: [10.1109/MPE.2013.2258278](https://doi.org/10.1109/MPE.2013.2258278).
- [65] E. Nasr-Azadani et al., ✭✭The Canadian Renewable Energy Laboratory: A testbed for microgrids,» IEEE Electrification Magazine, vol. 8, n.<sup>o</sup> 1, págs. 49-60, mar. de 2020, issn: 2325-5897. doi: [10.1109/MELE.2019.2962889](https://doi.org/10.1109/MELE.2019.2962889).
- [66] CIGRE Working Group B1.11, ✭✭Upgrading and Uprating of Existing Cable Systems,» CIGRE, París, inf. téc., 2015, pág. 92. dirección: [https://e-cigre.org/](https://e-cigre.org/publication/606-upgrading--uprating-of-existing-cable-systems) [publication/606-upgrading--uprating-of-existing-cable-systems](https://e-cigre.org/publication/606-upgrading--uprating-of-existing-cable-systems).
- [67] N. Wehbring, R. Bleilevens, B. Tepasse, J. Priebe y A. Moser, ✭✭Strategies to convert AC into DC Medium Voltage Grids,  $\ast$  en 2018 53rd International Universities Power Engineering Conference (UPEC), Glasgow: IEEE, sep. de 2018, págs. 1-6, ISBN: 978-1-5386-2910-9. DOI: [10.1109/UPEC.2018.8541967](https://doi.org/10.1109/UPEC.2018.8541967).
- [68] R. Liu, «Long-distance DC electrical power transmission,» IEEE Electrical Insulation Magazine, vol. 29, n.º 5, págs. 37-46, sep. de 2013, ISSN: 0883-7554. DOI: [10.1109/MEI.2013.6585855](https://doi.org/10.1109/MEI.2013.6585855).
- [69] P. A. Ratheiser y U. Schichler, ✭✭Qualification of MVAC XLPE cables for DC operation,✮✮ en 22nd International Symposium on High Voltage Engineering (ISH 2021), vol. 3, Xi'an: IET, 2021, págs. 179-184, ISBN: 978-1-83953-605-2. DOI: [10.1049/icp.2022.0017](https://doi.org/10.1049/icp.2022.0017).
- [70] M. Mousavizadeh, M.-H. Shariatkhah y M.-R. Haghifam, ✭✭Load Flow Analysis for AC/DC Distribution Systems with Distributed Generations,» Electric Power Components and Systems, vol. 45, n.º 10, págs. 1057-1067, 2017, ISSN: 1532-5008. doi: [10.1080/15325008.2017.1318321](https://doi.org/10.1080/15325008.2017.1318321).
- [71] S. Mousavizadeh, T. Ghanizadeh Bolandi, A. Alahyari, A. Dadashzade y M. R. Haghifam, ✭✭A novel unbalanced power flow analysis in active AC-DC distribution networks considering PWM convertors and distributed generations, » International Journal of Electrical Power and Energy Systems, vol. 138, n.º August 2021, pág. 107 938, 2022, ISSN: 0142-0615. DOI: [10.1016/j.ijepes.2021.107938](https://doi.org/10.1016/j.ijepes.2021.107938).
- [72] H. Kakigano, Y. Miura y T. Ise, «Low-voltage bipolar-type dc microgrid for super high quality distribution, » IEEE Transactions on Power Electronics, vol. 25, n.<sup>o</sup> 12, págs. 3066-3075, dic. de 2010, ISSN: 0885-8993. DOI: 10.1109/TPEL. [2010.2077682](https://doi.org/10.1109/TPEL.2010.2077682).
- [73] International Electrotechnical Commission, «IEC 60287-1-1: Calculation of the current rating - Current rating equations  $(100\%$  load factor) and calculation of losses - General,» IEC, Zurich, inf. téc., 2014, pág. 136. dirección: [https :](https://webstore.iec.ch/publication/1266) [//webstore.iec.ch/publication/1266](https://webstore.iec.ch/publication/1266).
- [74] J. J. Grainger y W. D. Stevenson Jr., ✭✭Soluciones de flujos de potencia,✮✮ en Análisis de sistemas de potencia. McGraw-Hill, 1996, págs. 309-357, ISBN: 970-10-0908-8.
- [75] R. Idema y D. J. P. Lahaye, «Power System Analysis,» en *Computational Methods* in Power System Analysis. París: Atlantis Press, 2014, págs. 47-57, ISBN: 978-94-6239-064-5. doi: [10.2991/978-94-6239-064-5\\_6](https://doi.org/10.2991/978-94-6239-064-5_6).
- [76] G. W. Stagg y A. H. El-Abiad, «Load flow studies,» en *Computer Methods in* Power System Analysis. Medtech, 2019, págs. 257-341, ISBN: 938-87-1615-9.
- [77] F. Milano, «Power Flow Analysis,» en Power System Modelling and Scripting. Berlin, Heidelberg: Springer Berlin Heidelberg, 2010, págs. 61-101, ISBN: 978-3-642-13669-6. doi: [10.1007/978-3-642-13669-6\\_4](https://doi.org/10.1007/978-3-642-13669-6_4).
- [78] B. Stott, «Review of Load-Flow Calculation Methods,» Proceedings of the IEEE, vol. 62, n.º 7, págs. 916-929, 1974, ISSN: 15582256. DOI: [10.1109/PROC.1974.](https://doi.org/10.1109/PROC.1974.9544) [9544](https://doi.org/10.1109/PROC.1974.9544).
- [79] J. Játiva, G. Constante y G. Cabrera, «Flujo de Potencia por Newton-Raphson con el Jacobiano Calculado en las Ecuaciones de Errores de Potencia,✮✮ Revista  $Politécnica$ , vol. 33, n.º 3, págs. 1-7, 2014. dirección: [https://revistapolitecnic](https://revistapolitecnica.epn.edu.ec/ojs2/index.php/revista_politecnica2/article/view/157)a. [epn.edu.ec/ojs2/index.php/revista\\_politecnica2/article/view/157](https://revistapolitecnica.epn.edu.ec/ojs2/index.php/revista_politecnica2/article/view/157).
- [80] B. Sereeter, C. Vuik y C. Witteveen, «On a comparison of Newton–Raphson solvers for power flow problems, > Journal of Computational and Applied Mathe-matics, vol. 360, págs. 157-169, 2019, ISSN: 03770427. DOI: [10.1016/j.cam.](https://doi.org/10.1016/j.cam.2019.04.007) [2019.04.007](https://doi.org/10.1016/j.cam.2019.04.007).
- [81] S. Mishra y D. Das, «Load Flow Analysis for Unbalanced Radial Distribution Systems: A Comparison of Different Practical Methods, » ICFAI University  $Press (IUP)$  Journal of Electrical and Electronics Engineering, vol. 2, págs. 72-93, 2009.
- [82] W. H. Kersting, *Distribution System Modeling and Analysis*, 4.<sup>a</sup> ed. CRC Press, 2017, pág. 546, ISBN: 9781315120782. DOI: [10.1201/9781315120782](https://doi.org/10.1201/9781315120782).
- [83] P. Ling, C. Fang, L. Guo, X. Su y S. Zheng, ✭✭A Novel Direct Load Flow Algorithm for Unbalanced Micro-grids Considering the Droop Characteristics of DG and Load,» en 2018 International Conference on Power System Technology, POWERCON 2018 - Proceedings, Cantón: IEEE, 2019, págs. 2096-2101, ISBN: 9781538664612. doi: [10.1109/POWERCON.2018.8601869](https://doi.org/10.1109/POWERCON.2018.8601869).
- [84] B. Sereeter, K. Vuik y C. Witteveen, «Newton power flow methods for unbalanced three-phase distribution networks, $\lambda$  Energies, vol. 10, n.<sup>o</sup> 10, pág. 1658, 2017, ISSN: 1996-1073. DOI: [10.3390/en10101658](https://doi.org/10.3390/en10101658).
- [85] M. Srinivas, «Distribution load flows: a brief review,» en 2000 IEEE Power Engineering Society Winter Meeting. Conference Proceedings (Cat. No.00CH37077), vol. 2, Singapur: IEEE, 2000, págs. 942-945, ISBN: 0-7803-5935-6. DOI: [10.1109/](https://doi.org/10.1109/PESW.2000.850058) [PESW.2000.850058](https://doi.org/10.1109/PESW.2000.850058).
- [86] U. Eminoglu y M. H. Hocaoglu, ✭✭Distribution systems forward/backward sweepbased power flow algorithms: A review and comparison study, » Electric Power Components and Systems, vol. 37, n.º 1, págs. 91-110, 2009, ISSN:  $1532-5008$ . doi: [10.1080/15325000802322046](https://doi.org/10.1080/15325000802322046).
- [87] K. Van Den Bergh, E. Delarue y W. D'haeseleer, ✭✭DC power flow in unit commitment models,  $\forall$  TME Working Paper-Energy and Environment, n.<sup>o</sup> May, págs. 1-38, 2014. dirección: https : / / www.mech.kuleuven.be/en/tme/ [research/energy\\_environment/Pdf/wpen2014-12.pdf](https://www.mech.kuleuven.be/en/tme/research/energy_environment/Pdf/wpen2014-12.pdf).
- [88] H. Wang, X. Tao, Z. Zhang, G. Chong, Y. Hao y S. Mu, ✭✭An improved DC power flow algorithm with consideration of network loss,  $\ast$  en *POWERCON 2014* -2014 International Conference on Power System Technology: Towards Green, Efficient and Smart Power System, Proceedings, IEEE, 2014, págs. 455-460, ISBN: 9781479950324. doi: [10.1109/POWERCON.2014.6993704](https://doi.org/10.1109/POWERCON.2014.6993704).
- [89] C. Ramírez Ramos, «Modelado de redes generales de distribución en corriente directa considerando generación distribuida para estudios de flujo de carga, Tesis de mtría., Universidad Nacional Autónoma de México, 2021, pág. 107.
- [90] O. D. Montoya, L. F. Grisales-Norena y W. Gil-Gonzalez, ✭✭Triangular Matrix Formulation for Power Flow Analysis in Radial DC Resistive Grids with CPLs, IEEE Transactions on Circuits and Systems II: Express Briefs, vol. 67, n.º 6, págs. 1094-1098, 2020, ISSN: 1549-7747. DOI: [10.1109/TCSII.2019.2927290](https://doi.org/10.1109/TCSII.2019.2927290).
- [91] O. D. Montoya, W. Gil-González y C. Orozco-Henao, «On the convergence of the power flow methods for DC networks with mesh and radial structures, » Electric Power Systems Research, vol. 191, n.º October 2020, pág. 106 881, 2021, ISSN: 0378-7796. DOI: [10.1016/j.epsr.2020.106881](https://doi.org/10.1016/j.epsr.2020.106881).
- [92] S. Fan, X. Liu, Y. Yang, Z. Wei, Y. Gao y W. Pei, ✭✭Power flow calculation method for DC distribution system with voltage source converter operation mode consideration,» en IOP Conference Series: Earth and Environmental Science, vol. 227, IOP Publishing, 2019, págs. 1-8. DOI: 10.1088/1755-1315/227/3/ [032046](https://doi.org/10.1088/1755-1315/227/3/032046).
- [93] D. Thukaram, H. M. Wijekoon Banda y J. Jerome, ✭✭A robust three phase power flow algorithm for radial distribution systems, » Electric Power Systems Re-search, vol. 50, n.º 3, págs. 227-236, 1999, ISSN: 03787796. DOI: [10.1016/S0378-](https://doi.org/10.1016/S0378-7796(98)00150-3) [7796\(98\)00150-3](https://doi.org/10.1016/S0378-7796(98)00150-3).
- [94] S. Mousavizadeh y M. R. Haghifam, «Load flow calculations in AC/DC distribution network including weakly mesh, distributed generation and energy storage units,» en 22nd International Conference on Electricity Distribution, vol. 2013, Estocolmo: IET, 2013, págs. 10-13, ISBN: 978-1-84919-732-8. DOI: [10.1049/cp.](https://doi.org/10.1049/cp.2013.1053) [2013.1053](https://doi.org/10.1049/cp.2013.1053).
- [95] H. Liang, X. Zhao, X. Yu, Y. Gao y J. Yang, ✭✭Study of power flow algorithm of AC/DC distribution system including VSC-MTDC, $\ast$  Energies, vol. 8, n.º 8, págs. 8391-8405, 2015, ISSN: 1996-1073. DOI: [10.3390/en8088391](https://doi.org/10.3390/en8088391).
- [96] Z. Li, Y. Li, P. Wang, H. Zhu, C. Liu y W. Xu, «Control of three-phase boosttype PWM rectifier in stationary frame under unbalanced input voltage, » IEEE Transactions on Power Electronics, vol.  $25$ , n.<sup>o</sup> 10, págs.  $2521-2530$ ,  $2010$ , issn: 0885-8993. doi: [10.1109/TPEL.2010.2049030](https://doi.org/10.1109/TPEL.2010.2049030).
- [97] J. Arillaga y B. Smith, «The power flow solution,» en  $AC-DC$  Power System Analysis, 1.ª ed. IET, 1998, págs. 61-108, ISBN: 9781849194396. DOI: [10.1049/](https://doi.org/10.1049/PBPO027E_ch3) [PBPO027E\\_ch3](https://doi.org/10.1049/PBPO027E_ch3).
- [98] J. Beerten, S. Cole y R. Belmans, ✭✭A sequential AC/DC power flow algorithm for networks containing Multi-terminal VSC HVDC systems, » en IEEE PES General Meeting, IEEE, jul. de 2010, págs. 1-7, ISBN: 978-1-4244-6549-1. DOI: [10.1109/PES.2010.5589968](https://doi.org/10.1109/PES.2010.5589968).
- [99] A. Escobedo, S. Brice˜no, H. Ju´arez, D. Castillo, M. Imaz y C. Sheinbaum, ✭✭Energy consumption and GHG emission scenarios of a university campus in Mexico, $\frac{N}{2}$  Energy for Sustainable Development, vol. 18, n.<sup>o</sup> 1, págs. 49-57, 2014, ISSN: 0973-0826. DOI: [10.1016/j.esd.2013.10.005](https://doi.org/10.1016/j.esd.2013.10.005).
- [100] R. Ovando, «La nueva Red de Distribución Eléctrica UNAM,» Gaceta Digital  $FI$ , vol. 2, n.º 11, págs. 3-5, ago. de 2014. dirección: [https://www.ingenieria.](https://www.ingenieria.unam.mx/paginas/gaceta/pdf/2014/gaceta11_2014.pdf) [unam.mx/paginas/gaceta/pdf/2014/gaceta11\\_2014.pdf](https://www.ingenieria.unam.mx/paginas/gaceta/pdf/2014/gaceta11_2014.pdf).
- [101] Laboratorio de Pruebas de Equipos y Materiales CFE, Cables de Potencia Monopolares de 5 kV a 35 kV. 2016. dirección: https://lapem.cfe.gob.mx/ [normas/pdfs/x/E1000-16.pdf](https://lapem.cfe.gob.mx/normas/pdfs/x/E1000-16.pdf).
- [102] International Electrotechnical Commission. «Details for IEV number 603-02-30: "Infinite Bus".» (1986), dirección: [https://www.electropedia.org/iev/iev.](https://www.electropedia.org/iev/iev.nsf/display?openform&ievref=603-02-30) [nsf/display?openform&ievref=603-02-30](https://www.electropedia.org/iev/iev.nsf/display?openform&ievref=603-02-30) (visitado 18-11-2022).